### МІНІСТЕРСТВО ОСВІТИ І НАУКИ УКРАЇНИ **ГІРНИЧИЙ КОЛЕДЖ** КРИВОРІЗЬКОГО НАЦІОНАЛЬНОГО УНІВЕРСИТЕТУ

# *Методичні рекомендації*

до виконання

# **КУРСОВОГО ПРОЕКТУВАННЯ**

з дисципліни

*"Гірнича гомерія "*

для студентів спеціальності

*5.05030105"Маркшейдерська справа "*

по темі:

*«Геометризація родовища (покладу) та підрахунок запасів корисних копалин»*

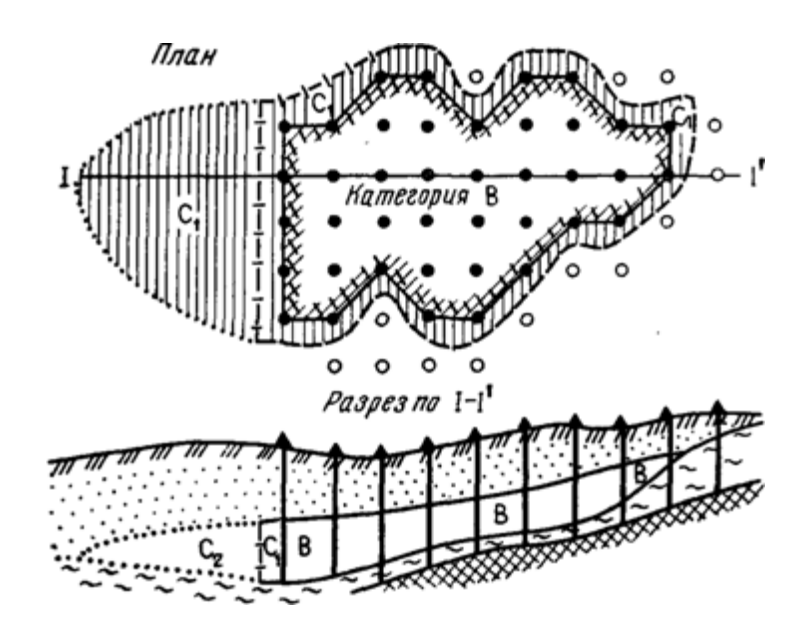

КРИВИЙ РІГ

 Методичні рекомендації до курсового проектування для студентів ІV курсу денної форми навчання спеціальності 5.05030105 *"Маркшейдерська справа"* з дисципліни «Гірнича геометрія»*,* **-** М.О Кремза, - ГК ДВНЗ КНУ, 2018, - 84с

 Методичні рекомендації розробленні із врахуванням вимог освітньопрофесійної програми вищої освіти за професійним спрямуванням "Гірництво" за спеціальністю "Маркшейдерська справа" денної та заочної форми навчання.

 Методичні рекомендації містять відомості про тематику, обсяг, структуру і зміст курсового проекту. Приведені мета і задачі курсового проектування. Рекомендовані необхідні застосування і матеріали, для найбільш якісного виконання курсового проекту. Сформовані вимоги до оформлення пояснювальної записки і графічної частини проекту. Розглянуті питання вибору методики розрахунків з теми курсового проекту. Даються рекомендації по виконанню комплексу розрахунково-вимірювальних і креслярських робіт.

 **Укладач:** М.О. Кремза-викладач вищої категорії,методист Розглянуто на засідання циклової комісії маркшейдерських дисциплін Протокол № \_\_\_\_\_\_\_\_\_ від "\_\_\_\_\_" \_\_\_\_\_2018 Голова комісії (Дідюк Ю.М.)

**Рецензент:**

# **ЗМІСТ**

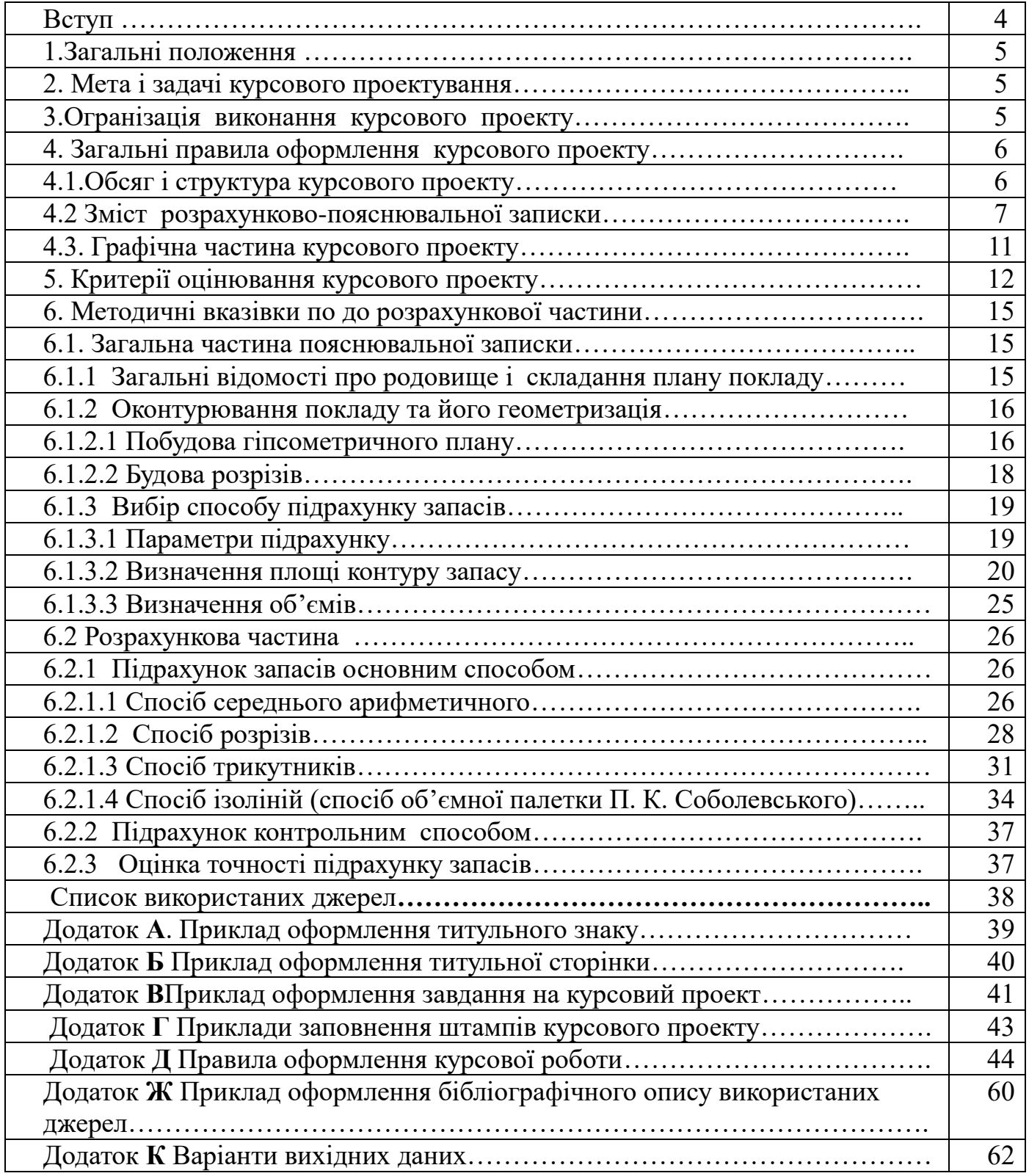

#### **ВСТУП**

Гірнича геометрія – одна із фундаментальних дисциплін маркшейдерської спеціальності. У майбутні виробничі функції молодого спеціаліста безпосередньо входить складання графічної документації та керування рухом запасів корисних копалин на гірничому підприємстві. Це вимагає розвиненої просторової уяви, володіння методами геометризації надр щоб уміти обґрунтувати методику проведення конкретної геометризації родовищ корисних копалин та практично застосовувати її рішення при технічно та економічно обґрунтованих вирішеннях виробничих задач.

Курсовий проект з дисципліни «Гірнича геометрія » з метою закріплення знань з геометрії надр, а також придбання практичних навичок гірничо-геометричного моделювання родовищ корисних копалин і вирішення завдань гірничого виробництва. Студент, який виконує курсовий проект поглиблює знання і навики по спеціальному предмету, які він отримав з теоретичного і практичного навчання. Курсовий проект повинен відображати новітні досягнення в області маркшейдерської справи , показати вміння студента грамотно викладати свою думку і орієнтуватися в виробничих обставинах

Тематика проекту відповідає професійним модулям і свідчить сформованості професійних і загальних компетенцій в рамках основниых видів професійної діяльності.

Курсовой проект – це самостоятійна работа,яка відображає готовність студента вирішувати теоретичні і практичні задачі з обраної спеціальності. По змісту курсовой проект є проектом з виконання маркшейдерських робіт на гірничому підприємстві.

1.1. Курсовий проект виконується студентами денної форми навчання спеціальності «Маркшейдерська справа» в VІІІ навчальному семестрі на базі знань, отриманих на лекційних заняттях та при виконанні практичних робіт з дисципліни «Гірнича геометрія».

1.2 Курсовий проект повинен відповідати завданню. Курсові проекти можуть мати практичне значення і виконуватися за пропозицією підприємства.

1.3 Тематика курсових проектів повинна бути актуальною і спрямованою на вирішення завдань творчого характеру відповідно до напряму майбутньої діяльності фахівця. Зразкові теми проекту:

1) Геометризація рудного родовища (покладу) та підрахунок запасів корисних копалин

2) Геометризація родовища золота та підрахунок запасів корисних копалин

3) Геометризація міднорудного родовища та підрахунок запасів корисних копалин

4) Визначення оптимального рівня розкритих, підготовлених та готових до виймання запасів

5) Графічне зображення структурних планів покладу і підрахунок запасів корисних копалин.

1.4 У проекті необхідно передбачити застосування найбільш сучасних досліджень науки та техніки і технології маркшейдерського забезпечення розробки родовищ корисних копалин у відповідності з діючими нормативними документами.

### **2. МЕТА ТА ЗАДАЧІ КУРСОВОГО ПРОЕКТУВАННЯ**

2.1. Метою курсового проектування є закріплення та поглиблення одержаних при вивченні курсу «Гірнича геометрія»

- по-перше – закріплення та узагальнення теоретичних знань і практичних навичок, які студент придбав при вивченні професійно-оріентованих дисципліни: Геометрія надр.

- по-друге – курсовий проект є особливою формою комплексного контролю знань студента, яка дає можливість оцінити не тільки рівень засвоєння навчального матеріалу, а й уміння самостійно вирішувати конкретні виробничі завдання, пов'язані із маркшейдерським забезпеченням діяльності гірничовидобувного підприємства

2.2. Задачі проекту – оволодіння практичними навиками обґрунтування гірничо-технологічних рішень відповідно до діючих методик та галузевих норм технологічного проектування.

### **3. ОРГАНІЗАЦІЯ ВИКОНАННЯ КУРСОВОГО ПРОЕКТУ**

3.1. Для виконання курсового проекту студент отримує від керівника індивідуальне завдання з вихідними даними. Керівник знайомить студентів з

порядком та правилами виконання курсового проекту, рекомендованими літературними джерелами, встановлює графік його виконання і захисту.

3.2. У процесі виконання курсового проекту керівник проводить консультації. На консультаціях студенти отримують пояснення з питань, що виникають при розробці розділів проекту та звітують про хід його виконання. Необхідні дані для курсового проекту можуть бути зібрані студентом самостійно з будь-якого гірничого підприємства або задані викладачем

3.3. У зазначений термін, повністю завершений і оформлений, відповідно до вимог методичних вказівок, курсовий проект здається студентом керівнику на перевірку. Після перевірки курсовий проект вважається допущеним до захисту.

3.4 Курсовий проект допускається до захисту за умови, що він виконаний відповідно до індивідуальних завдань та даними вказівками. Захищається курсовий проект перед комісією, членами якої є керівник проекту та один-два викладачі циклової комісії.

При виконанні проекту студент має проявити вміння користуватися нормативною літературою, монографіями та практично-науковими статтями у періодичних видання, звітах із науково-дослідницької роботи, таблицями, а також сучасними джерелами інформацій, зокрема Internet, розширити свої знання в області окремих розділів геометрії надр і тим самим підготувати себе до роботи над дипломним проектом і до подальшої своєї діяльності на виробництві.

Приступаючи до виконання проекту студенту слід проробити відповідні розділи навчальної літератури та засвоїти освоєні поняття, терміни, формулювання та ін. Це допоможе усвідомити сутність завдання, розібратись у методах і способах, якими вирішується поставлене завдання, визначити необхідність тих чи інших розрахунків. Подальше з'ясування питань щодо розкриття теми курсового проекту студент виконує самостійно, використовуючи відповідні інформаційні джерела за рекомендацією керівника.

# **4. ЗАГАЛЬНІ ПРАВИЛА ОФОРМЛЕННЯ КУРСОВОГО ПРОЕКТУ**

### **4.1. Обсяг і структура курсового проекту**

Завдання до курсового проекту видається керівником на бланках спеціальної форми, підписується керівником та студентом із зазначенням дати видачі завдання. Об'єм завдання повинен відповідати часу (8-ми тижням), що відводиться на курсове проектування. Форма завдання на курсове проектування представлена в «Додатку **В**».

Зміст курсового проекту має відповідати робочому плану дисципліни і відображати суть теми, яка розглядається. Графічна частина курсового проекту повинна бути органічно пов'язана з розрахунками, наочно ілюструвати їх і бути виконана з урахуванням вимог ЄСКД і «ГОСТ 2.850-75 - ГОСТ 2.857-75. Горная графическая документация».

Завдання курсового проекту відображають основні шляхи завдання й етапи досягнення мети. Завдання зручно формулювати за допомогою дієслів «вивчити», «описати», «встановити», «з'ясувати», «визначити», «порівняти» тощо. Завдання

курсового проекту повинні бути чітко сформульованими і відображати логіку та етапність здійснення дослідження.

*Структура курсового проекту:*

- 1 Титульний знак **(Додаток А).**
- 2 Титульна сторінка (1 стор.) **(Додаток Б).**
- 3 Пояснювальна записка (20-35 сторінок):
- Зміст (1-2 стор.).
- Перелік умовних позначень (у разі потреби).
- Вступ (2-3 стор.).
- Загальна частина (близько 10 стор.).
- Розрахункова частина(близько 15-20 стор.)
- Заходи з основ охорони природи та екології (за вибором).
- Висновки (1-2 стор.).
- Список використаних джерел (1-2 стор.).
- Додатки (у разі потреби).
- 4 Графічна частина проекту (складає 1-2 аркуші)

 Конкретний перелік вихідних матеріалів, необхідних для виконання проекту, визначається його змістом. Короткий опис змісту і вихідних матеріалів пропонованих тем курсового проект*у* наведено в додатку А.

# **4.2 Зміст розрахунково-пояснювальної записки**

# *Зміст*

Зміст курсового проекту розташовується на новій сторінці курсового проекту (сторінка не нумерується); містить найменування та номери всіх розділів, підрозділів, висновки до розділів, висновки, список використаних джерел, додатки.

Зміст повинен ретельно бути продуманим, таким, що розкриває тему курсового проекту, дозволяє уникнути безсистемності, порушення логіки дослідження, хаотичного нагромадження фактів, дублювання.

Зміст дослідження – це «макет», що відображає структуру, логіку викладу тексту курсового проекту і його посторінкове розташування. Зміст тексту курсового проекту ділиться на крупні і дрібні частини.

# *Перелік умовних позначень*

Перелік умовних позначень (складають за умови повторення термінів у тексті більше трьох разів). Якщо в курсовому проекті використовується специфічна термінологія, а також маловідомі скорочення, нові символи, позначення, то їх перелік може бути поданий у курсовому проекті у вигляді особливого списку, який розташовується перед «Вступом».

Перелік слід друкувати двома колонками, у яких зліва за абеткою наводяться скорочення, справа – їх детальна розшифровка. Загальновідомі скорочення до переліку умовних скорочень не включаються, їх розшифровку слід навести у тексті роботи при першому згадуванні. Наприклад, «… засоби масової інформації» (засоби масової інформації. – далі ЗМІ).

### *Вступ*

Вступ – відображає формулювання основних елементів наукового апарату курсового проекту: обґрунтування актуальності (теоретичний і практичний аспекти) дослідження, наукова значущість, обґрунтування необхідності проведення дослідження та загальна характеристика роботи у такій послідовності: актуальність теми роботи, мета, завдання, об'єкт, предмет, методи дослідження обраної теми, структура роботи.

При обґрунтуванні актуальності теми курсового проекту слід звернути увагу на те, що робота повинна вирішувати певну актуальну проблему, яку важливо чітко виділити. При обґрунтуванні актуальності теми студент має право на прояв творчого підходу. Але при цьому в різній послідовності слід підійти до аргументації соціальної значущості обраної теми. Обов'язково слід вказати, які соціальні умови, передумови обумовлюють необхідність розробки даної теми, підтвердити свої твердження посиланнями на офіційні документи.

Необхідно відобразити ступінь вивчення і розробленості досліджуваної проблеми. Обґрунтувати тему курсового проекту з позицій розвитку галузі (як обрана проблема трактувалася раніше, які аспекти розглядалися, що вдалося вирішити, що залишилося поза увагою, чому вибраний аспект є актуальним у наш час).

Обґрунтування актуальніості проблеми дослідження передбачає розкриття ступеня важливості і соціальної значущості обраної теми для розвитку сучасної теорії і практики певної галузі гірничої і маркшейдерської науки. Отже, автор роботи повинен показати уміння обирати тему дослідження, оцінити своєчасність її розробки і цим відповісти на питання: чому саме сьогодні необхідно розглядати цю наукову проблему.

Орієнтовна схема обґрунтування актуальності проблеми дослідження може бути такою:

 дати об'єктивну оцінку сучасного стану об'єкта дослідження з акцентуванням уваги на інших проблемах і суперечностях;

 показати, як на сучасному етапі розв'язуються існуючі проблеми на практиці, якщо можливо – із посиланням на офіційні документи;

 оцінити стан наукової розробленості обраної проблеми: на основі стислого аналізу літератури визначити коло науковців, які займалися її розробкою, висвітлити проблематику їх досліджень і наголосити на маловивчених або зовсім невивчених моментах;

 зробити висновки про те, що нерозробленість конкретного аспекту проблеми зумовила вибір теми дослідження.

### *Загальна частина курсового проекту*

В загальній частині курсового проекту виконується виклад результатів дослідження, проведеного студентом. Як правило, в цій частині передбачається більш докладний огляд джерел і літератури з обраної теми, опис стану розробки питання, його коротка історія, формулювання висновків та їх аргументація. У цій частині дається порівняльний аналіз і оцінка підходів до вирішення поставленої проблеми різних авторів, що в цілому доводить саме існування досліджуваної – проблеми; аналіз досвіду та результати дослідної роботи студентів. Останнє становить зміст другого (практичного) розділу роботи.

Назва кожного структурного компонента курсового проекту повинна відображати його зміст. Кожен розділ основного тексту рекомендується починати з нової сторінки. Назви розділів не повинні збігатися з назвою роботи, відповідно, назви підрозділів не повинні збігатися з назвою розділів. Підрозділи не слід розпочинати з нової сторінки. Важливо при написанні курсового проекту виявити більше самостійності в порівняннях, узагальненнях і висновках за темою, що розробляється.

Конкретний перелік вихідних матеріалів, необхідних для виконання проекту, визначається його змістом. Типові зразки та опис геологічної і горнографічної документації наведені в додатку :

- геологічні розрізи;

-структурні (підрахункові) плани;

-Нормальні колонки з інформацією про якість корисних копалин;

-план гірничих виробок з положенням гірничих робіт на кінець попереднього року;

-таблиця технічних аналізів.

*В проекті необхідно викласти такі основні питання :* 

1. Короткий опис родовища із зазначенням показників якості, що впливають на ефективність роботи гірничого підприємства. Геологічна та гірничо-технічна характеристика родовища та гірничого підприємства, схема розкриття, система розробки та ін. Залежно від теми проекту акцентується більше уваги на питаннях, які стосуються та мають велике значення для розроблюваної теми. Визначається та обгрунтовно викладається актуальність, мета та завдання проекту, згідно з темою.

2. Вибір і аналіз показників, які характеризують якісні властивості корисної копалини.

3. Вибір виду і форми моделі.

4. Побудова моделей. Для графічних моделей в ізолініях:

- Вибір площини проекції;
- Побудова графічної основи;
- Вибір величини перерізу ізоліній;
- Вибір методу побудови ізоліній;
- Побудова ізоліній.
- 5 Вибір способу підрахунку запасів

### *Розрахункова частина*

Курсовий проект з даної теми має практичний характер. Студентам рекомендується використовувати методики розрахунків вивчених матеріалів, - Відповідно до логіки дослідження ця частина містить розділи і підрозділи.

Для вирішення гірничо-геометричних завдань, таких як побудова підземних маркшейдерських опорних мереж і т. д., потрібно охарактеризувати використання в якості планової основи маркшейдерські пункти з точки зору точності. В якості такої характеристики використовується середня квадратична погрішність положення пунктів маркшейдерського обгрунтування.

*В проекті необхідно провести:*

1 Підрахунок запасів методом паралельних перетинів

- 2 Підрахунок запасів контрольним способом
- 3 Точність підрахунку запасів.

# *Заходи з техніки безпеки при виконанні робіт*

Заходи з основ охорони природи та екології

У частині розділу, що стосується охорони праці і охорони довкілля, розробляються і пропонуються заходи, органічно пов'язані з темою курсового проекту. Тематика заходів, що рекомендуються до розробки, що стосується охорони довкілля:

- рекультивація порушень на поверхні, пов'язаних з роботою шахти або кар'єру;

забезпечення мінімального впливу на довкілля промислових шумів підприємства.

# *Висновки*

Висновки – загальні підсумки курсового проекту відображають важливі результати проведеного дослідження, яких дійшов автор, і (можливі) рекомендації з реалізації в практиці отриманих результатів. У висновках не слід переказувати зміст роботи, вони повинні бути короткими та відповідати меті і завданням курсового проекту сформульованим у вступі.

Висновки не повинні бути реферативного характеру, цитатами з документів або вивченої літератури – їх слід формулювати самостійно, відповідно до визначених у вступі та розв'язаних у розділі завдань. Кожен висновок рекомендується оформити окремим абзацом.

У першому пункті висновків доцільно дати оцінку стану вивчення проблеми дослідження, далі – викласти результати дослідження, основані на висновках до кожного розділу курсового проекту. Бажано підкреслити, який внесок зміг зробити автор у розробку обраної теми. Також доречно визначити перспективи подальших розробок із досліджуваної теми, окреслити цілі і завдання наступних етапів дослідження, якщо воно є основою для випускної кваліфікаційної роботи

### *Список використаних джерел*

Список використаних джерел є обов'язковою складовою частиною курсового проекту. Список показує не тільки ступінь вивчення досліджуваної теми, але й глибину авторської роботи над темою. Список використаних джерел у курсовому проекті є переліком усіх документів,монографій,книг,статей та інших публікацій, використаних при розробці теми.

До «Списку використаних джерел» необхідно включати всі джерела, що були вивчені під час підготовки курсового проекту, незалежно від того, чи мало місце цитування фрагментів публікацій, чи ні, тому загальна кількість опрацьованих джерел не може бути меншою за 20 пунктів.

Книги і статті розміщуються в «Списку використаних джерел», прізвища авторів подаються в алфавітному порядку, не розмежовуючи монографії і статті. Колективні публікації (що мають більше трьох авторів) розміщуються в «Списку використаних джерел» відповідно до першої букви назви книги. Якщо автор курсового проекту вивчав збірку статей, але використовував лише одну статтю, він повинен включити до «Списку використаних джерел» лише цю статтю, а не всю збірку в цілому. Якщо використано дві статті й більше з однієї збірки, до

«Списку використаних джерел» включаються як збірка в цілому (на першу букву його назви), так і всі використані статті окремо.

У разі використання публікацій (матеріалів) Інтернет мережі необхідно робити докладний опис джерела, відповідно до загальновстановлених вимог з обов'язковою вказівкою на автора публікації та «адресу» сайту. Матеріал курсового проекту без такого роду посилань уважається плагіатом.

Усі публікації, включені до «Списку використаних джерел», нумеруються. Нумерація повинна бути наскрізною.

### *Додатки*

Додатки містять матеріали, пов'язані з виконанням курсового проекту, які з певних причин не можуть бути включені до основної її частини (громіздкі схеми і таблиці, допоміжний матеріал).

До додатків за необхідності доцільно включати допоміжний матеріал:

проміжні математичні доведення;

- таблиці допоміжних цифрових даних;
- розрахунки;

 інструкції, методики, опис алгоритмів та програм, розроблених у курсовій роботі;

допоміжні ілюстрації.

# **4.3. Графічна частина курсового проекту**

4.3.1. Графічна частина проекту взаємопов'язана з пояснювальною запискою та повинна містити креслення, схеми, графіки, фотографії, які наочно ілюструють умови розроблюваного родовища, гірничого підприємства, різноманітних об'єктів, споруд, технологічних процесів. На кресленнях та графіках повинні бути відображені результати проведеного аналізу вихідних матеріалів, прийнятих у проекті рішень та положень, розрахунків та інших питань, які викладаються у пояснювальній записці.

Креслення, передбачені даними рекомендаціями, як окрема структурна частина проекту, виконуються на аркуші паперу формату А1(841×593мм) відповідно до вимог ЕСКД і ДСТ гірничо-маркшейдерського креслення.

4.3.2 Умовні позначення елементів технологічних схем і гірничих об'єктів, які відображені на кресленнях, повинні відповідати вимогам до гірничої графічної документації, викладеним у літературних джерелах [2-7]. Масштаби виконання креслення, що рекомендуються, 1:500, 1:2000 і 1:1000.

4.3.3 Основні вимоги до креслень проекту - найбільш повне графічне відображення проектних рішень. Креслення і схеми, необхідні для пояснення, але не приведені на аркушах графічної частини, містяться в пояснювальній записці. Ці креслення повинні бути достатньо наглядними. Для цього вони виконуються потовщеними лініями чорною і кольоровою тушшю з застосуванням методики гіпсометричного фарбування.

4.3.4 На кресленні до графічної частини проекту відображаються:

1) Креслення гіпсометричного плану покладу М 1: 2000;

2) Розрізи

# **5. КРИТЕРІЇ ОЦІНЮВАННЯ КУРСОВОГО ПРОЕКТУ**

Результати курсового дослідження представляються студентом у доповіді, яка публічно виголошується під час захисту курсового проекту.

Порядок захисту курсового проекту наступний:

 коротке (7-10 хвилин) повідомлення автора курсового проекту про проведене дослідження і його основні результати. У повідомленні повинні бути представлені:

а) формулювання теми, обґрунтування її актуальності;

б) цілі та завдання проекту;

в) ступінь вивченості теми;

г) основні результати проекту і висновки;

д) пропозиції автора.

відповіді на запитання членів комісії, присутніх студентів;

пропозиції наукового керівника щодо оцінки курсового проекту;

остаточне оцінювання курсового проекту студента членами комісії.

Потрібно мати на увазі, що остаточна оцінка залежить від захисту й може бути як вищою, так і нижчою за попередню. Оцінки оголошуються і виставляються викладачем у відомість і залікову книжку студента.

При оцінюванні курсового проекту враховуються наступні критерії:

- вчасне виконання проекту (за етапами);
- якість змісту курсового проекту та його захист;
- актуальність теми та її обґрунтування;
- захист курсового проекту;
- глибина аналізу використаної літератури;
- наявність елементів новизни теоретичного або практичного характеру;
- відповідність змісту проекту темі, цілям і завданням;

 ступінь самостійності і творчого підходу до написання курсового проекту.

Результати проекту:

- об'єктивність і повнота розробки проблеми;
- обґрунтованість зроблених висновків;
- значущість висновків для подальшої практичної діяльності;
- рівень самостійності узагальнень і висновків.

Оформлення проекту:логічність;мовностилістична грамотність;відповідність оформлення стандартам.

Захист проекту:

- уміння орієнтуватися в досліджуваній темі;
- уміння правильно висловлювати свої думки;
- уміння аргументовано відповідати на питання.

*У цілому розподі балів відбувається таким чином:*

*1. Вчасне виконання етапів роботи над курсовим дослідженням (всього 20 балів).* 

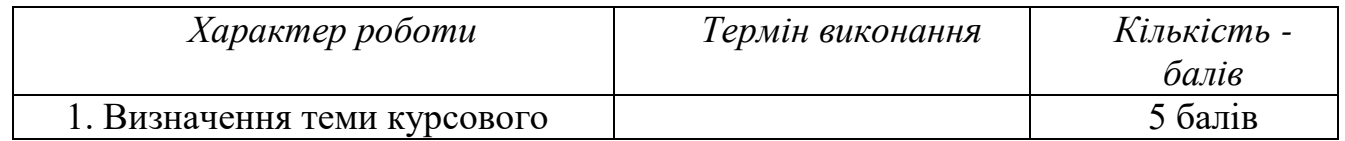

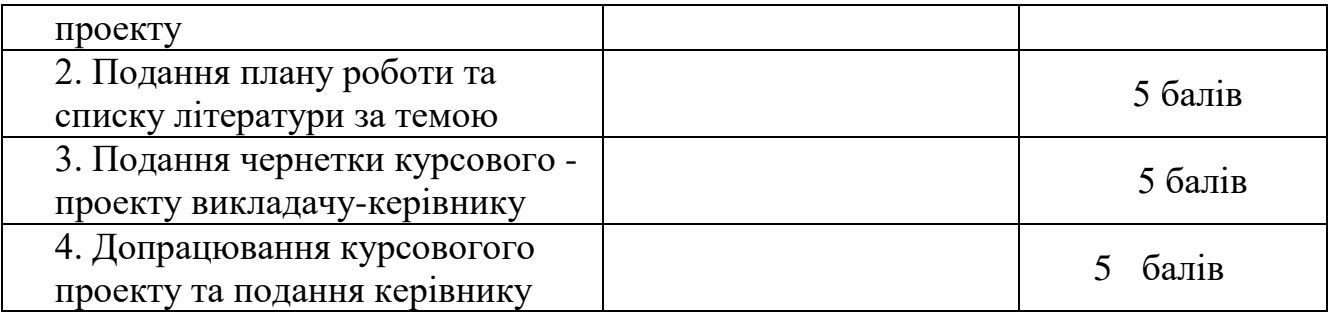

*2. Зміст та результати роботи (всього 40 балів).* 

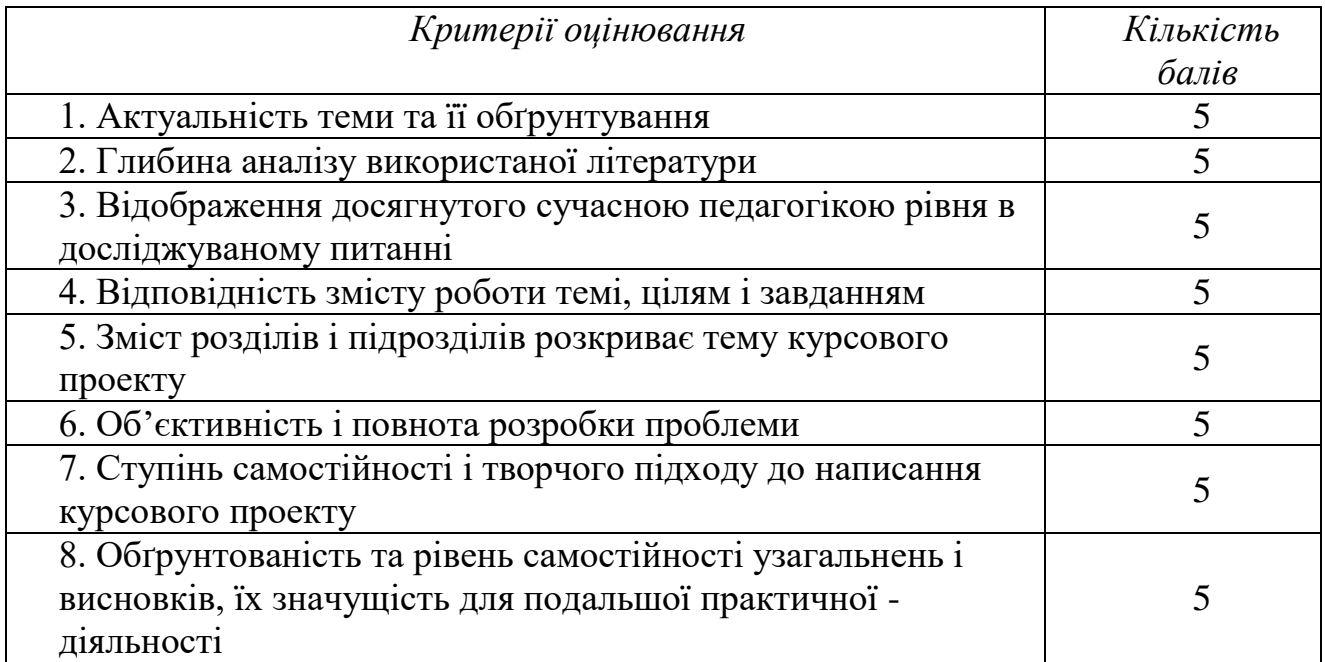

# *3. Оформлення роботи (всього 20 балів).*

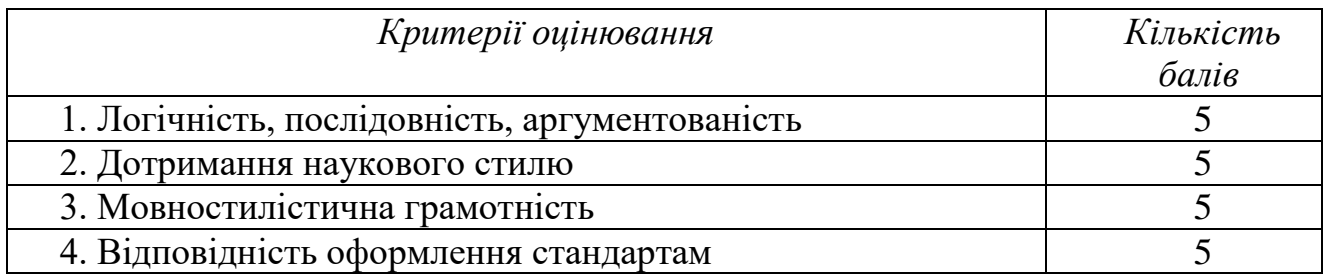

*4. Захист курсовго проекту (всього 20 балів).* 

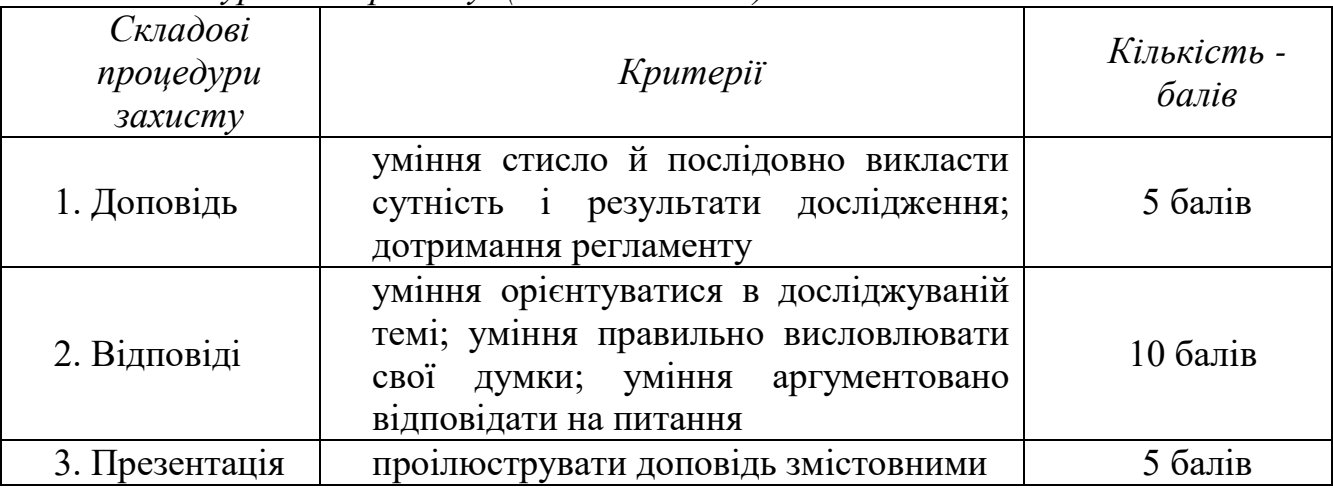

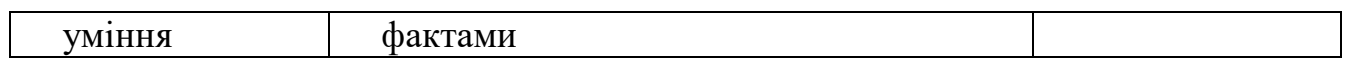

*Після завершення написання курсової роботи керівник виставляє остаточну оцінку.*

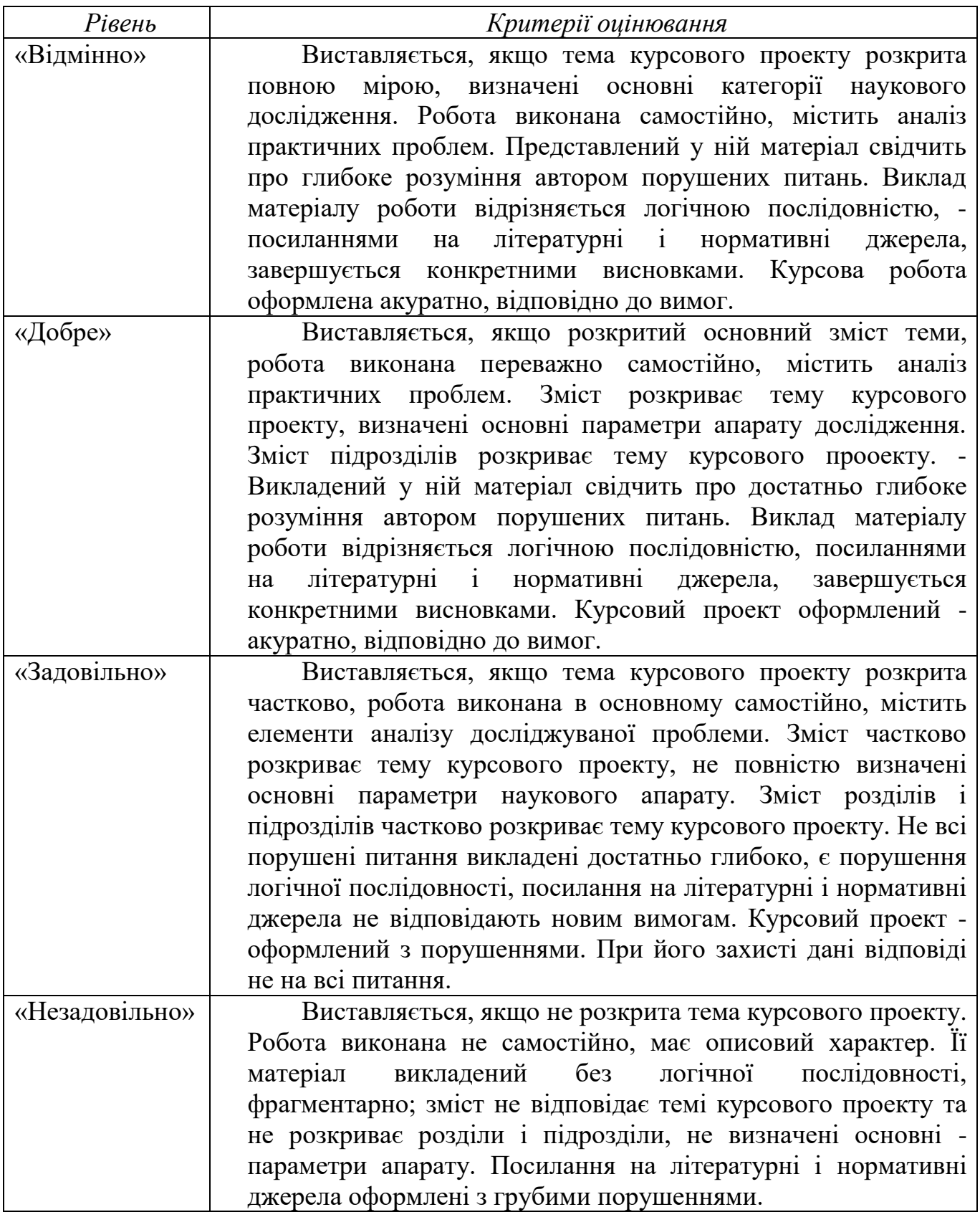

*Визначення підсумкової оцінки за підготовку та захист курсового проекту*

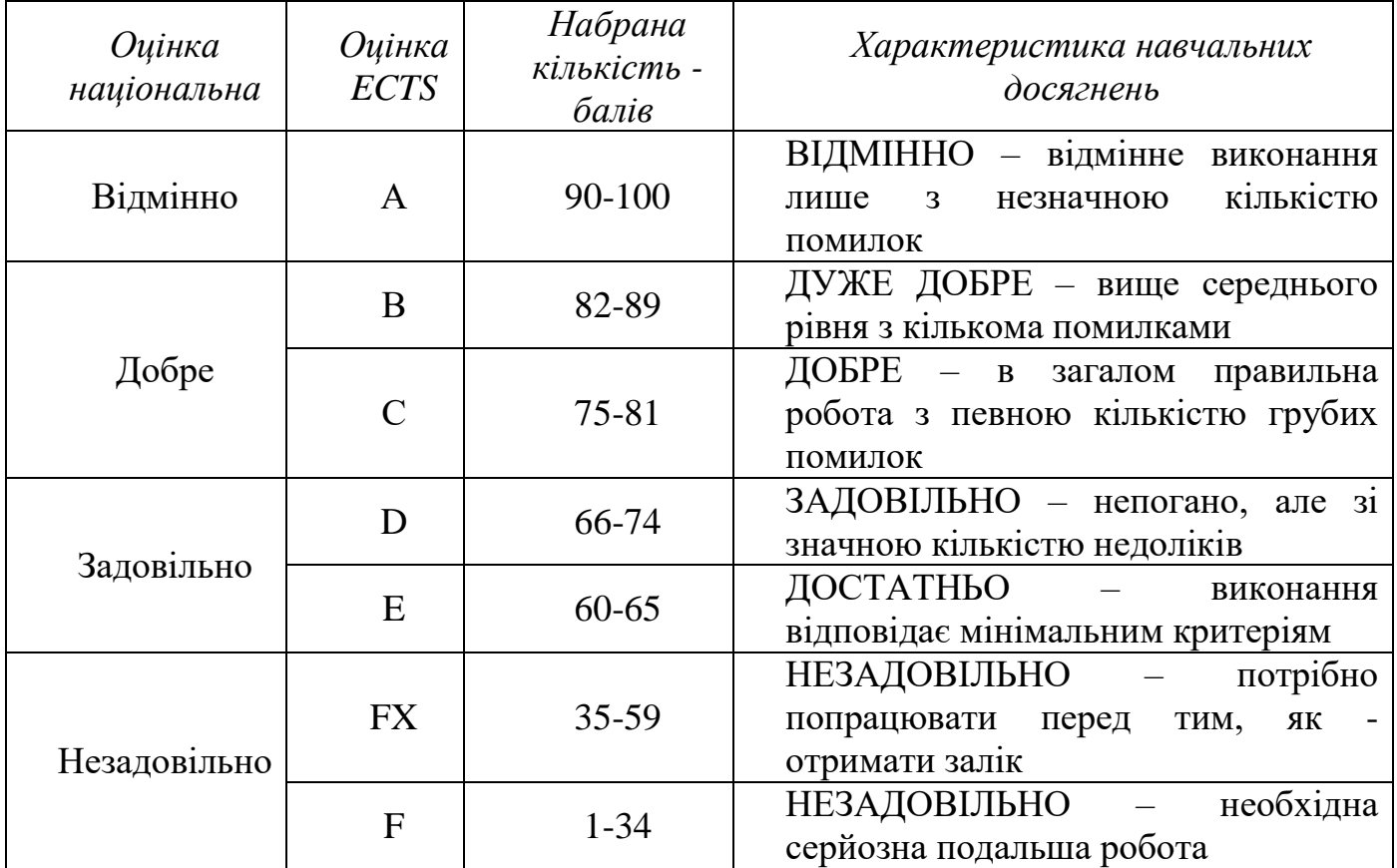

# **6. МЕТОДИЧНІ ВКАЗІВКИ ПО СКЛАДАННЮ РОЗРАХУНКОВО-ПОЯСНЮВАЛЬНОЇ ЗАПИСКИ**

### **6.1. Загальна частина пояснювальної записки**

### **6.1.1 Загальні відомості про родовище і складання плану покладу**

Основні завдання підрахунку запасів полягають у визначенні:

– кількості корисної копалини в надрах з поділом її за сортами і категоріями розвіданності;

– якості корисної копалини;

– технологічних властивостей корисної копалини;

– геологічних і гірничотехнічних умов залягання, які визначають правильний вибір способу і послідовність його відпрацювання;

– ступеня достовірності параметрів, які характеризують кількість і якість корисної копалини і її промислову цінність.

 Запаси корисних копалин підраховують за наявністю їх в надрах без врахування втрат в процесі видобування, збагачення та перероблення. Склад і властивості корисної копалини визначають в її природному стані. Запаси супутніх корисних компонентів також підлягають обліку незалежно від видобування і подальшого перероблення.

На аркуш паперу, який призначений для побудови гіпсометричного плану

пласта, наносять координатну сітку. По заданим координатам (Додаток К) наносяться свердловини, позначаються їх номер – справа; потужність, вміст та відмітки вертикального боку – зліва.

### **6.1.2 Оконтурювання покладу та його геометризація**

### **6.1.2.1 Побудова гіпсометричного плану**

Запаси корисних копалин підраховують в межах контуру родовища чи його ділянки.

Контурами можуть бути:

– природні межі тіл корисних копалин;

– лінія з нульовим вмістом корисного компонента;

– лінія з бортовим вмістом корисного компонента;

– лінія з мінімальною промисловою потужністю;

– лінії різних типів і сортів мінеральної сировини;

– лінії, які обмежують блоки тіла корисної копалини із запасами різних категорій;

– межі ділянок з різними гірничоексплуатаційними умовами розкриття і розробки родовища.

Установлення перелічених контурів на планах і розрізах за даними геологорозвідувальних і гірничих робіт називають оконтурюванням родовища.

 Оконтурювання родовища або його ділянок (блоків), за якими необхідно провести підрахунок запасів корисної копалини, полягає в установленні на кресленні, планах і розрізах площі контурів тіл корисних копалин або їх ділянок (блоків). Ці контури будують з урахуванням всіх розвідувальних даних і виявлених геологічних закономірностей мінливості показників.

Основним і найбільш відповідальним є робочий (внутрішній) контур рудного тіла. В межах цього контуру поклад і корисна копалина відповідають промисловим кондиціям, а запаси відносяться до групи балансових.

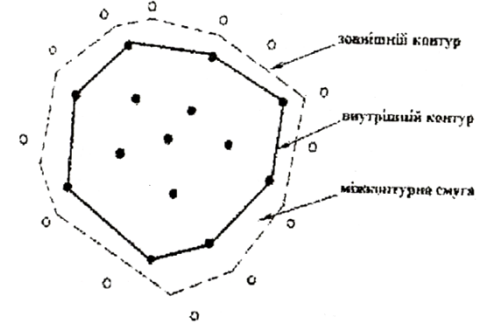

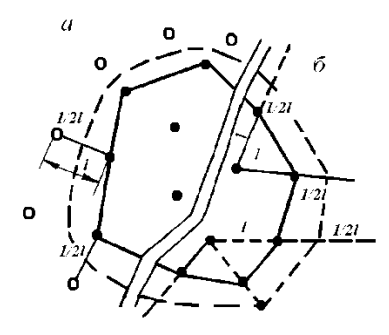

Рис.6.1 Побудова зовнішнього контуру Рис. 6.2. а – методом інтерполяції;

б – методом екстраполяції

Крім робочого буває ще нульовий(зовнішній) контур – межа повного вклинювання тіла корисної копалини. У загальному випадку нульовий контур є зовнішнім по відношенню до робочого. В окремих випадках вони можуть повністю співпадати.

 Робочий (внутрішній) контур представляє собою лінію, що з'єднує граничні (крайні) точки, де є рудне тіло, яке задовольняє вимогам кондицій.

 На плані, де розташовані свердловини, з'єднують ті свердловини, які зустріли корисну копалину за потужністю і вмістом і отримують внутрішній контур.

При побудові зовнішнього контуру використовується спосіб екстраполяції. Вимірюється відстань між рудними виробками, а потім ця відстань ділиться навпіл. Таким чином, отримуються «нульові» точки через які проводиться «нульові» точки через які проводиться зовнішній контур.

Нульовий (зовнішній) контур можливо побудувати шляхом:

- Інтерполяції на середину відстані між рудними і найближчими безрудними свердловинами;
- Екстраполяції коли безрудних виробок нема або вони розташовані дуже далеко від рудних. У цьому випадку зовнішній контур проводиться за точками, отриманими за допомогою рудних свердловин, відкладаючи половину середньої відстані між рудними свердловинами в даному напрямку;
- При наявності закономірного виклинювання рудного тіла від центра до периферії точку нульового контуру одержують за кутом вклинювання між точками , як показано на рисунку 6.3:

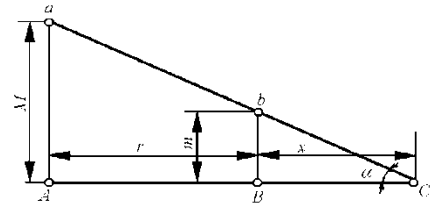

Рис.6.3 Знаходження нульової точки за допомогою кута вклинювання

 В точках А і В пробурені свердловини зустріли корисну копалину потужністю М і m відповідно. Точка В розташована на внутрішньому контурі покладу, а точка А розташована ближче до центру покладу. Необхідно визначити нульову точку С покладу. Для цього перпендикулярно до прямої АВ в точках А і В відкладаємо в масштабі відрізки, які дорівнюють потужностям М і m. Через одержані точки а і b проводимо пряму в напрямі зовнішнього контуру до перетину з прямою АВ в точці С. Остання і є шуканою точкою покладу. З рис. 3 видно, що, знаючи потужності М і m в точках А і В та відстань r між цими точками, легко обчислити відстань х між внутрішнім і зовнішнім контурами покладу в даному напрямі.

$$
x = \frac{rm}{M - m}
$$
 (6.1)

Завдяки вписаній біля свердловин горизонтальній потужності, задаються січення, проводиться інтерполяція відміток потужностей і з'єднуються ізопотужності в проекції на вертикальну площину.

 Оконтурюється ділянка покладу - з'єднавши зовнішні свердловини відрізками прямих. На плані, де розташовані свердловини, з'єднують ті свердловини, які зустріли корисну копалину за потужністю і вмістом і отримують внутрішній контур.

Оскільки мінімальна промислова потужність дорівнює 1 м, внутрішній контур одержується шляхом з'єднування крайніх рудних свердловин, значення потужності по яких не менш 1м. Зовнішній (промисловий) контур визначиться при побудові графіка ізоліній потужності з висотою перетинів h =1м. Ізолінія з

відміткою 1м і буде зовнішнім (промисловим) контуром покладу. Графік ізопотужностей будується інтерполяцією між сусідніми свердловинами за значеннями потужностей, а також можливе й екстраполювання потужності за межі крайніх рудних свердловин.Користуючись методом інтерполяції градуються сторони трикутників, відмітивши на них точки із значенням потужності, кратними вибраній висоті перерізу (1м).

Завдяки вписаній біля свердловин горизонтальній потужності, задаються січення, проводиться інтерполяція відміток потужностей і з'єднуються ізопотужності в проекції на вертикальну площину. Точки з однаковими значеннями потужностей з'єднуються плавними кривими, чорною тушшю. Лінії ізопотужності кратні 5 м потовщені.

### **6.1.2.2 Будова розрізів**

Для геометризації покладу будуються ізопутожності з використанням вертикальних геологічних розрізів по розвідувальним лініям:І-І; ІІ-ІІ; ІІІ-ІІІ ; IV-IV; V-V.

На аркуш паперу,який призначений для побудови розрізу, необхідно нанести висотну сітку в масштабі геологічної карти, орієнтуючи сітку «північ-південь». Необхідно зробити прив'язку розрізу до карти, тобто провести лінії перетину площини розрізу з лініями координатної сітки й підписуються наближені числові значення координат точок перетину цих ліній. У чисельнику вказуються абсциси, у знаменнику – ординати.

Будується профіль денної поверхні по лінії розрізу. Для цього з карти на розріз на відповідні відмітки переносяться точки перетинання лінії розрізу з горизонталями поверхні, додатково необхідно використат відмітки усть свердловин (ці точки переносяться за допомогою вимірювача або смужок паперу). Через отримані точки проводяться лінії профілю поверхні у вигляді плавної кривої.

Для зручності необхідно побудувати для кожного розрізу профіль покладу. Для цього необхідно провести горизонтальну лінію з «нульовою» відміткою і зности на неї з розрізу розвідувальні свердловини 2, 3, 4, 5, 6. Будується із отриманих точок перпендикуляр і відкладаються на ньому в масштабі потужності m<sub>2</sub>, m<sub>3</sub>, m<sub>4</sub>, m<sub>5</sub>, m<sub>6</sub>. З'єднав отримані точки, знаходяться поверхні пласта на горизонтальну площину.

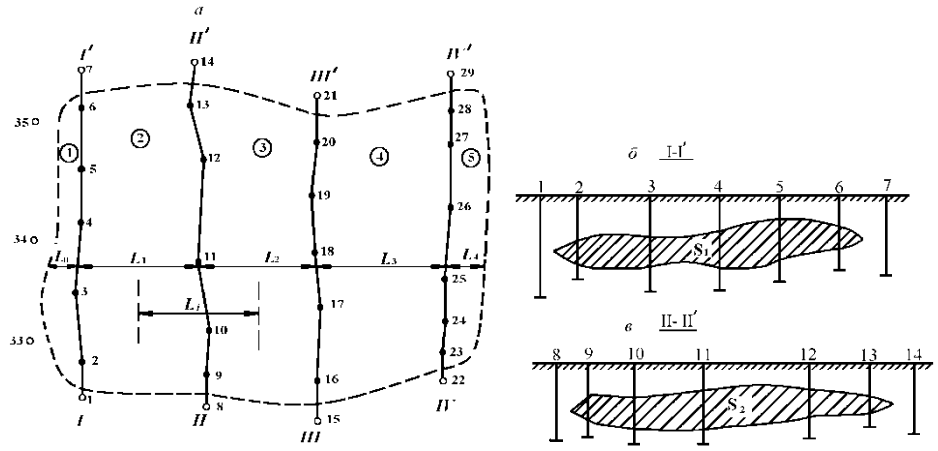

Рис. 6.4. Схеми до побудови розрізів: *а* – план; *б* – розріз І-І; *в* – розріз ІІ-ІІ

# **6.1.3 Вибір способу підрахунку запасів**

### **6.1.3.1 Параметри підрахунку**

До основних вихідних матеріалів відносяться:

– детальна геологічна карта на топографічній основі в масштабі 1:2000 – 1:5000;

– вертикальні геологічні розрізи по розвідувальних лінях вхрест простягання і за простяганням рудних покладів;

– результати інструментальних зйомок усіх розвідувальних виробок та інклінометричних вимірів свердловин із зображенням осей виробок на топографічних і маркшейдерських планах, розрізах в масштабах 1:500 – 1:10000;

– результати документування і опробування (плани опробування) по розвідувальних і гірничих виробках, визначення густини кожного типу руд, наявних на родовищі, вологості та вмісту основних і попутних компонентів;

– зовнішній і внутрішній контроль правильності результатів хімічних аналізів;

– мінералогічний склад, результати технологічних випробувань на збагачення руди, гіпсометричні плани поверхні підошви (покрівлі) покладу, плани ізопотужностей, ізоглибин залягання, ізоліній розміщення основних компонентів, креслення, які відображають умови залягання покладів і родовищ тощо.

Підрахунок запасів корисної копалини проводиться в межах побудованого контуру балансових запасів з врахуванням рівня розвіданності і вивченості. Підрахунки виконуються в об'ємній або масовій міри. Вихідними для підрахунку запасів величинами, які характеризують поклад і корисну копалину на окремих ділянках, є *площа, потужність покладу рудної зони, густина корисної копалини і вміст в ній корисних компонентів.*

При будь-якому способі підрахунку запасів необхідно використовувати наступні формули:

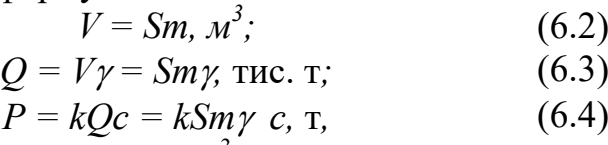

де  $V -$ об'єм покладу, м<sup>3</sup>;

*Q* – запаси руди (корисної копалини), т;

 $\overline{P}$  – запаси компонента, т;

*S* – площа поверхні покладу або його частини в межах проекції контуру підрахунку, м<sup>2</sup>;

*т* – значення середньої потужності в межах контуру підрахунку, м;

 $\gamma$  – значення середньої густини корисної копалини в масиві, т/м<sup>3</sup>;

*с* – значення середнього вмісту компонента в межах контуру підрахунку, % чи  $\Gamma/T$ :

*k* – коефіцієнт, який залежить від одиниці вимірювання *с*: *k* = 0,001, якщо *с* в %; *k* = 0,001, якщо *с* в г/т.

Запаси корисних копалин – руди, вугілля – виражаються в *тоннах*, запаси природних будівельних матеріалів – піску, глини, каменю тощо – в *кубічних метрах*. Для руд чорних металів – заліза, марганцю, титану, ванадію, хрому, крім їх масової кількості, указуюсять також і середній вміст в них металу. Для руд

кольорових металів – міді, цинку, свинцю тощо, крім запасів руд, визначаються і запаси металу в т*оннах*. Запаси благородних металів – золота, срібла, платини – виражаються в *кілограмах.*

### **6.1.3.2 Визначення площі контуру запасу**

*1) Аналітичний спосіб*. Аналітично площу необхідно визначати за координатами *х*, *у* кутових точок контуру. На рис.6.5 – це вершини 1-4 чотирикутника. Площа цієї фігури дорівнює алгебраїчній сумі площ трапецій, основами яких є ординати точок, а висотами – різниці абсцис. Площа трапеції дорівнює добутку півсуми основ на висоту. Враховуючи це, маємо:

$$
S = 1/2[(x_1-x_2)(y_1-y_2)+(x_2-x_3)(y_2-y_3)+...+(x_{n-1}-x_n)(y_{n-1}-y_n)+(x_n-x_1)(y_n-y_1)].
$$
\n(6.5)

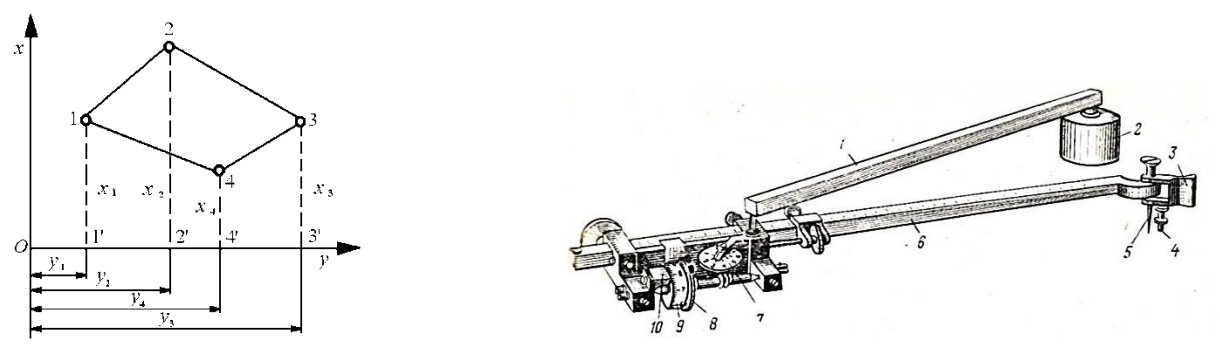

Рис. 6.5 Аналітичний спосіб визначення площ Рис.6.6 Планіметр

*2) Геометрично площу визначають* за формулами геометрично правильних фігур – трикутника, квадрата, прямокутника, трапеції тощо, на які розбивають шукану площу. Додаючи площі останніх і враховуючи масштаб креслення, одержують площу всієї фігури.

Великі площі криволінійних ділянок вимірюються за допомогою приладу – *планіметра*.

Планіметр складається з полюсного важеля 1, обвідного важеля 2 і рахункового механізму. Полюсний важіль одним кінцем - полюсом 3 (груз з голкою) – зміцнюється на папері, а штифтиком 4 з'єднується з обвідним ричагом. Обвідний важіль на одному кінці має рахунковий механізм, на іншому -- вільну ручку 5 з штифтиком 6 і голкою 7.

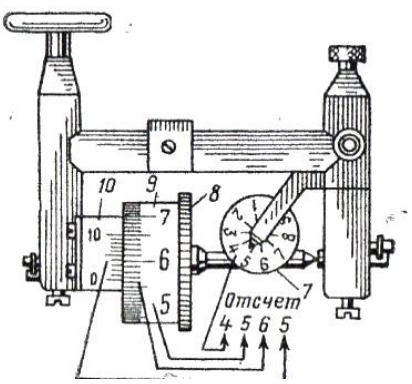

Рис. 6.7 Рахунковий механізм планіметру

На циферблаті лічильника оборотів нанесено десять ділень з цифрами від 0

до 9, поворот циферблату на одне ділення відповідає повному обороту коліщатка. Рахункове коліщатко по ободку розділене на 100 частин, кожне десяте ділення підписане цифрами від 0 до 9. Ноніус дозволяє відлічувати десяті долі найменшого ділення на коліщатку. Відлік на рахунковому механізмі складається з чотирьох цифр: числа оборотів коліщатка ( на циферблаті лічильника оборотів), десяті і соті долі обороту ( по обідку коліщатка) і тисячні долі обороту (по ноніусу). На рис.6.6 відлік рівний 4565.

 Для визначення площі голку планіметра необхідно встановити в довільній точці контура і беруть по рахунковому механізму (рис.6) відлік  $\sqrt{1}$ . Потім поволі і плавно обвести весь контур і взяти новий відлік v<sub>2</sub>, тоді шукана площа

$$
S = c \left( \sqrt{2} - \sqrt{1} \right), \tag{6.6}
$$

где c - ціна ділення планіметра в метричні заходи.

 Формула придатна у тому випадку, коли полюс планіметра знаходиться поза контуром визначуваної площі.

 Перед вимірюванням слід визначити постійну планіметра. Для цього вибирають фігуру, площа якої відома, наприклад квадрат сітки, визначають планіметром площу цієї фігури, отримавши відліки  $\sqrt{1}$  і  $\sqrt{2}$ , тоді

$$
c = S_{H3B} / V_2 - V_1 \quad (6.7)
$$

 *Приклад:*  $V_2 = 1500$ ;  $V_1 = 500$ , тоді  $V_2 - V_1 = 1000$  при масштабі 1:100,  $c = 0.1$  м<sup>2</sup>, тобто **Ѕ** = **с** ( **V<sup>2</sup> – V1 ),** або **Ѕ** = 1000 \* 0,1 = 100 м<sup>2</sup> .

 Рахунковий механізм пересувається по обвідному важелю. Пересуваючи рахунковий механізм, тобто змінюючи довжину обвідного важеля, можемо отримати с = 1, що спрощує обчислення.

Обчислюється площа, виміряна планіметром, за формулами:

 $S = c(N_2-N_1-q)$ , якщо полюс планіметра знаходиться всередині контуру фігури;

 $S = c(N_2 - N_1)$ , якщо полюс знаходиться поза контуром фігури,

де *N<sup>1</sup>* – показання лічильника планіметра до обведення контуру;

*N<sup>2</sup>* – показання лічильника після обведення контуру шпилем планіметра;

*с* – ціна поділки планіметра або його коефіцієнт, який визначається шляхом вимірювання заздалегідь відомої площі в масштабі плану при певній довжині обвідного важеля планіметра і ділення цієї площі на різницю відліків до і після обведення контуру. Ціна поділки планіметра залежить від довжини обвідного важеля і масштабу плану;

*q* – друга стала планіметра для даної довжини важеля, яку визначають за формулою

 $q = N_2 - N_1 - (N_2 - N_1)$ ,

де *N1, N2, N<sup>1</sup> ' , N<sup>2</sup> ' –* показання лічильника планіметра при вимірюванні однієї і тієї ж площі при розміщенні полюса поза контуром і всередині контуру фігури.

Щоб підвищити точність визначення площі фігури, її вимірюють двічі з перестановкою полюса. Похибка є допустимою, якщо різниця між результатами двох вимірювань не перевищує 1/200 вимірюваної площі. При допустимому розходженні за остаточну величину беруть середнє значення із двох вимірів.

Результати вимірів і обчислень необхідно занести до таблиці 6.1:

| аолиця б. І. - Визначення ціни поділки планіметра і площі планіметром |                    |                |               |                  |             |                                   |  |  |
|-----------------------------------------------------------------------|--------------------|----------------|---------------|------------------|-------------|-----------------------------------|--|--|
| Номера                                                                | відліки            |                | $(n_2 - n_1)$ | $(n_2-n_1)_{cp}$ | Ціна        | Площа                             |  |  |
| ділянок                                                               | $\Pi$ <sup>O</sup> |                |               |                  | ПОД1ЛКИ     | виймання в                        |  |  |
|                                                                       | планиметру         |                |               |                  | планіметра, | плані, м <sup>2</sup>             |  |  |
|                                                                       | n <sub>1</sub>     | n <sub>2</sub> |               |                  | $Cn, M^2$   | $S^{\prime}=Cn\times(n_2-n_1)c_p$ |  |  |
|                                                                       |                    |                |               |                  |             |                                   |  |  |
|                                                                       |                    |                |               |                  |             |                                   |  |  |
|                                                                       |                    |                |               |                  |             |                                   |  |  |
|                                                                       |                    |                |               |                  |             |                                   |  |  |

Таблиця 6.1. **-**Визначення ціни поділки планіметра і площі планіметром

# *Приклад*

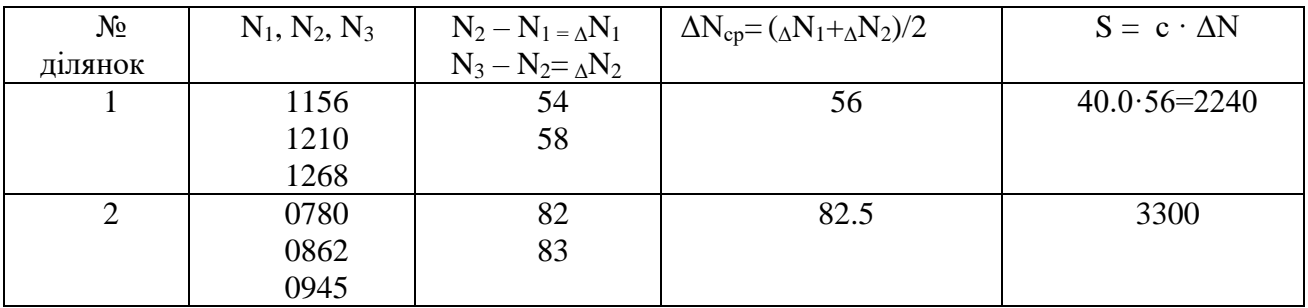

Можливе визначення площин розрізів за допомогою таблиці 6.2

Таблиця 6.2. -Визначення площі

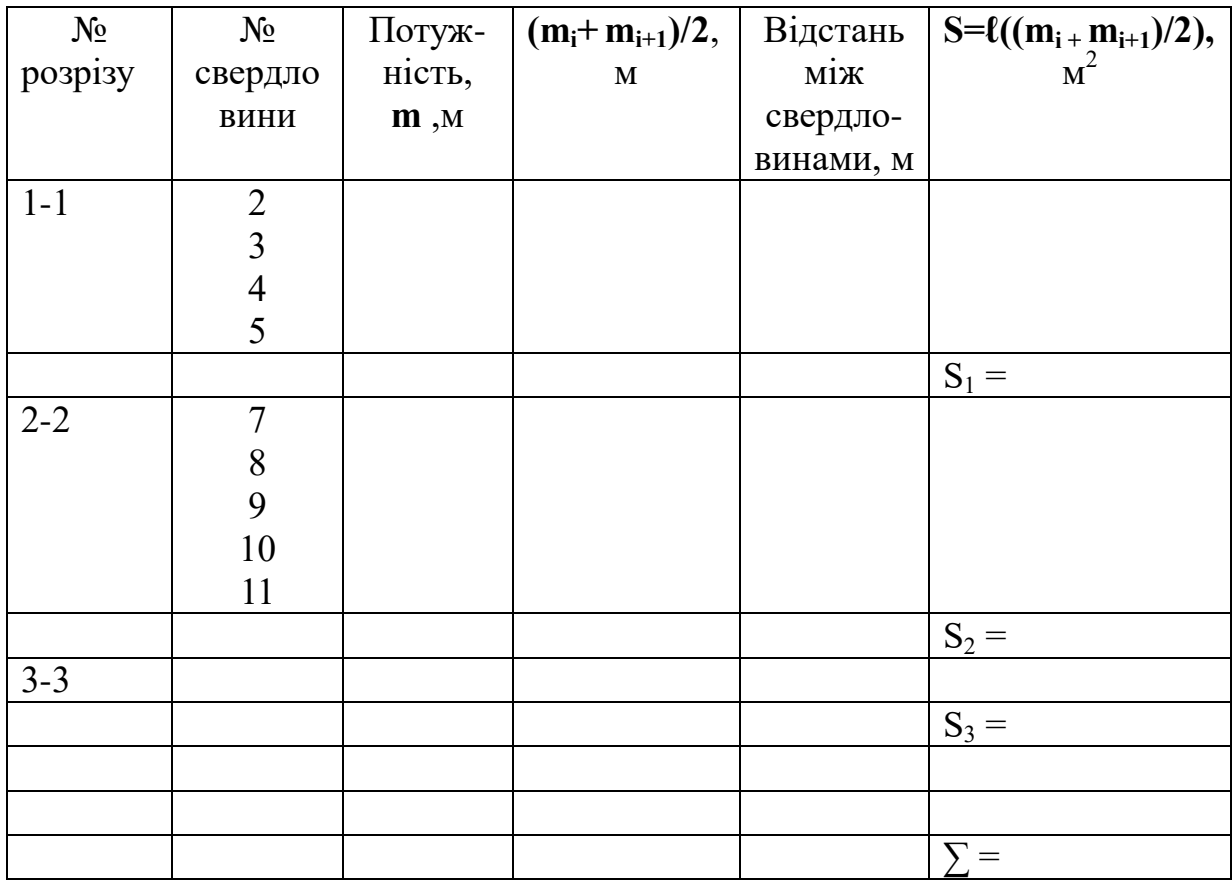

*3) При визначенні площ курвіметром і палеткою з паралельними лініями*,

відстань між останніми мають дорівнювати 0,5; 1,0 або 2,0 см залежно від розмірів вимірюваної площі.

Визначаючи площу цим способом палетку необхідно накластиь так, щоб деякі дві її лінії дотикалися контуру в двох точках, наприклад,*а* і *b*(рис. 6.8). Відрізки ліній палетки, які знаходяться в межах контуру послідовно прокочують (вимірюють) курвіметром. Їхні довжини цим приладом автоматично додаються і одержують площу контуру на плані в см<sup>2</sup>, якщо відстань між лініями палетки дорівнює 1 см. Після цього площу згідно з масштабом переводять в м<sup>2</sup>.

Якщо відстань між лініями палетки дорівнює 0,5 або 2,0 см, то щоб одержати площу контуру, різницю відліків на курвіметрі слід поділити на 2 в першому випадку і помножити на 2 в другому.

При визначенні площ курвіметром прокочувані відрізки прямих необхідно брати за середні лінії трапецій, висота яких дорівнює відстані між сусідніми лініями палетки, а криволінійні частини контуру, які відповідають цим середнім лініям, – за прямолінійні бічні сторони трапецій.

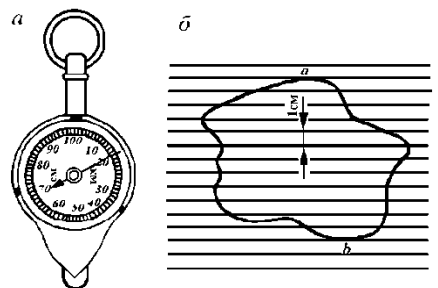

Рис. 6.8 Вимірювання площі за допомогою курвіметра і палетки

Звідси випливає залежність:

$$
S = h\left(\frac{l_0 + l_1}{2} + \frac{l_1 + l_2}{2} + \dots + \frac{l_{n-1} + l_n}{2}\right) = h\left(\frac{l_0 + l_n}{2} + \sum_{k=1}^{n-1} l_k\right). \tag{6.8}
$$

Врахувавши, що в нашому випадку положення палетки на контурі  $l_0 = l_n = 0$ , матимемо

$$
S = h \sum_{k=1}^{n-1} l_k \tag{6.9}
$$

де *h* – відстань між лініями палетки.

Отже, площа контуру на плані в см<sup>2</sup> дорівнює добутку суми довжин паралельних відрізків палетки, які знаходяться всередині контуру, на відстань між лініями палетки.

Часто для вимірювання площ використовується точкова або квадратна палетка (рис. 6.9).

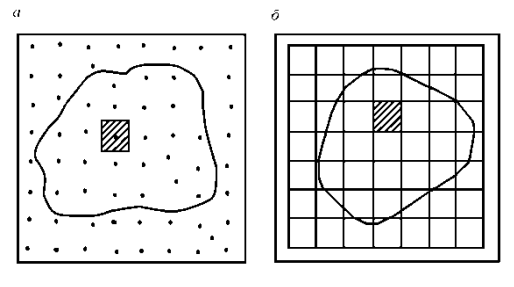

Рис. 6.9. Палетки для визначення площі: *а* – точкова; *б* – квадратна

Палетку необхідно накреслити на прозорому папері. Відстань між точками приймається 0,5; 1,0 або 2,0 см залежно від розміру ділянки. Для невеликих площ – 3–4дм<sup>2</sup> використовується сантиметрова палетка, в інших випадках – двосантиметрову. Бажано, щоб всередині контуру, площа якого визначається, було не менше 50 точок палетки.

Для вимірювання площі палетку слід довільно накласти на контур плану і підраховути кількість точок чи квадратів всередині контуру (*n*) і кількість точок, що знаходяться на самому контурі (*k*). Площа, обмежена контуром, дорівнює  $, c<sup>2</sup>$ . 2  $n + \frac{k}{2}, \text{cm}^2$ 

Дійсну площу необхідно обчислити за формулою:

$$
S = q\left(n + \frac{k}{2}\right),\tag{6.10}
$$

де  $q$  – площа одного квадрата палетки (м $^2)$  в масштабі плану.

Площу, зазвичай, визначають тричі, по-різному орієнтуючи палетку, відносно контуру, і знаходиться середнє арифметичне цих трьох визначень. Його й необхідно приймати за шукану площу.

*4)* При підрахунку запасів пластових родовищ зі змінними кутами падіння доводиться мати справу із складними (топографічними) поверхнями, площі яких необхідно визначати. Для цього, а також для розв'язування ряду інших гірничотехнічних задач, поверхні пластів зображуються в ізогіпсах. Поверхню, розміщену між двома сусідніми ізогіпсами, вважатимемо лінійчатою, тобто такою, яка у вертикальному перерізі по лінії, перпендикулярній до простягання ізогіпси, зображується похилим відрізком прямої.

Нехай на рис.6.10, *а* зображена горизонтальна проекція смуги топографічної поверхні, розміщеної між суміжними ізогіпсами 100 і 150 м, а на рис.6.9, *б* – її вертикальний переріз по лінії *ab*.

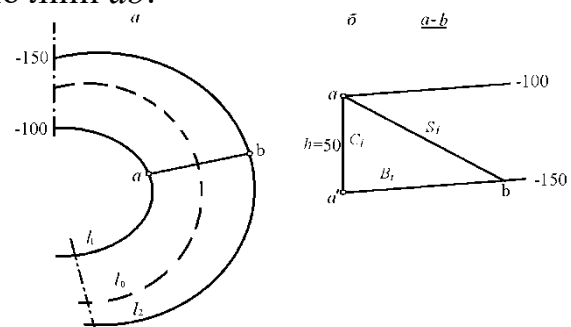

Рис. 6.10. До визначення площі лінійчатої поверхні

*а* – план; *б* – розріз

Позначимо через: *S<sup>і</sup>* – дійсну площу смуги топографічної поверхні, яка знаходиться між ізогіпсами  $l_1$  і  $l_2$  в межах технічних границь;  $B_i$  – площу цієї смуги в плані. Спроектуємо *S*<sup>і</sup> на вертикальну циліндричну поверхню, побудовану на середній ізогіпси  $l_0$ . Висота цієї поверхні дорівнює різниці відміток ізогіпс  $l_1$  і *l*2. В нашому випадку *h* = 50 м. Площу цієї проекції позначимо через *С*<sup>і</sup> . Очевидно, що

$$
C_i = h l_o, \mathbf{M}^2,\tag{6.11}
$$

де  $l_o = \frac{l_1 + l_2}{2}$  $l_o = \frac{l_1 + l_2}{2}$  $=\frac{l_1 + l_2}{2}$  – довжина середньої ізогіпси, м

При цьому вважається, що кут нахилу лінійчатої поверхні між сусідніми ізогіпсами *l*<sup>1</sup> і *l*<sup>2</sup> не змінюється і дорівнює середньому його значенню, визначеному для даної смуги. Дійсну площу *S<sup>i</sup>* смуги лінійчатої поверхні необхідно визначати за формулою В. І. Баумана:

$$
S_i = \sqrt{(B_i^2 + C_i^2), M^2},
$$
 (6.12)

де  $B_i$  – площа смуги лінійчатої поверхні в плані, м $^2;$ 

 $C_i$  – площа смуги лінійчатої поверхні в проекції на вертикальну поверхню, м<sup>2</sup>.

Дійсна площа *S* поверхні пласта, зображеної гіпсометричним планом, дорівнює сумі площ усіх смуг, які знаходяться між сусідніми ізогіпсами, визначених за формулою В. І. Баумана:

$$
S=\sum_{1}^{n} S_{i}.
$$

Площу *S<sup>і</sup>* кожної смуги слід визначати в такій послідовності:

– одним із відомих способів визначаються на плані площі *В<sup>і</sup>* смуг, які знаходяться між сусідніми ізогіпсами  $l_1$  і  $l_2$ ,  $l_2$  і  $l_3$ ,...,  $l_{n-1}$  і  $l_n$ ;

– в межах вимірюваної площі курвіметром знаходяться довжини ізогіпс *l*1, *l*2,…,  $l_{\rm n}$ ;

– за формулою (6.11) обчислюються площі *С<sup>і</sup>* проекцій площ смуг на вертикальну поверхню;

– за формулою (6.12) обчислюється дійсна площа *S<sup>і</sup>* смуг, які знаходяться між двома сусідніми ізогіпсами;

– додавши площі окремих смуг, знаходиться загальна площа поверхні пласта в контурі підрахунку.

### **6.1.3.3 Визначення об'ємів**

Об'єми тіл правильної форми визначаються за відповідними формулами геометрії. В практиці для підрахунку запасів тіла складної неправильної форми дуже часто замінюються простішими рівновеликими тілами. З цією метою багатогранники, як тіла, обмежені плоскими поверхнями, розбиваються на простіші елементарні тіла (куби, призми, піраміди тощо), об'єми яких визначаються за відомими формулами геометрії.

Дуже часто рудні тіла (блоки, горизонти тощо) практично можна вважати багатогранниками. Їхній об'єм в багатьох випадках зручно визначити як об'єм *призматоїда*. Призматоїд – це багатогранник з паралельними основами і довільною кількістю плоских бічних граней. Його об'єм обчислюється за формулою:

$$
V = \frac{H}{6}(m + M + 4P),
$$
 (6.13)

де *m* – площа однієї основи;

*М* – площа другої основи;

*Р* – площа середнього перерізу;

*Н* – висота призматоїда.

Тіла, обмежені складними поверхнями, необхідно зображати у вигляді ізопотужностей, тобто їх слід замінити рівновеликими тілами, обмеженими зверху топографічною поверхнею, а знизу – площиною проекцій. Існує багато способів визначення об'ємів таких тіл. Найпоширеніші із них можна поділити на три групи:

– ті, що ґрунтуються на використанні горизонтальних розрізів;

– ті, що ґрунтуються на використанні вертикальних розрізів;

– ті, що ґрунтуються на використанні палетки Соболевського.

До першої групи відносяться такі способи: визначення об'єму за формулою трапеції, за формулами Баумана і Сімпсона.

*Для визначення об'єму за формулою трапеції* тіла з мінливою потужністю, зображені у вигляді ізопотужностей, розчленовуються системою горизонтальних перерізів на окремі шари чи блоки, об'єми яких слід обчислити за формулою трапеції:

$$
V_i = \left(\frac{S_{\rm H} + S_{\rm B}}{2}\right)h,\tag{6.14}
$$

де *V<sup>i</sup>* – об'єм шару (блока, горизонту);

 $S_H$ ,  $S_R$  – площі відповідно нижньої і верхньої основи шару, які виміряні одним із відомих способів;

*h –* висота перерізу ізопотужностей, м.

Повний об'єм тіла дорівнює сумі об'ємів окремих шарів:

$$
V = \sum_{1}^{n} V_i = h \left( \frac{S_{\text{H}}}{2} + S_1 + S_2 + \dots + \frac{S_{\text{B}}}{2} \right).
$$
 (6.15)

Визначення об'ємів способом вертикальних розрізів і об'ємної палетки Соболевського буде розглянуте при вивченні відповідних способів підрахунку запасів.

### **6.2 Розрахункова частина**

### **6.2.1 Підрахунок запасів основним способом**

### **6.2.1.1 Спосіб середнього арифметичного**

При підрахунку запасів способом середнього арифметичного рудні тіла зі змінюваною потужністю прирівнюються до тіл з постійною потужністю. При підрахунку запасів способом середнього арифметичного рудне тіло, обмежене складними поверхнями (рис. 6.11,*а*) слід прирівняти до покладу з постійною середньою потужністю (рис. 6.11,*б*).

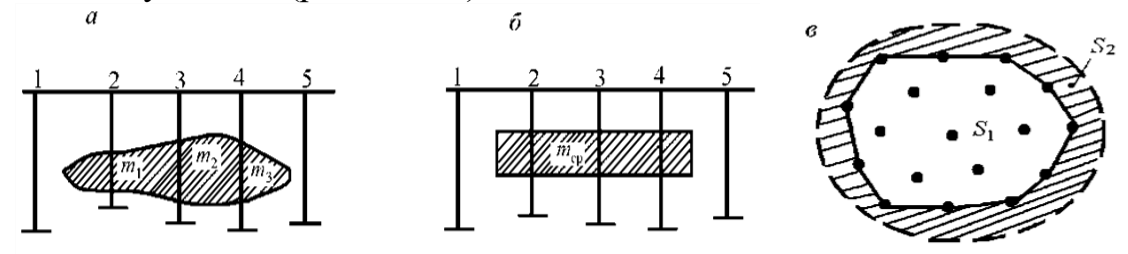

Рис. 6.11. Підрахунок запасів способом середнього арифметичного

Цей спосіб застосовуюється для швидкого визначення можливих запасів у межах контуру родовища, а також для перевірки підрахунків, зроблених іншими способами.

На площі покладу пробурено *n* розвідувальних свердловин, за якими побудовані внутрішній і зовнішній контури (рис. 6.11,*в*). Ці контури поділяють площу покладу на дві частини: площу внутрішнього контуру *S*<sup>1</sup> і площу міжконтурної смуги *S*2. По кожній з цих поверхонь підрахунок запасів слід проводити окремо.

Площі *S*<sup>1</sup> і *S*<sup>2</sup> необхідно визначати будь-яким відомим способом.

Аналітично площу визначаються за координатами *х*, *у* кутових точок контуру.

Площа фігури дорівнює алгебраїчній сумі площ трапецій, основами яких є ординати точок, а висотами – різниці абсцис. Площа трапеції дорівнює добутку півсуми основ на висоту. Враховуючи це,підраховується площа з фомули 6.5 .

Всі показники покладу – *m,* γ *, c* в межах *S*<sup>1</sup> і *S*<sup>2</sup> обчислюються як середні арифметичні.

| таблиця 0.5 - Бизначення середніх значень |                          |                          |                             |                          |                            |                          |                        |  |
|-------------------------------------------|--------------------------|--------------------------|-----------------------------|--------------------------|----------------------------|--------------------------|------------------------|--|
| $N_2$                                     | $m_{\rm B}$              | $m_{rp}$                 | $\gamma_{\textrm{\tiny B}}$ | $\gamma_{\rm rp}$        | $C_{\scriptscriptstyle B}$ | $C_{rp}$                 | Обчислення             |  |
| сверд                                     |                          |                          |                             |                          |                            |                          |                        |  |
| Внутрішній контур                         |                          |                          |                             |                          |                            |                          |                        |  |
| $\mathbf{1}$                              |                          | 2.8                      |                             | 3.0                      |                            | 10.2                     | $(27.4+0.5*27.0)$ /    |  |
| $\overline{2}$                            |                          | 1.7                      |                             | 3.0                      | $\overline{\phantom{0}}$   | 8.5                      | $10+0.5*12=2.515M$     |  |
| $\overline{3}$                            |                          | 3.0                      |                             | 3.2                      |                            | 6.7                      |                        |  |
| $\overline{4}$                            |                          | 2.5                      |                             | 2.9                      |                            | 11.6                     | $(89.8 + 0.5 * 106.6)$ |  |
| 5                                         | 1.7                      | $\overline{a}$           | 3.0                         | $\overline{\phantom{0}}$ | 12.1                       | $\overline{\phantom{0}}$ | $10+0.5*12=8.94%$      |  |
| 6                                         | 3.6                      | $\overline{\phantom{a}}$ | 3.0                         |                          | 9.4                        |                          |                        |  |
| $\ddotsc$                                 |                          |                          |                             |                          |                            |                          | $(30.4+0.5*36.2)$ /    |  |
| 21                                        | $\overline{\phantom{0}}$ | 1.7                      | $\overline{\phantom{0}}$    | 2.9                      | $\overline{\phantom{a}}$   | 8.9                      | $10+0.5*12=3.03$       |  |
|                                           |                          | 2.2                      |                             | 3.1                      |                            | 10.0                     |                        |  |
| 22                                        |                          |                          |                             |                          |                            |                          |                        |  |
|                                           | 27.4                     | 27.0                     | 30.4                        | 36.2                     | 89.8                       | 106.6                    |                        |  |
| $\Sigma =$                                |                          |                          |                             |                          |                            |                          |                        |  |
| Міжконтурна смуга                         |                          |                          |                             |                          |                            |                          |                        |  |
| $\mathbf{1}$                              | 2.8                      |                          | 3.0                         |                          | 10.2                       |                          |                        |  |
| $\overline{2}$                            | 1.7                      |                          | 3.0                         |                          | 8.5                        |                          |                        |  |
| 45                                        | $\theta$                 |                          | $\overline{0}$              |                          | $\overline{0}$             |                          |                        |  |
| $\ddotsc$                                 |                          |                          |                             |                          |                            |                          |                        |  |
| $\ddotsc$                                 |                          |                          |                             |                          |                            |                          |                        |  |
|                                           |                          |                          |                             |                          |                            |                          |                        |  |
|                                           |                          |                          |                             |                          |                            |                          |                        |  |
| $\Sigma =$                                |                          |                          |                             |                          |                            |                          |                        |  |

Таблиця 6.3 - Визначення середніх значень

Запаси корисної копалини в об'ємній і масовій мірах, корисного компонента у

масовій мірі слід підрахувати за формулами:

$$
V_1 = S_1 m_{1cp}, \, M^3; \quad Q_1 = V_1 \gamma_{1cp}, \, T; \quad P_1 = \frac{Q_1 c_{1cp}}{100}, \, T; \tag{6.16}
$$
\n
$$
V_2 = S_2 m_{2cp}, \, M^3; \quad Q_2 = V_2 \gamma_{2cp}, \, T; \quad P_2 = \frac{Q_2 c_{2cp}}{100}, \, T; \tag{6.17}
$$

де *V*1, *Q*1, *P*<sup>1</sup> – відповідно об'єм, маса корисної копалини і маса корисного компонента в межах внутрішнього контуру *S*1;

 $m_{1cp}$ ,  $\gamma_{1cp}$ ,  $c_{1cp}$  – середні значення відповідно потужності, густини і вмісту корисного компонента в межах внутрішнього контуру *S*1; середню потужність визначають за формулою:

$$
m_{1cp} = \frac{m_1 + m_2 + \dots + m_n}{n}, M,
$$
\n(6.18)

де *m<sup>і</sup>* – потужність, виміряна в розвідувальних точках;

*n* – кількість визначень показника (кількість розвідувальних точок);

 $\gamma_{1cp}$ ,  $c_{1cp}$  – обчислюють за формулами, аналогічними (6.18);

*V*2, *Q*2, *P*<sup>2</sup> – відповідно об'єм, маса корисної копалини і маса корисного компонента в межах міжконтурної смуги *S*2; середню потужність визначають за формулою:

$$
m_{2cp} = \frac{m'_1 + m'_2 + \dots + m'_k}{2k}, \quad M,
$$
\n(6.19)

де *m<sup>і</sup>* – значення потужності покладу в розвідувальних точках, розташованих на лінії внутрішнього контуру;

*k* – кількість розвідувальних точок на лінії внутрішнього контуру.

Число 2*k* в знаменнику виразу (6.19) зумовлене тим, що кожній точці внутрішнього контуру, яка має потужність *m<sup>і</sup>* , відповідає точка на зовнішньому контурі, в якій значення потужності дорівнює нулю. Значення  $\gamma_{\text{cn}}$ , і  $c_{\text{2cn}}$ обчислюються як середнє арифметичне із *k* відповідних вимірів.

Загальний запас по всьому покладу одержуються додаванням запасів, що містяться у внутрішньому контурі і міжконтурній смузі.

Основною *перевагою* розглянутого способу є простота обчислень і графічних побудов, які супроводжують підрахунок.

*Недоліком* є неможливість поділу підрахованих запасів на групи і категорії за сортами корисної копалини, розвіданністю та іншими показниками. Оскільки спосіб наближений, то його частіше застосовують для загальних прикидок кількості руди і металу.

#### **6.2.1.2 Спосіб розрізів**

Метод розрізів слід застосувати для підрахунку запасів родовищ складної форми і розвіданих системою виробок, за результатами буріння яких є можливість скласти вертикальні геологічні розрізи ( або погоризонтні плани).

Спосіб розрізів застосовуються при підрахунку запасів родовищ, розвіданих системою паралельних розвідувальних ліній або розкритих і розвіданих на декількох горизонтах гірничими виробками. В першому випадку підрахунок носить назву *способу вертикальних паралельних розрізів*, в другому – *способу* 

*горизонтальних паралельних розрізів*. Підрахунок запасів двома різновидами здійснюється однаково.

Спосіб паралельних розрізів застосовується як для підрахунку запасів, затверджуваних ДКУЗ, так і для періодичних перерахунків запасів у зв'язку з керуванням ними на гірничому підприємстві.

В процесі підрахунку запасів методом розрізів за даними розвідувальних або експлуатаційних виробок для кожної розвідувальної лінії або по кожному горизонту виробок необхідно побудувати геологічні розрізи із зображенням перерізу рудного тіла у вертикальній (рис. 6.4) або горизонтальній площині. Лінії геологічних розрізів поділяють рудне тіло на окремі блоки. Всі блоки, крім крайніх (на рис. 6.4 блоки 1 і 5), обмежуються двома січними площинами. Крайні блоки обмежені січною площиною лише з одного боку, а з другого боку їх обмежує поверхня рудного контуру.

Запаси руди слід визначати для кожного виділеного блока окремо. Сума запасів окремих блоків дає загальні запаси рудного тіла або родовища.

Для визначення об'єму блока необхідно середню площу його перерізу помножити на середню відстань між суміжними перерізами. При цьому слід використати формули:

– за умови, що площі перерізів рудного тіла, які обмежують блок, приблизно рівновеликі, об'єм може бути обчислений за формулою призми:

$$
V_2 = \frac{S_1 + S_2}{2} L_1; \ \ V_3 = \frac{S_2 + S_3}{2} L_2, \tag{6.20}
$$

де *V*2, *V*<sup>3</sup> – об'єми відповідних блоків;

 $S_1, S_2, S_3$  – площі відповідних перерізів блоків;

 $L_1, L_2$  – середні відстані між перерізами;

– якщо площі перерізів, які обмежують блок, мають ізометричну форму і за величиною дуже відрізняються одна від одної (більше як на 40 %), то користуються формулою об'єму зрізаного конуса:

$$
V_2 = \frac{S_1 + S_2 + \sqrt{S_1 S_2}}{3} L_1; \tag{6.21}
$$

при тих же самих значеннях параметрів, що і в формулі (6.20).

Об'єми двох крайніх блоків, які спираються лише на один переріз, можна також визначити за декількома формулами залежно від характеру виклинювання рудного тіла:

– за формулою клина

$$
V_1 = \frac{S_1 L_o}{2},\tag{6.22}
$$

де  $L_{\rm o}$ – відстань від площини перерізу до точки виклинювання рудного тіла;

– за формулою конуса

$$
V_1 = \frac{S_1 L_o}{3} \tag{6.23}
$$

при таких же значеннях параметрів;

– за формулою зрізаного конуса, якщо при виклинюванні рудного тіла потужність вважається однаковою з мінімальною потужністю, установленою за кондиціями

$$
V_1 = \frac{S_o + S_1 + \sqrt{S_o S_1}}{3} L_o,
$$
 (6.24)

де *L*<sup>o</sup> – відстань від точки виклинювання до першого (останнього) перерізу;

 $S_0$  – площа перерізу, для якого береться мінімальна кондиційна потужність.

Величину площі *S*<sup>о</sup> можна визначити за формулою:

$$
S_o = L_s m_k, \t\t(6.25)
$$

де *L*<sup>s</sup> – довжина перерізу, яка визначається за планом;

*m<sup>k</sup>* – мінімальна кондиційна потужність, що береться в розрахунках.

Величину площі *S<sup>і</sup>* можна визначити ще й так:

– в першому наближенні площа перерізу може бути визначена, як добуток середньої потужності на ширину *Н* рудного тіла (рис. 6.12)

$$
S_i = m_{cp} H, \t\t(6.26)
$$

де *Н* – ширина рудного тіла в даному перерізі; визначається графічно на розрізі;  $m_{cp} = \frac{\sum m_i}{\sum m_j}$  $=\frac{\sum m_i}{n}$  – середньоарифметична потужність;

*n i i*  $m<sub>i</sub>$ *l m*  $\sum$ 

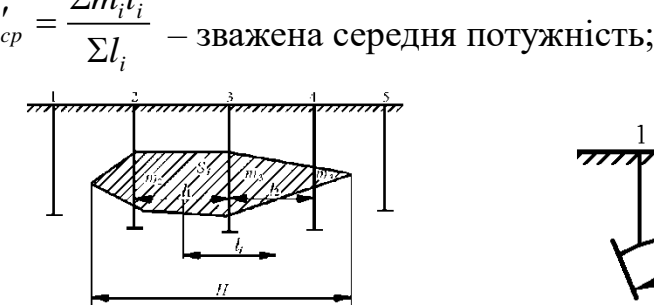

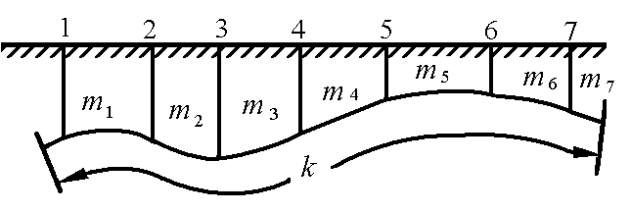

Рис. 6.12. Лінійні елементи Рис. 6.13. Лінійні елементи потужного покладу в розрізі малопотужного пласта в розрізі

*l<sup>і</sup>* – відстань впливу виробки, визначається за формулою:

$$
l_i = \frac{l_1 + l_2}{2};
$$

– враховуючи, що контур рудного тіла зазвичай буває складним, площу *S<sup>і</sup>* переважно визначають планіметром або палеткою;

– площу перерізу *S<sup>і</sup>* малопотужних рудних тіл пластового типу, які залягають в умовах складчастості, зображення котрих на розрізах не забезпечує необхідної точності, визначають за допомогою курвіметра, як добуток загальної протяжності  $k$  рудного тіла на даному розрізі на середню потужність  $m_{\text{cn}}$ , визначену за даними розвідувальних виробок (рис. 6.13):

$$
S_i = m_{cp}k.\tag{6.27}
$$

 Площі перерізів виражаються в квадратних метрах, відстань між розвідувальними лініями в метрах, об'єм блока в кубічних метрах. Запаси по блоку виражаються в тисячах тонн. Запаси руди і металу в цілому по родовищу (ділянці) визначаються як сума запасів по окремих блоках.

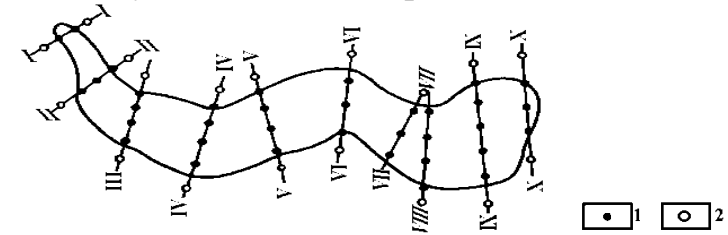

Рис. 6.14. Приклад розвідки родовища з мінливим простяганням системою

Якщо лінії розвідувальних виробок непаралельні, то для підрахунку об'ємів блоків застосовуються формули:

Можливі два випадки обчислення об'ємів блоків:

– якщо кут між збіжними розрізами менше  $10^{\circ}$ , то

$$
V_{6n} = \frac{S_1 + S_2}{2} \cdot \frac{H_1 + H_2}{2};
$$
 (6.28)

– якщо кут між збіжними розрізами більше  $10^{\circ}$ , то

$$
V_{6\pi} = \frac{\beta}{\sin \beta} \cdot \frac{S_1 + S_2}{2} \cdot \frac{H_1 + H_2}{2},
$$
 (6.29)

де *V* – об'єм блока, м<sup>3</sup>;

 $S_1$  і  $S_2$  – площі перерізів покладу в площинах збіжних розрізів;

 $H_1$  *i*  $H_2$  – довжини перпендикулярів, проведених з проекцій центрів мас площ  $S_1$ і *S*<sup>2</sup> перерізів на протилежні лінії розрізів, м (рис. 6.14);

 $\beta$ – кут між збіжними розрізами в радіанах.

Знаючи об'єм блока, густину руди і середній вміст корисного компонента, необхідно визначати запаси руди і металу за відомими формулами**.**

Середній вміст по перетинах необхідно знайти таким чином:

1) Знайти середній вміст по перетинам;

2) Знайти С<sub>і</sub> як середнє взвішене по відповідним площинам перетинів:

$$
C_i = \frac{C_i S_i + C_{i+1} + S_{i+1}}{S_i + S_{i+1}}, \quad \% \tag{6.30}
$$

де  $\mathrm{C}_{\mathrm{i}},\mathrm{C}_{\mathrm{i+1}}$ – середній вміст по перетинам, %.

 3) Середній вміст компоненту можна знайти по розрізам, або як середнє арифметичне із вмісту по свердловинам, які заключні у розрізі, або як середнє зважене по потужності свердловини.

$$
C_{1-1} = \sum mLC / \sum mL.
$$
 (6.31)

 Значення прорахунків необхідно занести в таблиці 6.4 і 6.5 Таблиця 6.4 Визначення середніх вмістів по розрізам

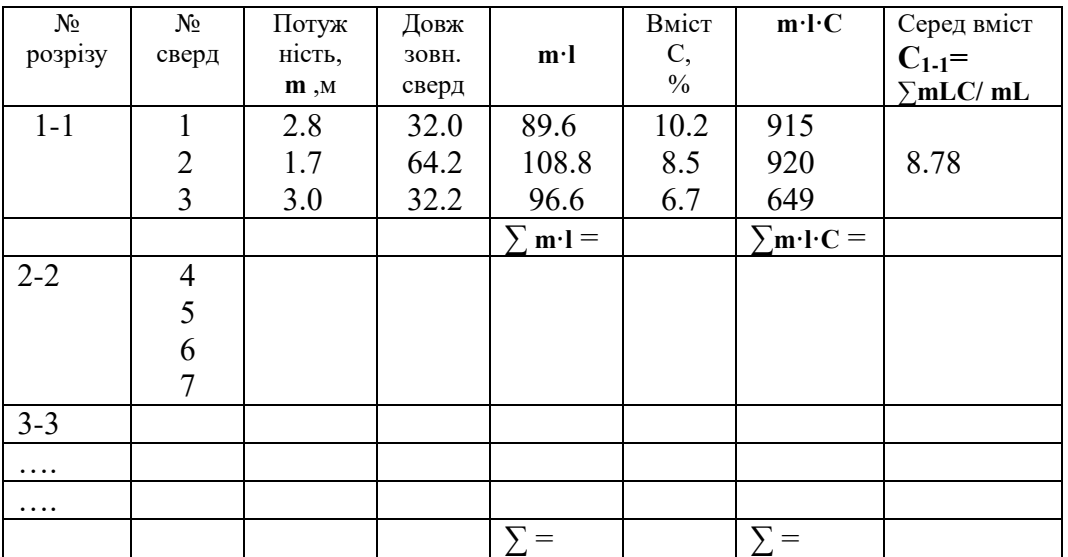

Таблиця 6.5 Визначення середнього вмісту металу у блоках поміж розрізами.

| $N_2$<br>$\bf{p}$ o <sub>3</sub> $\bf{p}$ | Площи-<br>ни<br>розрізів,<br>$S, M^2$ | Вміст<br>по<br>розріз | $S^{\bullet}C$ | $S_i \cdot C_i + \nS_{i+1} \cdot C_{i+1}$ $\begin{array}{ c c c c c c c } \hline \nS_i + S_{i+1} & \n\end{array}$ | $=\frac{C'_{i}S_{i}+C'_{i+1}S_{i+1}}{S_{i}+S_{i+1}}$<br>$C_i =$ |
|-------------------------------------------|---------------------------------------|-----------------------|----------------|----------------------------------------------------------------------------------------------------|-----------------------------------------------------------------|
| $1 - 1$                                   |                                       |                       |                |                                                                                                    |                                                                 |
| $2 - 2$                                   |                                       |                       |                |                                                                                                    |                                                                 |
| $3 - 3$                                   |                                       |                       |                |                                                                                                    |                                                                 |
| $\cdots$                                  |                                       |                       |                |                                                                                                    |                                                                 |
| $\cdots$                                  |                                       |                       |                |                                                                                                    |                                                                 |
|                                           |                                       |                       |                |                                                                                                    |                                                                 |

 Підрахунок запасів руди та корисного компонента і-го блока проводиться за формулою:

 $Q_i = V_i \cdot Y_i$ , THC·T<sub>1</sub>; (6.32) де  $V_i - o\overline{O} \epsilon M$ , м<sup>3</sup>;

 $\gamma_i$  – об'ємна вага, м/м<sup>3.</sup>

Запас в блоках необхідно знайти як: **Q = ∑Qі**, тис.т.

Об'ємна вага береться середня для всього покладу або середня для кожного блоку. Таблиця 6.6. Підрахунок запасів способом в блоках.

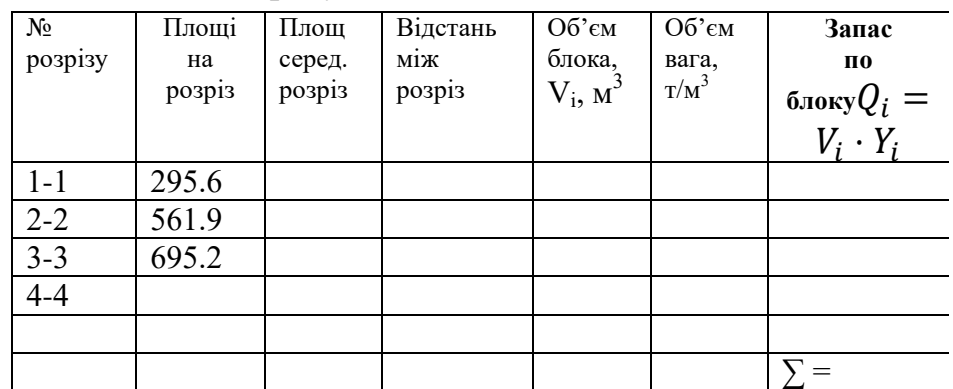

 Запас корисного компанента в блоці необхідно обчислити за формулою:  $P = Q \cdot C/K$ , THC.T; (6.33)

де Q - запас руди та корисного компонента в блоці, тис. т;

C – середній вміст по перетинам;

К – коефіцієнт (К = 1000 т.).

Таблиця 6.7. Підрахунок запасів чистого металу

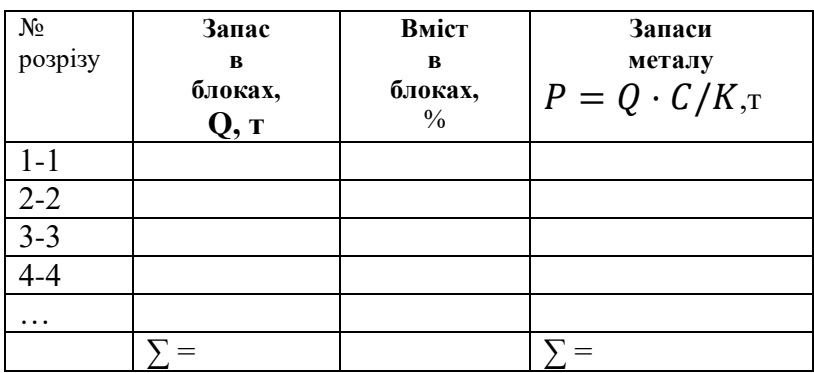

# **6.2.1.3 Спосіб трикутників**

При підрахунку запасів способом трикутників кожну виробку на плані підрахунку слід з'єднати прямою лінією з найближчого сусіднього, при цьому площа підрахунку розбивається на трикутники. Якщо по сторонах цих трикутників у думках провести площини, перпендикулярні до площини проекції, то весь поклад буде розбитий на тригранні призми. Величини ребер цих призм визначаються потужністю покладу, що зафіксовано в виробках. Таким чином, тіло корисної копалини нібито перетворюється в групу зімкнутих тригранних призм, загальний об'єм яких дорівнює об'єму тіла корисної копалини. Запаси в кожній з них обчислюються способом середнього арифметичного, а загальні – додаванням запасів у призмах.

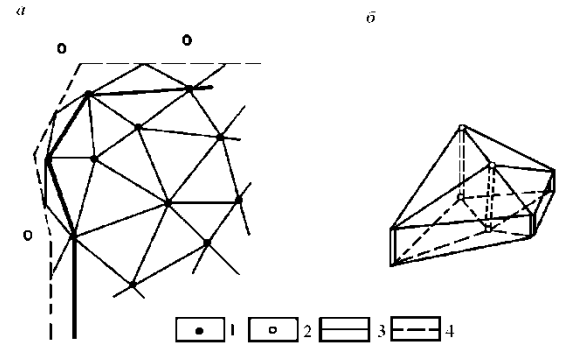

Рис. 6.15. Схема підрахунку запасів способом трикутників: *а* – частина підраховуваного плану; *б* – зімкнені тригранні прямі косозрізані призми, в які перетворюється форма покладу; *1* – рудні розвідувальні виробки; *2* – безрудні розвідувальні

виробки; *3* – внутрішній контур; *4* – зовнішній контур

Дійсну площину покладу слід виміряти планіметром або поклад розбити на трикутники і площа тоді визначається за формулами трикутників.

Площа трикутника визначається за формулою:

 $S = \frac{1}{2}$  (a h) (6.34)

 В цьому випадку площі заносяться в таблицю і додаючи площі останніх і враховуючи масштаб креслення, одержується площа всієї фігури.

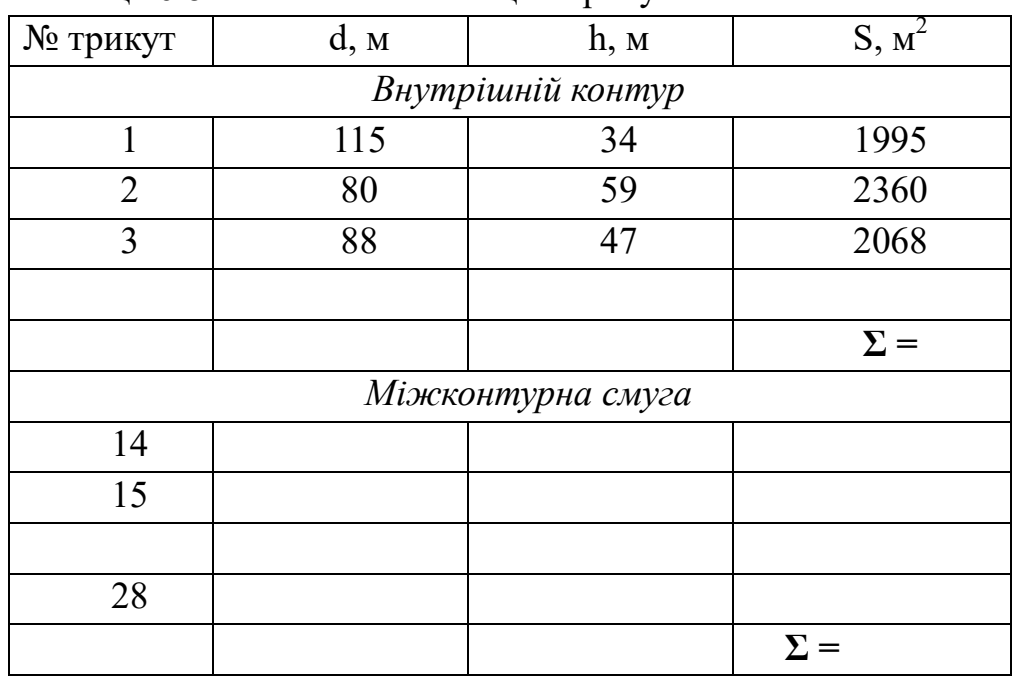

Таблиця 6.8 - Визначення площин трикутників

*Визначення об'ємів*

Як що для кожної *і*-тої призми занумерувати утворюючі її свердловини 1*і*, 2*і*, 3*і*, то обчислення запасів виконується за такими формулами: *V = Σ V i*

$$
V_i = \frac{1}{3} S_i (m'_i + m''_i + m'''_i)
$$
 (6.35)

*де S<sup>і</sup>* – площа основи цієї призми;

m<sub>i</sub>– потужності по виробках, які утворюють призму.

*Визначення запасів корисної копалини*

Запаси руди в кожній призмі обчислюються за формулою:

$$
Q_i = V_i Y_i, \qquad , \text{The } i \text{;} \tag{6.36}
$$

де  $V_i$  - об'єм тригранної призми, м<sup>3</sup>;

 $S_i$  – площа основи цієї призми, м<sup>2</sup>;

 $m_i$  – потужність по виробкам, що утворюють призму, м;

 $\gamma_i$  – середня об'ємна вага корисної копалини, т/м<sup>3</sup>.

$$
Q = \sum q = \sum S_i \frac{m1q1 + m2q2 + m3q3}{3},
$$
 (6.37)

Запаси корисного компоненту в призмі обчислюються за формулою:

$$
P_i = \frac{1}{3} Q_i (c^{\prime \prime \prime}{}_{i} + c^{\prime}{}_{i} + c^{\prime}{}_{i})
$$
\n(6.38)

$$
A \ddot{0}O
$$

$$
P = \sum S_i \frac{m1q1c1 + m2q2c2 + m3q3c3}{3}
$$

де С – вміст металу по окремих виробках *і*-ої призми (у масовій міри або у відсотках).

 *Визначення запасів у міжконтурній смузі*

 Запаси у міжконтурній смузі можна визначити множенням площі всієї смуги, виміряної планіметром, на середні параметри.

 Якщо підрахунок виконується на ЕОМ, то міжконтурна смуга формується із суми трикутників, запаси в яких обчислюються за формулами з врахуванням особливостей побудови промислового (зовнішнього) контуру). Для наведеного рисунка (рис.6.15) утворюються два види трикутників у міжконтурній смузі:

 *перший* – дві вершини трикутника спираються на внутрішній контур, середня потужність для *і*-го трикутника тоді

 $m_{inc} = (m_{1i} + m_{2i} + m_{min})/3$ , (6.39) *другий* – спирається одна вершина,  $m$ *im.c.* =  $(m_{1i} + 2 m_{min})/3$ . (6.40)

*Приклад .* Якщо m<sub>1</sub> = 0, то m<sub>cp</sub> = (m<sub>3</sub>+ m<sub>2</sub> + 0)/3.

Якщо дві верхівки на зовнішньому контурі, то середню потужність слід обчислити за формулою :

 $m_{\rm cn} = (m_3 + 0 + 0)/3.$  (6.41)

Таким чином проводяться підрахунки об'ємної ваги і вмісту.

 *Визначення загального запасу корисної копалини*

 Загальний запас руди Q і металу Р в покладі одержується шляхом підсумовування запасів окремих призм. Загальний запас руди *Q* і металу *Р* в покладі одержується додаванням запасів окремих призм.

$$
Q_{\text{3aF}} = Q_{\text{bHYT}} + Q_{\text{30B}} \tag{6.42}
$$

 При підрахунку запасів в міжконтурній смузі слід користуватися попередньою таблицею, але якщо одна верхівка знаходиться на зовнішньому контурі, потужність дорівнює нулю:

$$
Q = S * 1/3 * (m_2 \gamma_2 + m_3 \gamma_3),
$$
  
Skuo jaji sepxisku na hyjibobony kontypi: m<sub>1</sub> = 0, m<sub>2</sub>= 0  

$$
Q = S * 1/3 * m_3 \gamma_3.
$$
 (6.44)

Запаси металу в призмі обчислюються за формулою:

$$
P_i = \frac{1}{3} Q_i (c'_i + c''_i + c''_i),
$$
\n(6.45)

де *с*<sup>*i*</sup>, *c*<sub>*i*</sub><sup>*r*</sup> – вміст металу по окремих виробках *і*-ої призми (у масовій міри або у відсотках).

Вся підрахунки спрощуються в таблиці 6.9 і 6.10

Таблиця 6.9 - Підрахунок запасів способом трикутників у внутрішньому контурі

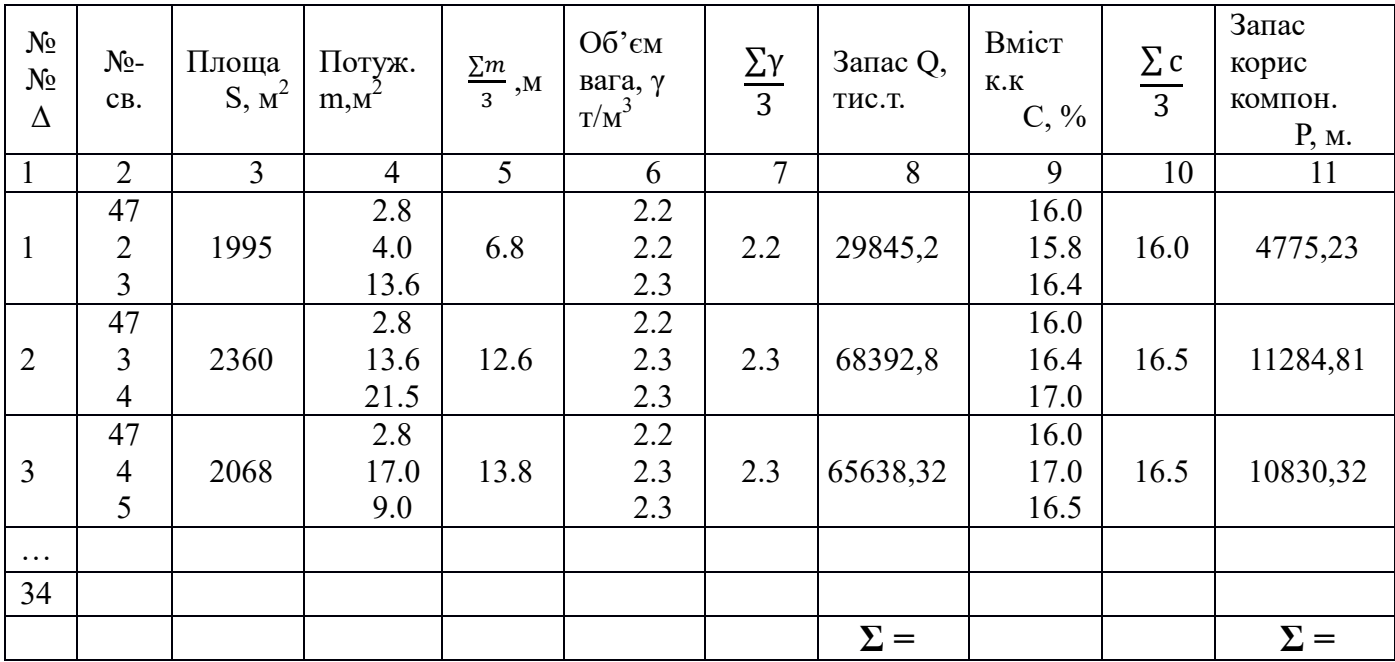

Таблиця 6.10 - Підрахунок запасів способом трикутників в міжконтурній смузі

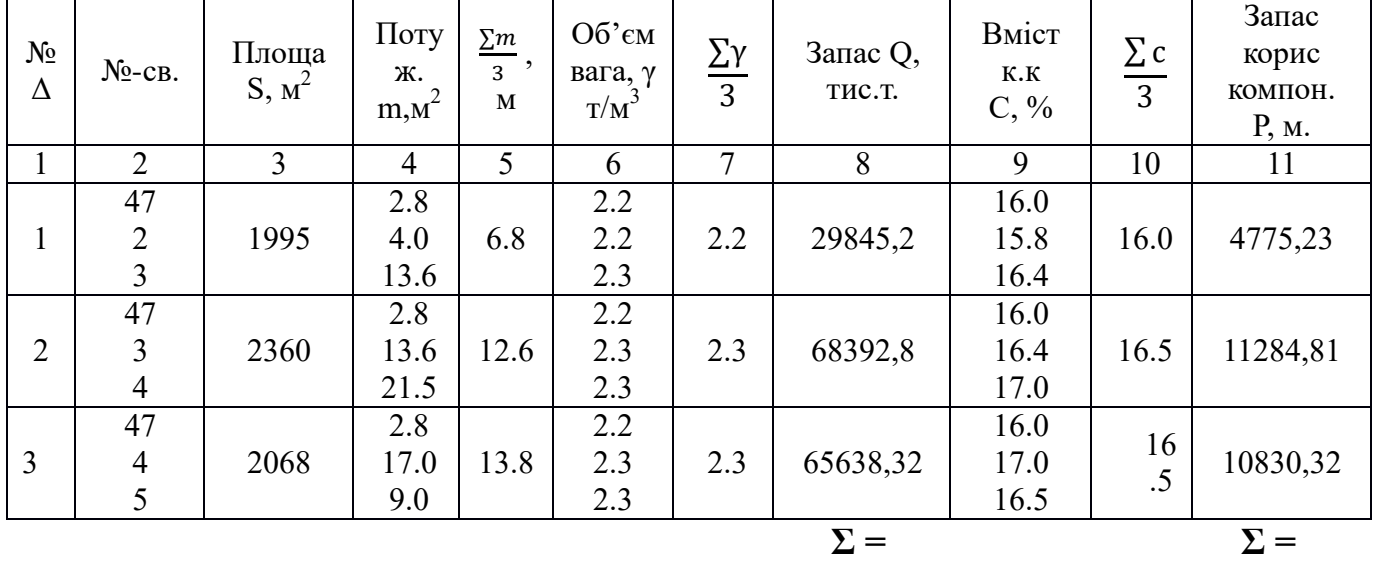

Даний спосіб має такі недоліки:

– фігури, запаси в яких підраховують, не відповідають природним формам тіл корисних копалин, які при цьому спотворюються;

– трикутники не відповідають формам експлуатаційних блоків (ділянок), тому в процесі проектування доводиться проводити перерахунок запасів іншим способом;

– громіздкість обчислень за умови великої кількості виробок. При цьому кожна виробка приймає участь в підрахунках не менше трьох разів, а зазвичай – 5÷7 разів. Тому обсяг обчислень тут в 5÷15 разів більший, ніж способами середнього арифметичного або багатокутників;

– неоднозначність одержаних результатів залежно від розбиття на трикутники.

### **6.2.1.4 Спосіб ізоліній (спосіб об'ємної палетки П. К. Соболевського)**

Суть способу полягає в тому, що тіло корисної копалини, зображене ізопотужностями, за допомогою квадратної палетки розчленовують на ряд вертикальних косозрізаних призм з однаковими квадратними основами. Об'єм кожної призми дорівнює добутку площі її основи на середню висоту.

Відповідно до варіанту складається таблиця вихідних даних. По заданим координатам на аркуш наноситься план устя всіх свердловин , проставивши біля кожної її номер – справа та потужність рудного покладу (зліва у чисельнику); вміст та відмітки вертикального боку – зліва у знаменнику.

Оконтурюється ділянка покладу - з'єднавши зовнішні свердловини відрізками прямих. На плані, де розташовані свердловини, з'єднуються ті свердловини, які зустріли корисну копалину за потужністю і вмістом і отримується внутрішній контур.

### *Визначення центру переділу родовища*

Лінію переділу слід провести через т.Ц. При цьому координати ( *X <sup>Ц</sup> Y<sup>Ц</sup>* , ) цієї точки обчислюються як середнє арифметичне з координат свердловин:

$$
X_{\underline{u}} = \frac{\sum X_i}{n},
$$
  
\n
$$
Y_{\underline{u}} = \frac{\sum Y_i}{n},
$$
\n(6.46)

де *n* - кількість свердловин .

 $\rm X_{i}$  ,  $\rm Y_{i}$  <sub>–</sub> координати свердловин.

Для вимірювання площ можливо використатьи точкову або квадратну палетку .

Для кожного майданчика Si можна представити уявну косо зрізану призму, верхньою основою якої буде елемент поверхні плану ізопотужностей. Об'єм такої елементарної призми дорівнює:

$$
Vi = Si * hi,
$$
\n<sup>(6.47)</sup>

де *Si*- площа квадрата палетки (називається основою палетки).

 $Si = a^2$  (однакова для всих призм);

 *hi*- середня висота елементарної призми, взята з графіку ізопотужності, як відмітка точки палетки.

Середню висоту h<sub>i</sub>, кожної призми слід визначати для кожної точки палетки шляхом інтерполяції між ізолініями потужності. Загальний об'єм покладу, обмеженого площиною проекцій і поверхнею графіка ізопотужностей, буде дорівнювати сумі об'ємів елементарних призм.

 $V = Vi^* S^* h i, M^3$ 

(6.48)
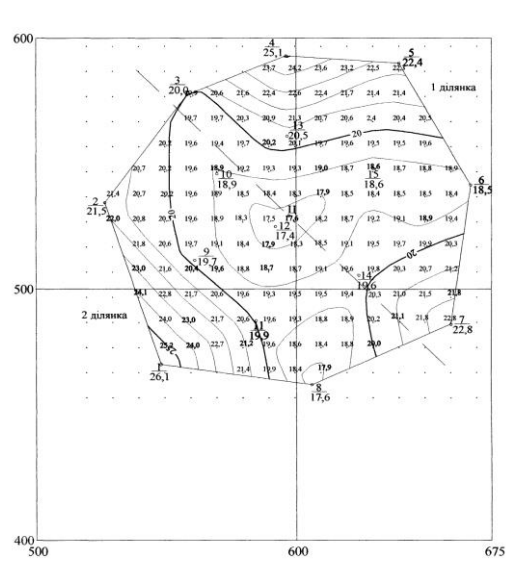

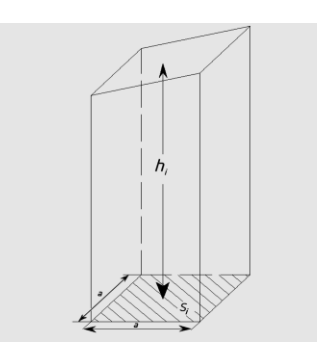

Рис .6.20 – Визначення об'єму Рис. 6.21- План iзoпотужностей покладу елементарних призм

Загальний об'єм:  $V_2 = V_1 + V_2$ ,

Підраховується об'єм *V* та запас *Q* руди по кожній ділянці і по родовищу в цілому за формулами:

$$
V = S \sum \eta,
$$
  
Q=Vd (6.49)

де:  $S$  <sub>- площа основи палетки (1 см<sup>2</sup> палетки в масштабі 1:1000 на місцевості</sub> відповідає 100 м<sup>2</sup>);

 $m_i$ <sub>- потужність покладу в точці палетки  $i$ ;</sub> *i* :

 $d$  <sub>- Щільність корисної копалини, 3.5 т/м<sup>3</sup>.</sub>

Приклавши палетку до плану ізопотужностей, для кожної її точки, що попала на родовище, визначається потужність, для кожної точки палетки за планом ізоліній середнього вмісту визначаються величини вмісту і записуються в таблиці.

| Ділянка №1     |        |       |            | Ділянка №2     |        |          |            |
|----------------|--------|-------|------------|----------------|--------|----------|------------|
| $N_2$          | Потуж- | $N_2$ | Потуж-     | $N_2$          | Потуж- | $N_2$    | Потуж-     |
| точки          | ність, | точки | ність,     | точки          | ність, | точки    | ність,     |
|                | $m,$ M |       | m, M       |                | $m,$ M |          | m, M       |
|                |        | 56    |            |                |        | 61       |            |
| $\overline{2}$ |        | 57    |            | $\overline{2}$ |        | 62       |            |
| 3              |        | 58    |            | 3              |        | 63       |            |
| $\cdots$       |        | .     |            | $\cdots$       |        | $\cdots$ |            |
| .              |        | .     |            | $\cdots$       |        | $\cdots$ |            |
|                |        |       |            |                |        |          |            |
| 55             |        | 72    |            | 60             |        | 67       |            |
|                |        |       | $\Sigma =$ |                |        |          | $\Sigma =$ |

Таблиця 6.11- Підрахунок потужностей по ділянкам

\n
$$
Πρuκπαδ. V1 = 100* 1942, 5 = 194250 M3; \quad\n Q1 = 194250* 3, 5 = 434875 \, \text{m}
$$
\n
$$
V2 = 100* 997, 7 = 99770 M3; \quad\n Q2 = 99770* 3, 5 = 349195 \, \text{m}
$$
\n
$$
V2 = V1 + V2 = 194250 + 99770 = 294020 M3; \quad\n Q = Q1 + Q2 = 434875 + 349195 = 784070 \, \text{m}.
$$
\n

Таблиця 6.12- Підрахунок вмісту по ділянкам

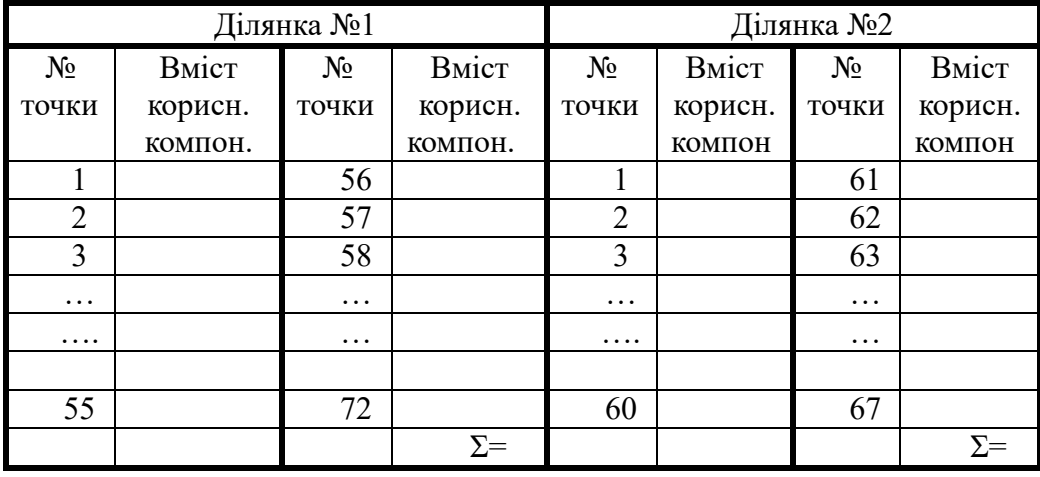

Середній вміст по ділянкам  $C_1, C_2$  та по родовищу в цілому  $C$  визначається за формулами:

$$
C_1 = \frac{\sum C_i}{n_1}; \ C_2 = \frac{\sum C_i^2}{n_2}; \ C = \frac{C_1 + C_2}{2}, \tag{6.50}
$$

де: <sup>n</sup>1,n2- кількість точок палетки на першій і другій ділянках;

 $C_i^1, C_i^2$  - вміст в точках  $i$  палетки відповідно по першій і другій ділянках. *Приклад.* C<sub>1</sub>=2131,8/70=30,45%  $C_2$ = 1895,3/60=31,59%  $C_{cp}$  =(2131,8+18795,3)/60+70=30,98%

#### **6.2.2 Підрахунок контрольним способом**

Згідно вимогам проекту необхідно проводити підрахунок запасів контрольним способом, для цього використовується інший спосіб і будуються плани ізопотужності покладу і ізоліній середнього вмісту корисного компоненту.Або використати програму ЕОМ і зрівняти результати підрахунків.

# **6.2.3 Оцінка точності підрахунку запасів**

Оцінка точності визначення запасів в надрах є дуже актуальною проблемою. Від кількості запасів залежить обсяг капіталовкладень на будівництво або реконструкцію гірничого підприємства. Похибка визначення запасів впливає на рівень окупності капіталовкладень, точність визначення проектної потужності гірничого підприємства і, як наслідок цього, на швидкість розвитку відповідної галузі гірничодобувної промисловості.

Загальна похибка підрахунку, що залежить від технічних помилок, обчислюється як похибка добутку і суми за загальноприйнятими формулами:

$$
M_{Q} = \pm \sqrt{\left(\frac{\partial Q}{\partial S}\right)^{2} m_{S}^{2} + \left(\frac{\partial Q}{\partial M}\right)^{2} m_{M}^{2} + \left(\frac{\partial Q}{\partial \gamma}\right)^{2} m_{\gamma}^{2}};
$$
\n
$$
M_{P} = \pm \sqrt{\left(\frac{\partial Q}{\partial S}\right)^{2} m_{S}^{2} + \left(\frac{\partial Q}{\partial M}\right)^{2} m_{M}^{2} + \left(\frac{\partial Q}{\partial \gamma}\right)^{2} m_{\gamma}^{2} + \left(\frac{\partial Q}{\partial c}\right)^{2} m_{c}^{2}}.
$$
\n(6.51)

Обчисливши частинні похідні і підставивши їх значення в одержані формули, матимемо:

$$
M_{\varrho} = \pm Q \sqrt{\left(\frac{m_s}{S}\right)^2 + \left(\frac{m_M}{M}\right)^2 + \left(\frac{m_\gamma}{\gamma}\right)^2};
$$
\n
$$
M_{P} = \pm P \sqrt{\left(\frac{m_s}{S}\right)^2 + \left(\frac{m_M}{M}\right)^2 + \left(\frac{m_\gamma}{\gamma}\right)^2 + \left(\frac{m_c}{c}\right)^2},
$$
\n(6.54)

де *МQ*, *M<sup>p</sup>* – загальні абсолютні похибки визначення руди і компонента;

 $m_s$ ,  $m_M$ ,  $m_\gamma$ ,  $m_c$  – загальні похибки визначення середнього значення площі, потужності, густини і вмісту компонента покладу;

 *S* – площа в межах контуру підрахунку запасів;

*М, , с* – середні значення потужності, густини і вмісту компонента покладу.

 Оцінка точності підрахунків робиться згідно порівняльних формул двох способів підрахунку запасів корисних копалин:

$$
M_Q = (Q_1 - Q_2) / Qcp*100\% \tag{6.55}
$$

$$
M_P = (P_1 - P_2) / Pcp*100\% \t(6.56)
$$

Таблиця 6.13 - Порівняння результатів підрахунку запасів

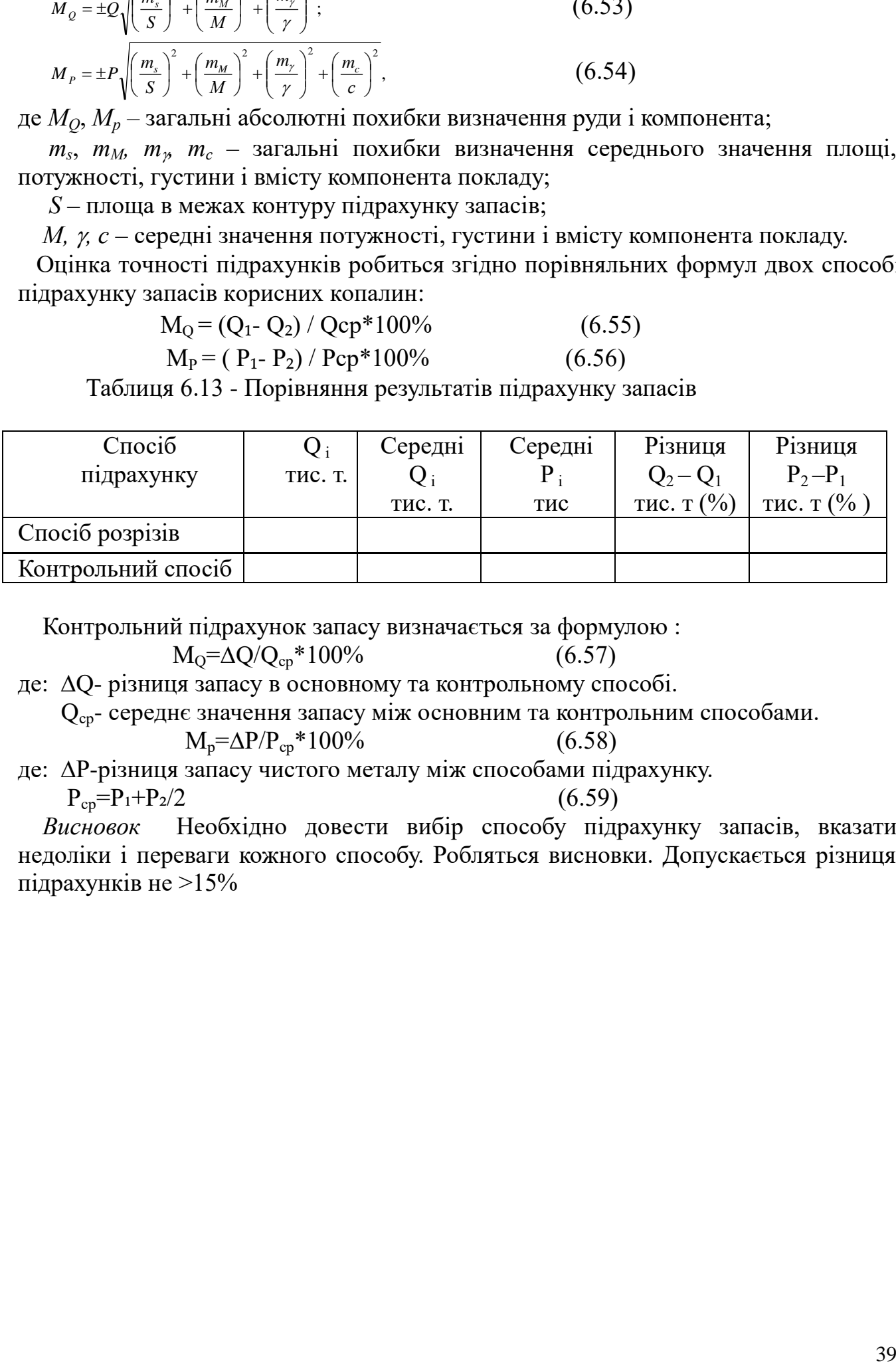

Контрольний підрахунок запасу визначається за формулою :

$$
M_Q = \Delta Q / Q_{cp} * 100\% \tag{6.57}
$$

де: ∆Q- різниця запасу в основному та контрольному способі.

Qср- середнє значення запасу між основним та контрольним способами.

$$
M_p = \Delta P/P_{cp} * 100\% \tag{6.58}
$$

$$
\begin{array}{c}\n\left(0.58\right)\n\end{array}
$$

де: ∆P-різниця запасу чистого металу між способами підрахунку.  $P_{cp} = P_1 + P_2/2$  (6.59)

 *Висновок* Необхідно довести вибір способу підрахунку запасів, вказати недоліки і переваги кожного способу. Робляться висновки. Допускається різниця підрахунків не >15%

#### **СПИСОК ВИКОРИСТАНИХ ДЖЕРЕЛ**

1. Букринский, В. А. Геометрия недр / В. А. Букринский. – М. : Недра, 1985.  $-526$  c.

2. Букринский, В. А. Геометризация месторождений полезных ископаемых– М. : Недра, 1977. – 376 с.

3. ГОСТ 2.301–68. Формати. – Введ. 1971–01–01. – М. : Изд-во стандартов,  $1988. - 2$  c.

4. ГОСТ 2.106–68. Текстовые документы. – Введ. 1971–01–01. –М. : Изд-во стандартов, 1983. – 23 с

5. Горная графическая документация. ГОСТ 2.850–75 – 2.857– 75. – М. : Изд-во стандартов, 1983. – 200 с.

6. Единые правила безопасности при разработке рудных и нерудных россыпных месторождений подземным способом – М: Недра, 1978

7. Калинченко В. М. Геометрия недр (Горная геометрия) : учебник для вузов Новочеркасск: НОК, 2000. – 526 с.

8. Кудряшов, П. И. Геометризация и учет запасов месторождений твердых полезных ископаемых – М. : Недра, 1981. – 212 с.

9. Кузьмин, В. И. Геометризация и рациональное использование недр – М. : Недра, 1991. – 319 с.

10. Методичні вказівки до оформлення курсових проектів (робіт) для студентів денної та заочної форми навчання, Гірничий технікум ДВНЗ «Криворізький національний університет», 2014, - 44с

11. Методичні вказівки з розрахунково-графічних і практичних робіт дисципліни "Гірнича геомерія" /М.О.Кремза – Кривий Ріг.: ГК ДВНЗ КНУ, 2015.

12. Трофимов, А. А. Основы маркшейдерского дела и горной геометрии / А. А. Трофимов. – М. : Недра, 1985. – 336 с

13. Ушаков, И. Н. Горная геометрия / И. Н. Ушаков. – 4-е изд. – М. : Недра, 1979. – 440 с.

## **Приклад оформлення титульного знаку**

Міністерство освіти і науки України Гірничий коледж Державного вищого навчального закладу «Криворізький національний університет»

# Курсовий проект

# КП 5.05030105.05.00 ПЗ

Студентки групи МС - 15  $\frac{1}{9}$ 

**Качусової Вікторії Олександрівни**

2018

# ДОДАТОК **Б**

# **Приклад оформлення титульної сторінки**

Гірничий коледж «Криворізького національного університету» Циклова комісія маркшейдерських дисциплін

# **КУРСОВИЙ ПРОЕКТ**

з дисципліни **«Гірнича геометрія»**

 на тему *«Геометризація родовища (покладу) та підрахунок запасів корисних копалин»*

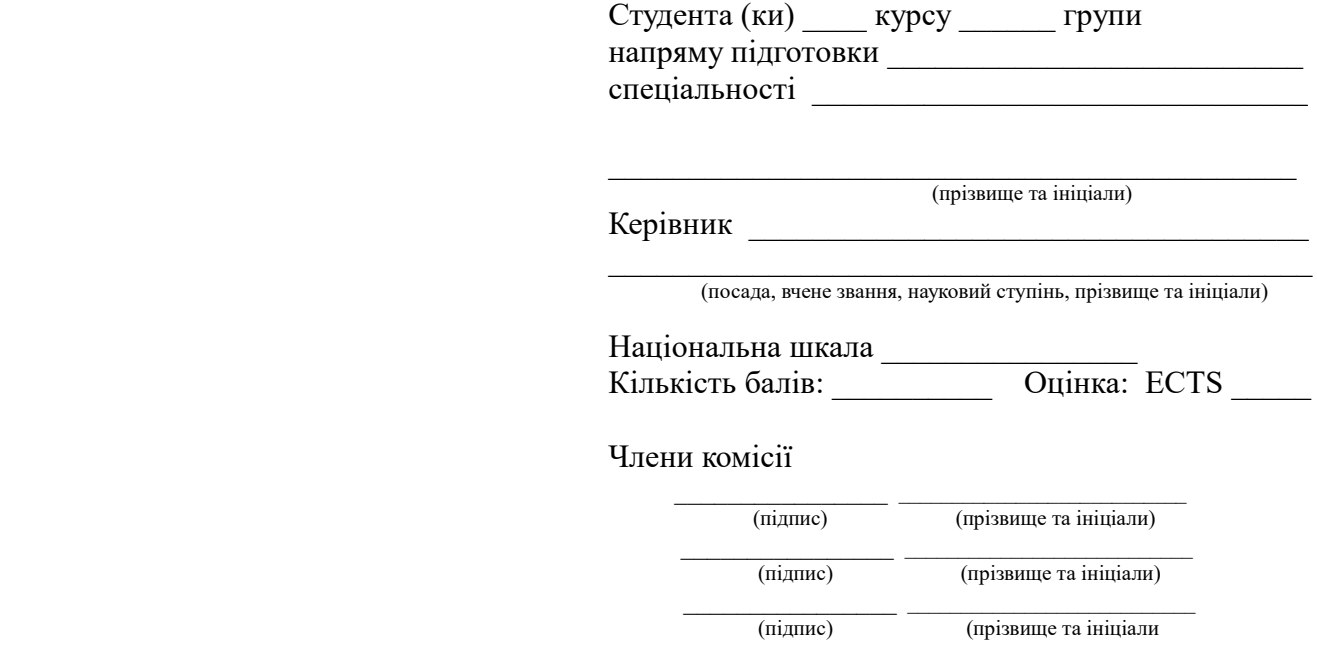

Кривий Ріг - 2018 року

ДОДАТОК **В**

# **Приклад оформлення завдання на курсовий проект**

Міністерство освіти і науки України Гірничий коледж «Криворізького національного університету»

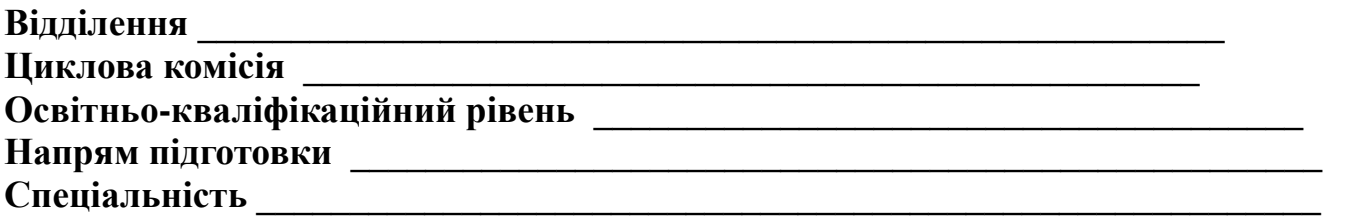

## **ЗАТВЕРДЖУЮ**

**Голова циклової комісії**

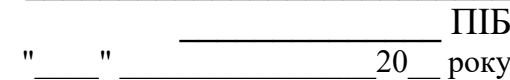

**\_\_\_\_\_\_\_\_\_\_\_\_\_\_\_\_\_\_\_\_\_\_\_\_\_\_**

# З А В Д А Н Н Я **НА КУРСОВИЙ ПРОЕКТ**

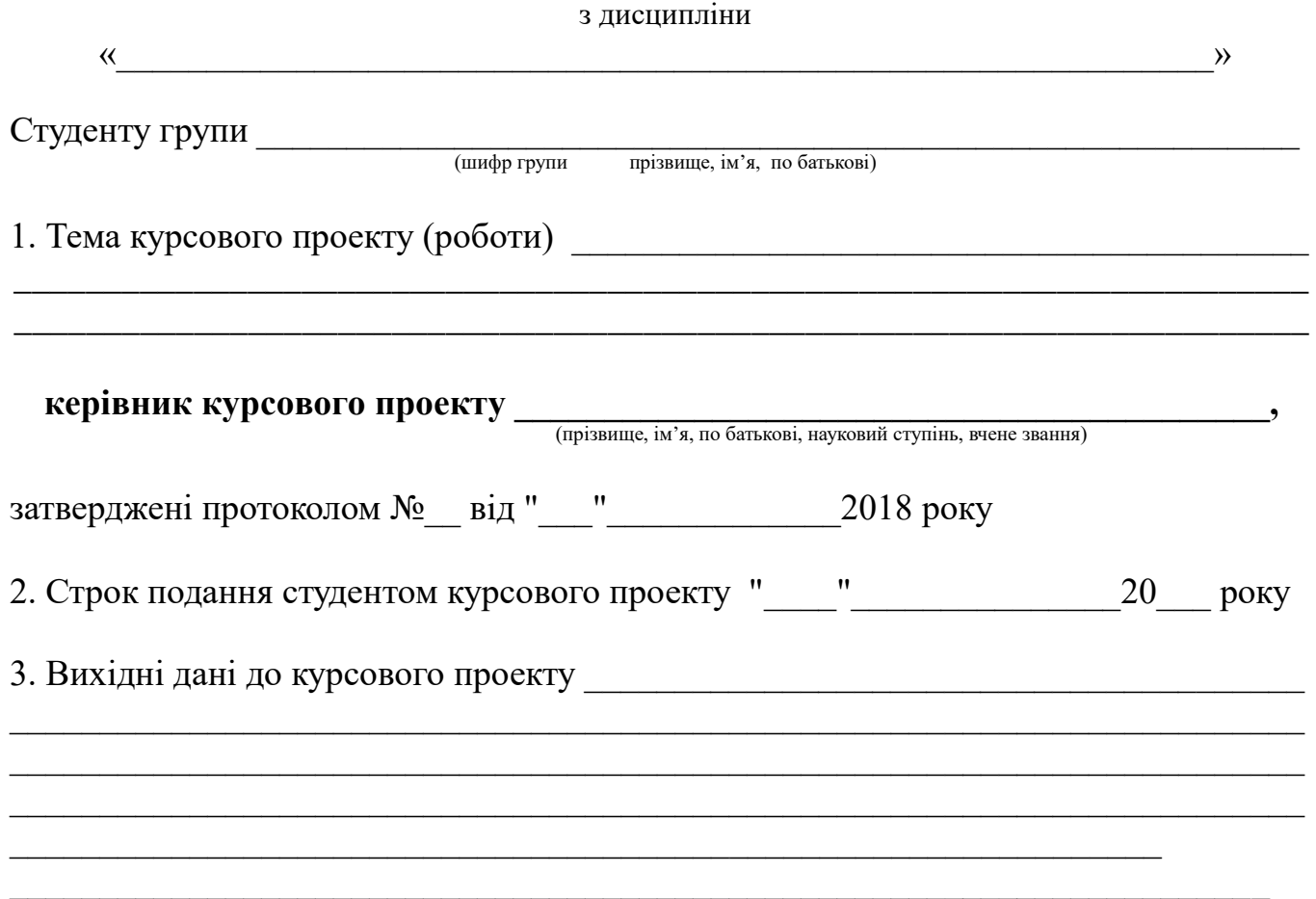

5. Перелік графічного матеріалу

# 6. Розділи пояснювальної записки курсового проекту

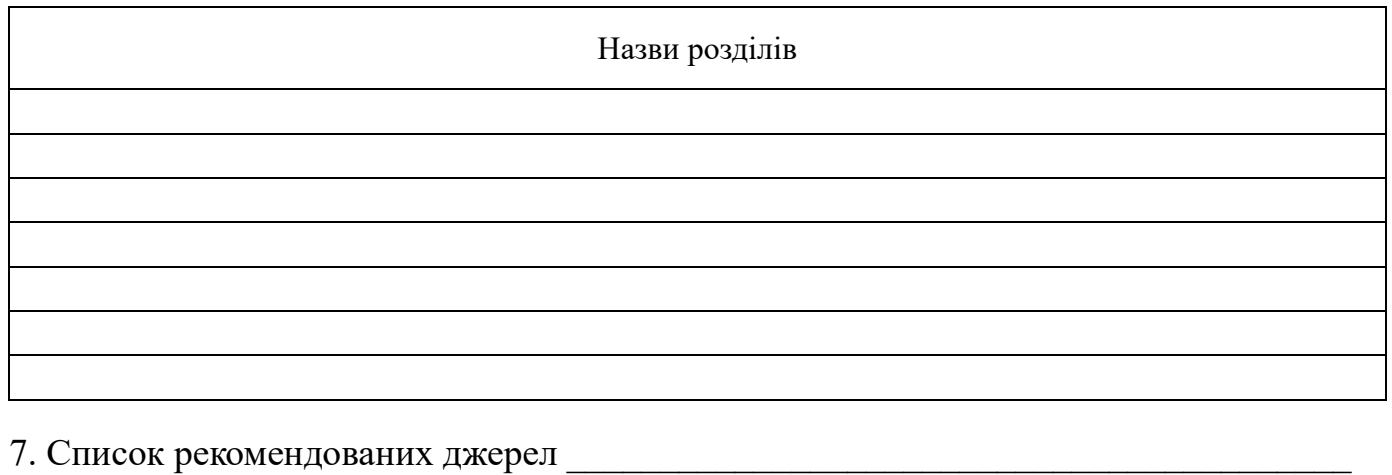

# 8. Дата видачі завдання

# КАЛЕНДАРНИЙ ПЛАН

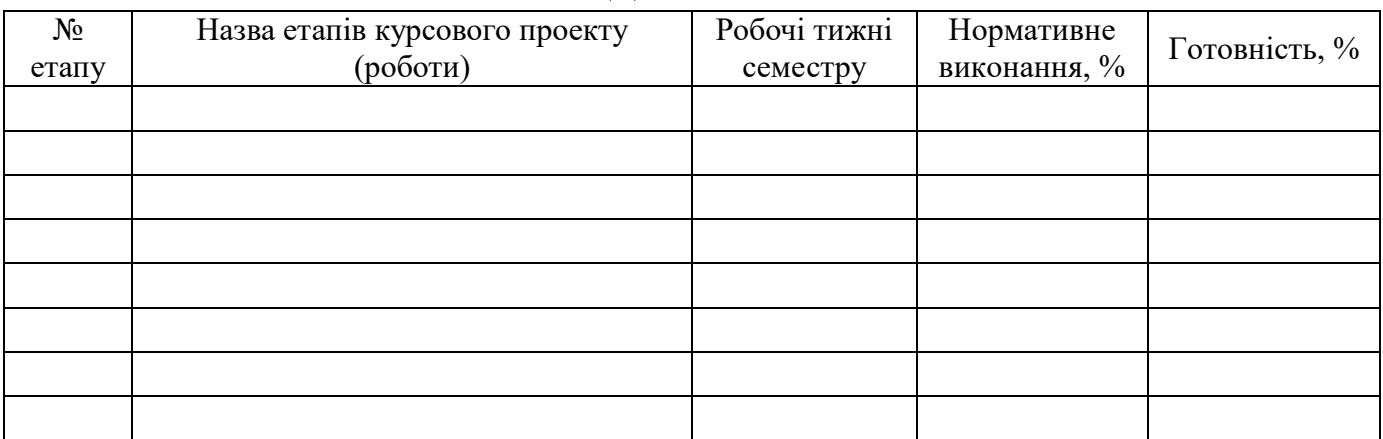

Студент

Керівник проекту **[Propilitation**]

( підпис ) (прізвище та ініціали)

# **Приклади заповнення штампів курсового проекту**

1. Форма 2. Для першого аркуша змісту пояснювальної записки.

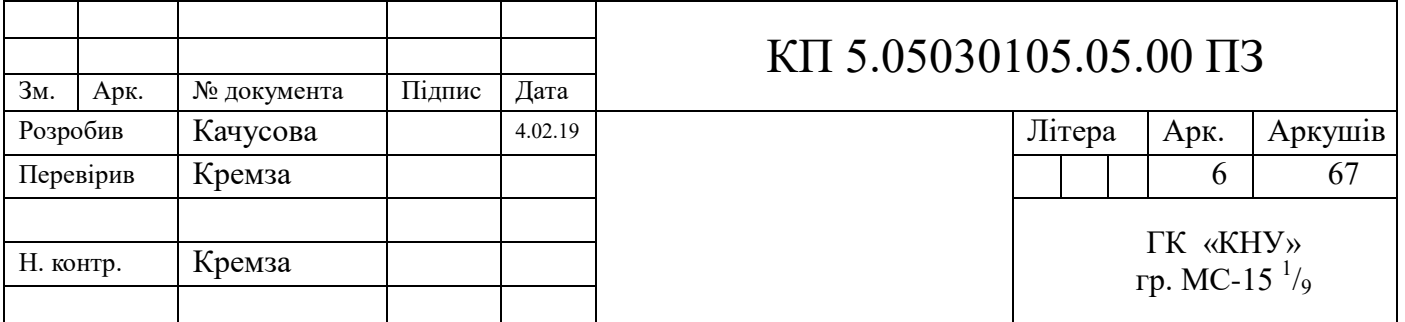

#### 2. Форма 2а. Для другого аркуша змісту пояснювальної записки

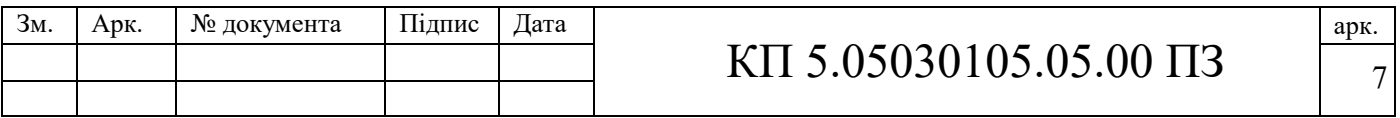

# 3. Для кожного аркуша додатків пояснювальної записки (за необхідністю)

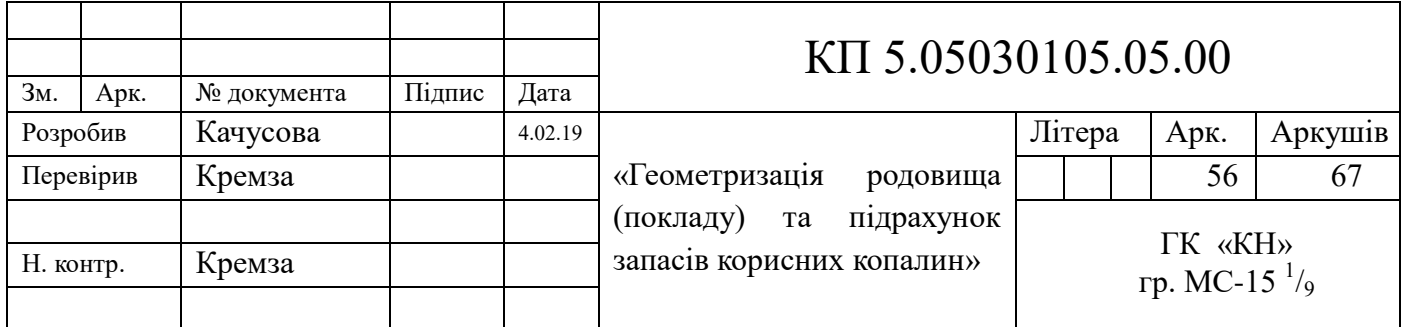

# 4. Для штампів графічної частини проекту

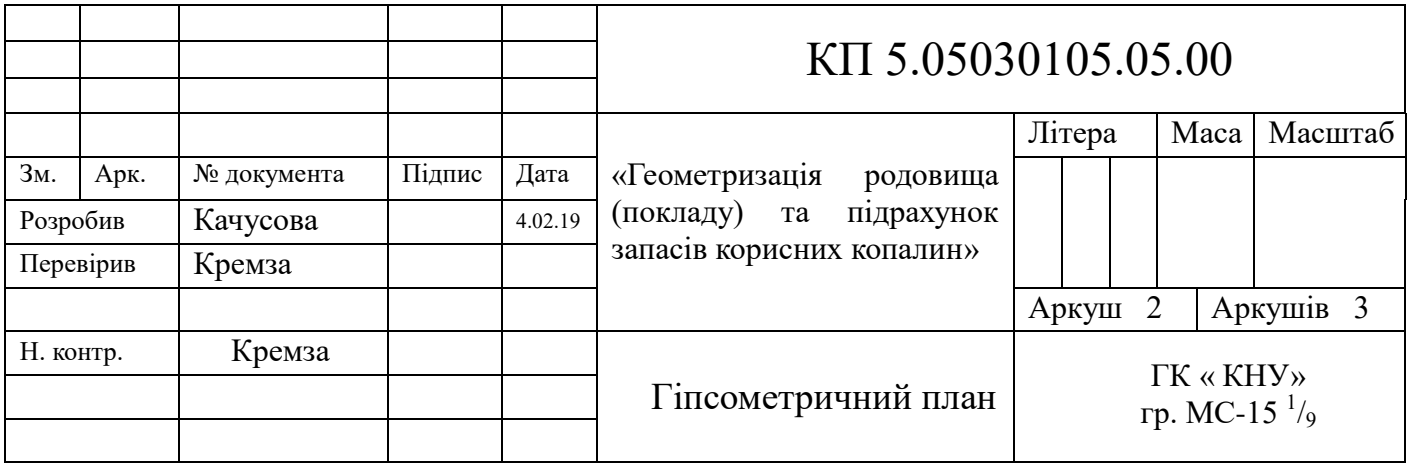

#### **1 ОФОРМЛЕННЯ ТЕКСТОВОЇ ЧАСТИНИ**

Курсовий проект оформлюється згідно вимогам ДСТУ 3008-95 «Документація. Звіти у сфері науки і техніки. Структура і правила оформлення».

Курсовий проект оформлюється на папері формату А4 (297х210), включаючи таблиці і рисунки у друкованому (комп'ютерному) вигляді і розміщується на одній стороні аркуша.

#### **1.1 Оформлення обкладинки та титульного аркуша**

Записка переплітається в обкладинку. На обкладинці записки наклеюють Титульний знак розміром 110 х 90 мм (уточнити при друкуванні), на якій пишуть «Курсовий проект», вказують його позначення, прізвище, ім'я та по батькові студента, групу і рік розробки документа (без слова «рік» або літери «р») (див. Додаток А).

Титульний аркуш курсового проекту вважається першим аркушем записки без номера сторінки (див. Додаток Б). Оформляється він на аркушах формату А 4 (297 х 210 мм) відповідно ГОСТ 2.105 – 95.

#### **1.2 Оформлення тексту**

Текст записки, як і текст в графічній частині повинні бути надруковані державною (українською) мовою.

Текст документу повинен бути виконаний наступним чином: з використанням шрифту Times New Roman (розмір 14) текстового редактора Word, з міжрядковим інтервалом 1,5 (37 рядків на сторінці). Найменшим розміром шрифту може буту розмір 10 (його можна використовувати при поданні таблиць та ілюстрацій). Шрифт друку повинен бути чітким, текст – чорного кольору середньої жирності. Кольоровий друк дозволяється використовувати лише для рисунків (інтерфейсні вікна, діаграми бізнес-процесів і т. ін.) Щільність тексту роботи повинна бути однаковою. Вирівнювання основного тексту проводиться «за шириною» сторінки без перенесень.

Абзацний відступ повинен бути однаковим впродовж усього тексту та дорівнювати п'яти знакам (1,25 см). Весь текст документу, включаючи назви структурних елементів, виконується шрифтом однакової жирності. Не дозволяється використання курсиву та підкреслення.

Формули та умовні знаки повинні бути введені до тексту за допомогою редакторів формул Microsoft Equation, Myth Type і т. ін.

Друкарські помилки, описки і графічні неточності, які виявилися в процесі виконання документу, можна виправляти підчищенням або зафарбовуванням білою фарбою і нанесенням на тому ж місці виправленого тексту. Допускається наявність не більше двох виправлень на одній сторінці.

#### **1.3 Номенклатура документів та їх позначення**

Кожний конструкторський документ згідно з ГОСТ 2.102-68, ДСТУ БА 2.4 – 4 – 95 ( ГОСТ 21.101 -74 ) та ГОСТ 2.201-80 повинен мати назву та позначення, яке складається з груп символів.

Для навчальних проектів рекомендується така структура позначень:

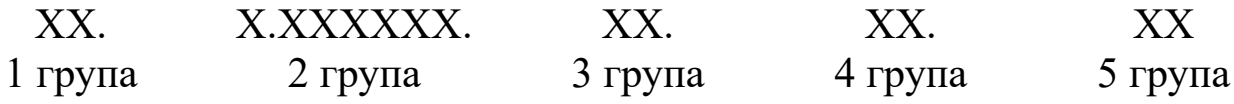

Перша група – код виду документа, що розробляється: КП- Курсовий проект Друга група – шифр спеціальності: 5.05030105 «Маркшейдерська справа»

Третя група – порядковий номер прізвища студента в наказі про затвердження теми його курсового проекту

Четверта група – числове позначення документа

П'ята група – код документа, що входить до складу курсового проекту

Види документів та коди:

a) Назва документів і код:

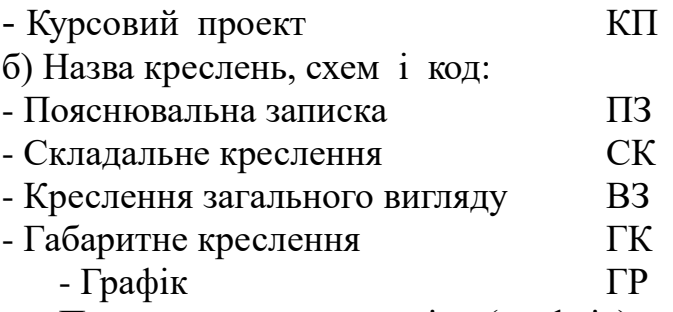

Позначення документів (шифрів) проставляється на титульному знаку обкладинки, на титульних аркушах, в основних написах і подальших аркушах записки, а також в основних написах креслень, окрім креслень деталі та специфікації.

Приклади позначень:

а) Позначення пояснювальної записки курсового проекту проставляється на титульному аркуші:

КП 5.05030105.24.00 ПЗ,

де КП – курсовий проект;

5.05030105 – шифр спеціальності;

 24 – порядковий номер прізвища студента в наказі про затвердження теми його курсового проекту;

00 – числове позначення документа;

ПЗ – пояснювальна записка (код).

#### **1.4 Основний напис текстової документації**

Усі текстові документи (за винятком титульного аркуша, завдання і аркуша допуску до захисту) повинні мати основний напис, розміщений в правому нижньому куті. На аркушах формату А4 основний напис розміщують тільки вздовж короткої сторони.

Основний напис буває двох видів: для першого аркуша записки (див. Додаток Г - форма 2) і для наступного аркуша (див. Додаток Г - форма 2а) згідно з ГОСТ 2.104 - 68. Для навчальних документів графи № 14 – 19 основного напису не заповнюються, а графи № 19 – 34 не використовуються.

#### **1.5 Оформлення сторінки**

Кожний аркуш пояснювальної записки повинен мати рамку чорного кольору, виконану друкарським способом, виконану основною лінією на відстані 20 мм від лівого поля і 5 мм від інших полів аркуша.

Відстань від рамки до початку і кінців рядків тексту не менша ніж 5 мм.

Відстань від верхнього або нижнього рядка тексту до верхньої або нижньої рамки повинна бути не менша ніж 10 мм. Пошкодження аркушів записки, помарки та сліди неповністю видаленого попереднього тексту не допускаються.

Кожна сторінка має однакові поля: ліве – 20 мм, праве – 10 мм, верхнє, нижн $\epsilon - 20$  мм.

Загальний обсяг курсового проекту, виконаному на комп'ютері, складає 30- 50 сторінок. Сторінка тексту повинна містити 29-31 рядок.

Оформлений курсовий проект (робота) повинний бути переплетеним.

Друкарські помилки, описки й графічні неточності, які виявилися під час написання курсового проекту (роботи), можна виправляти підчищенням або зафарбовуванням білою фарбою на тому ж місці. Допускається не більше двох виправлень на одній сторінці.

## **1.6 Оформлення змісту**

Зміст розташовують безпосередньо після аркуша завдання до курсового проекту.

На першій сторінці змісту виконують основний напис, як для заголовного аркуша (див. Додаток Г - форма 2), а на інших сторінках змісту напис виконується, як для наступних аркушів (див. Додаток Г - форма 2а).

На заголовному аркуші змісту (а при необхідності - на наступних аркушах) розміщують: склад записки, який вміщує вступ, номери і назви (заголовки) розділів і підрозділів, вказуючи в кінці рядка номери аркушів (сторінок), висновки і пропозиції, список використаної літератури, назви додатків.

Слово **«**ЗМІСТ**»** записують у вигляді заголовка (симетрично тексту) великими літерами.

Назви, які включені до складу змісту, записують маленькими (рядковими) літерами, починаючи з великої.

#### **1.7 Заголовки структурних частин**

Заголовки структурних частин курсового проекту (роботи) «ЗМІСТ», «ПЕРЕЛІК УМОВНИХ СКОРОЧЕНЬ», «ВСТУП», «РОЗДІЛ», «ВИСНОВКИ», «СПИСОК ВИКОРИСТАНИХ ДЖЕРЕЛ», «ДОДАТКИ» – друкують великими літерами симетрично до набору (по центру). Крапку наприкінці заголовка не ставлять. Якщо заголовок складається з двох або більше речень, їх розділяють крапкою.

Заголовки підрозділів друкують маленькими літерами (крім першої великої) з абзацного відступу. У кінці заголовка (назва підрозділів), надрукованого в підбір до тексту, ставиться крапка. Відстань між заголовками (за винятком заголовка пункту) та текстом повинна дорівнювати 1 інтервалу.

Кожну структурну частину курсового проекту (роботи) треба починати з нової сторінки. До загального обсягу курсового проекту (роботи) не входять додатки, список використаних джерел, таблиці та рисунки, які повністю займають площу сторінки. Але всі сторінки зазначених елементів курсового проекту - (роботи) підлягають нумерації.

Текст записки за необхідності розділяють на розділи та підрозділи, підрозділи поділяють на пункти, пункти – на підпункти.

Розділи повинні мати порядкові номери, позначені арабськими цифрами і записані з абзацу. Підрозділи повинні мати нумерацію в межах кожного розділу. Номер підрозділу складається з номера розділу і підрозділу, роз'єднаних крапкою. У кінці номера підрозділу крапку не ставлять. Розділи, як і підрозділи, можуть складатися з одного або декількох пунктів.

Якщо розділ або підрозділ складається з одного пункту, він також нумерується.

Якщо текст записки підрозділяється тільки на пункти ( що характерно для курсового проекту), то вони нумеруються порядковими номерами в межах записки.

Якщо записка не має підрозділів, то нумерація пунктів у ньому повинна бути в межах кожного розділу, номер пункту повинен складатися з номера розділу і пункту, роз'єднаних крапкою. У кінці номера пункту крапка не ставиться, наприклад:

1 ТИПИ ТА ОСНОВНІ РОЗМІРИ

1.1

1.2 Нумерація пунктів першого розділу записки

1.3

# 2 ТЕХНІЧНІ ВИМОГИ

2.1 2.2 Нумерація пунктів другого розділу записки 2.3

Якщо записка має підрозділи, то нумерація пунктів повинна бути в межах підрозділу і номер пункту повинен складатися з номерів розділу, підрозділу і пункту, роз'єднаних крапками, наприклад:

# 3 МЕТОДИ ВИПРОБУВАНЬ

3.1 Апарати, матеріали та реактиви

- 3.1.1 Нумерація пунктів першого підрозділу
- 3.1.2 третього розділу записки 3.1.3
- 3.2 Підготовка до випробування
- 3.2.1 Нумерація пунктів другого підрозділу
- 3.2.2 третього розділу записки

3.2.3

Якщо розділ або підрозділ складається з одного пункту, він також нумерується.

Якщо текст записки підрозділяється тільки на пункти ( що характерно для курсового проекту), то вони нумеруються порядковими номерами в межах записки.

Пункти при необхідності можуть бути розбиті на підпункти, які повинні мати порядкову нумерацію в межах кожного пункту, наприклад: 4.2.1.1; 4.2.1.2; 4.2.1.3 і т.д.

У середині пунктів або підпунктів можуть бути приведені переліки. Перед переліком ставлять двокрапку. Перед кожною позицією переліку слід ставити дефіс або малу літеру українського алфавіту з дужкою (перший рівень деталізації). При подальшій деталізації переліку необхідно застосовувати арабські цифри, після яких ставиться дужка, а запис виконується з глибокого абзацу, як показано на прикладі.

Приклад:

При структурному проектуванні виконуються два види робіт:

а) проектування архітектури ІС, що включає:

1) розробку структури й інтерфейсу її компонентів;

2) узгодження функцій і технічних вимог до компонентів;

3) визначення інформаційних потоків між основними компонентами, зв'язків між ними і зовнішніми об'єктами;

б) детальне проектування, що включає:

- 1) розробку специфікацій кожного компонента;
- 2) розробку вимог до текстів і плану інтеграції компонентів;
- 3) побудова моделей ієрархії програмних модулів і міжмодульних взаємодій;
- 4) проектування внутрішньої структури модулів.

Кожен пункт, підпункт і перелік записують з абзацу.

Відстань між заголовком і текстом при виконанні записки повинна бути не менше ніж два інтервали. Відстань між заголовками розділу і підрозділу – один інтервал.

Кожний розділ записки рекомендується починати з нової сторінки. Не допускається починати розділ, якщо залишається тільки третя частина чистого аркушу.

## **1.8 Нумерація сторінок**

Нумерація сторінок починається з титульного листа. Нумерація на якому цифра «1» не ставиться. Не проставляється цифра «2» і на другому аркуші курсового проекту (роботи) (Завдання до курсового проекту). Порядковий номер проставляється, починаючи зі «ЗМІСТУ», і далі всі сторінки курсового проекту (роботи) нумерується по порядку до останньої сторінки. Номери сторінок проставляють у правому нижньому кутку.

#### **1.9 Викладення тексту**

Текст записки повинен бути стислим, чітким і не допускати різних тлумачень. При викладанні обов'язкових вимог у тексті повинні застосовуватися слова: "повинен", "слід", "необхідно", "вимагається, щоб", "дозволяється тільки", "не допускається", "забороняється", "не слід". При викладанні інших положень слід застосувати такі слова: "можуть бути", "як правило", "за необхідності", "може бути", "у випадку" тощо.

При цьому допускається використовувати розповідну форму викладу тексту записки, наприклад : "застосовують", "указують" тощо.

У записці повинні застосовуватися науково-технічні терміни, позначення і визначення, встановлені стандартами, а при їх відсутності – загальноприйняті в науково-технічній літературі. Якщо в записці прийнята специфічна термінологія, то в кінці її (перед списком літератури ) повинен бути перелік прийнятих термінів з відповідними роз'ясненнями. Перелік включають у зміст записки.

У тексті записки не допускається:

застосовувати розмовні звороти, техніцизми, професіоналізми;

застосовувати для одного й того ж поняття різні науково-технічні терміни, близькі за змістом ( синоніми), а також іноземні слова і терміни при наявності рівнозначних слів і термінів української мови;

застосовувати довільні словотворення;

застосовувати скорочення слів, крім встановлених правилами української орфографії, відповідними державними стандартами, а також у даному стандарті ;

скорочувати позначення одиниць фізичних величин, якщо вони використовуються без цифр, за винятком одиниць фізичних величин у головках і боковинах таблиць і в розшифруваннях буквених позначень, які входять у формули та рисунки.

У тексті записки, за винятком формул, таблиць і рисунків, не допускається:

застосовувати математичний знак мінус (-) перед негативними значеннями величин ( слід писати слово "мінус" );

застосовувати знак " $\varnothing$ " для позначення діаметра (слід писати слово "діаметр"). При зазначені розміру або граничних відхилень діаметра на кресленнях, розміщених у тексті записки, перед розмірним числом треба писати знак " $\varnothing$ ":

застосовувати без числових значень математичні знаки, наприклад, > (більше),  $\le$  ( менше),  $=$  (дорівнює),  $\ge$  (більше або дорівнює),  $\le$  ( менше або дорівнює),  $\neq$  ( не дорівнює), а також знаки  $\mathcal{N}_2$  (номер),  $\%$  ( відсоток);

застосовувати індекси стандартів, технічних умов та інших документів без реєстраційного номера.

В тексті записки допускається скорочення слів за переліком, який встановлений ГОСТ 2.316 - 68.

Якщо в записці прийнята особлива система скорочень слів або найменувань, то в ній повинен бути наведений перелік прийнятих скорочень, який розташовують у кінці записки перед переліком термінів.

Умовні буквені позначення, зображення або знаки повинні відповідати діючому законодавству та державним стандартам. У тексті записки перед

позначенням параметра дають його пояснення, наприклад: "тимчасовий опір розриву от"; "розрахунковий струм I р.т пристрою уставки, теплового розчіплювача автоматичного вимикача".

При необхідності застосування умовних позначень, зображень або знаків, не встановлених діючими стандартами, їх треба пояснювати в тексті або в переліку позначень.

У записці треба застосовувати стандартизовані одиниці фізичних величин, їх найменування і позначення відповідно до ГОСТ 8.417-81.

Поряд з одиницями СІ, за необхідності, у дужках указують одиниці, що застосовувалися раніше. Застосування в записці різних систем позначення фізичних величин не допускається.

У тексті записки числові значення величин із позначенням одиниць фізичних величин і одиниць лічби треба писати цифрами, а числа без позначення одиниць фізичних величин і одиниць лічби до дев'яти – словами.

Приклади:

*1 Провести випробування трьох амперметрів, граничний струм кожного 3A.*

*2 Відібрати 13 амперметрів для випробування підвищеною напругою.*

Одиниця фізичної величини одного і того ж параметра в межах записки повинна бути постійною. Якщо в тексті наводиться ряд числових значень, виражених в одній і тій же одиниці фізичної величини, то її указують тільки після останнього числового значення, наприклад: 1,0;1,25; 1,4; 2,6 А.

Якщо в тексті записки наводять діапазон числових значень фізичної величини, виражених в одній і тій же одиниці фізичної величини, то позначення одиниці фізичної величини указують після останнього числового значення діапазону.

Приклади: *1 Від 1 до 5 мм. 2 Від 10 до 18 А. 3 Від плюс 10 до мінус 40С.*

Недопустимо відокремлювати одиницю фізичної величини від числового значення (переносити їх на різні рядки або сторінки), крім одиниць фізичних величин, розташованих у таблицях, виконаних машинописним способом.

Подаючи найбільші або найменші значення величин, треба застосовувати словосполучення "Повинно бути не більше ( не менше)".

Вказуючи граничні значення відхилень від указаних норм, вимог, треба застосовувати словосполучення " Не повинно бути більше (менше)".

Приклади:

*1 Питома витрата пального повинна бути не більша ніж 320 г/к Вт · рік.*

*2 Місткість паливного бака повинна бути не менша за 90 л.*

*3 Втрата напруги в електроосвітлювальній мережі не повинна бути більша за 2,5 відсотка*.

Числові значення величин у тексті слід указувати із ступеня точності, яка необхідна для забезпечення вимог властивості виробу, при цьому в ряді величин здійснюється вирівнювання числа знаків після коми. Округлення числових значень величин до першого, другого, третього і т.д. десяткового знаку для різних типорозмірів, марок і т.п. виробів одного найменування повинно бути однаковим. Наприклад, якщо градація товщини стальної гарячекатаної стрічки 0,25 мм, то весь ряд товщини стрічки повинен бути указаний з такою ж кількістю десяткових знаків, наприклад ; 1,50; 1,75; 2,00.

Числа, що мають дробове значення, необхідно наводити у вигляді десяткових дробів за винятком розмірів у дюймах, які слід записувати ¼"; ½".

*Якщо в записці наводяться пояснюючі написи, які наносять безпосередньо на виріб, що виготовляється ( наприклад, на планці, табличці до елементів керування тощо), то їх виділяють шрифтом (без лапок), наприклад: ВВІМК. і ВИМК., - або лапками, якщо напис складається з цифр або знаків.*

Найменування команд режимів, сигналів тощо в тексті слід виділяти лапками, наприклад: "Сигнал + 21 ввімк.".

Якщо в записці прийнята особлива система скорочень слів або найменувань, то тоді складають перелік прийнятих скорочень, які розміщують у кінці записки перед списком використаних джерел.

#### **1.10 Формули і рівняння**

Формули і рівняння розташовують посередині рядка безпосередньо після тексту, в якому вони згадуються. Вище і нижче кожної формули або рівняння повинно бути залишено не менше одного вільного рядка.

Формули і рівняння в записці (за винятком формул і рівнянь, розміщених у додатках) нумерують арабськими цифрами в межах розділу.

Номер формули або рівняння складається з номера розділу і порядкового номера формули або рівняння, відокремлених крапкою, наприклад, формула (3.1) – перша формула третього розділу.

Номер формули або рівняння указують на рівні формули або рівняння в круглих дужках у крайньому правому положенні на рядку.

У формулах та рівняннях як символи слід використовувати позначення, встановлені відповідними державними стандартами.

Пояснення символів і числових коефіцієнтів, що входять до формул та рівнянь, якщо вони не пояснені раніше в тексті, повинні бути наведені безпосередньо під формулою. Пояснення кожного символу слід давати з нового рядка в тій послідовності, у якій символи приведені у формулі або рівнянні.

Поміщати позначення одиниць вимірювання на одному рядку з формулами, які виражають залежності між величинами або їх числовими значеннями і подаються в літературній формі, не допускається.

Допускається застосовувати позначення одиниць у поясненнях позначень величин до формул або рівнянь.

Перший рядок пояснення повинен починатися словом "де" без двокрапки. **Приклади:** 

Розрахунковий світловий потік однієї лампи (Фл.р, лм) обчислюють за формулою

$$
\Phi \mathcal{I} \mathcal{I} \mathcal{P} \mathcal{I} = \frac{E_{\mathcal{N}i\mathcal{H}} S K Z}{N \eta},\tag{3.1}
$$

де Емін – мінімальна нормована освітленість робочих місць у приміщенні, лк;

S – площа приміщення,  $\overline{M}^2$ ;

К – коефіцієнт запасу;

Z – коефіцієнт нерівномірності освітлення;

N – кількість ламп розжарювання у світильниках;

– коефіцієнт використання світлового потоку.

У літерних позначеннях відношень одиниць як знак ділення треба застосовувати тільки одну косу або горизонтальну риску (наприклад,  $\frac{na}{m^2 \cdot c}$ . *Па* . )

Можна застосовувати позначення у вигляді додатку одиниць, піднесених до позитивного і негативного ступеня, наприклад Н $\cdot$  с  $^{-1}\cdot$  м $^2$ .

Якщо для однієї з одиниць, яка входить у відношення, встановлено позначення у вигляді негативного ступеня  $(c^{-1}, m^2)$ , застосовувати косу або горизонтальну риску не допускається.

При використанні косої риски позначення одиниць у чисельнику і знаменнику слід поміщати в рядок, а додаток позначень декількох одиниць у знаменнику треба брати в дужки: Па/(м·с).

При наведенні похідної одиниці, яка складається з двох і більше одиниць, не допускається комбінувати літерні позначення і найменування одиниць, тобто для одних одиниць наводити позначення, а для інших – найменування.

Не можна писати 1200 м/годину або 1200 м за рік.

Правильний напис – 1200 м/рік, 1200 метрів за годину.

Числові значення величини треба ставити в тому порядку, у якому вони зазначені у формулах і рівняннях.

Кінцевий результат подають без запису проміжних розрахунків.

$$
I = \frac{P}{\sqrt{3}U\cos\varphi} = \frac{2000}{\sqrt{3} \cdot 380 \cdot 0.8} = \frac{2000}{526.5} = 3.8A
$$
\n(3.2)

Неправильно:

$$
I = \frac{P}{\sqrt{3}U\cos\varphi} = \frac{2000}{\sqrt{3} \cdot 380 \cdot 0.8} = 3.8A
$$

Правильно:

У формулах і рівняннях при літерному позначенні величин між ними знаки множення ( крапка або знак "х") не ставлять. При підстановці числових значень між числами обов'язково потрібно ставити знак множення.

Переносити формули на наступний рядок допускається тільки на знаках операцій, що виконуються, причому знак на початку наступного рядка повторюють.

При перенесенні формули на знаку множення застосовують знак (x), рівняння  $(=)$ , плюс  $(+)$ , мінус  $(-)$ .

Формули, що розміщені в додатках, повинні нумеруватися окремо арабськими цифрами в межах кожного додатка з додаванням перед кожною цифрою позначення буквами додатка. Наприклад, формула (В4) – четверта формула додатка В.Формули, що йдуть одна за однією і не розділені текстом, відокремлюють комою.

Формули та рівняння виконують машинописним, машинним способом або креслярським шрифтом висотою не меншою за 2,5 мм. Застосування машинописних і рукописних символів в одній формулі не допускається.

#### **1.11 Ілюстрації**

Кількість ілюстрацій повинна бути достатньою для пояснення тексту, що викладається. Ілюстрації ( креслення, рисунки, графіки, схеми, діаграми, фотознімки) слід розміщувати безпосередньо після тексту, де вони згадуються вперше, або на наступній сторінці.

На всі ілюстрації мають бути посилання в тексті, наприклад - ″… відповідно

рисунку 4.2″. Фотознімки розміром меншим за формат А4 мають бути наклеєні на аркуш наступної сторінки тексту.

Ілюстрації можуть мати назву і при необхідності пояснювальні дані (підрисунковий текст).

Ілюстрація позначається словом " Рисунок…", та нумерується арабськими цифрами порядковою нумерацією в межах розділу за винятком ілюстрацій, наведених у додатках.

Номер ілюстрації складається з номера розділу і порядкового номера ілюстрації, відокремлених крапкою.

Наприклад, "Рисунок 3.2" – другий рисунок третього розділу.

Слово "Рисунок … ", і назву ( як що вона є ) розміщують під ілюстрацією після під рисункового тексту і розташовують посередині рядка , таким чином :

 $1 - ...; 2 - ...; 3 - ...; 4 - ...; 5 - ...$ 

Рисунок 2.1 – Деталі приладу

На електричних схемах біля кожного елемента вказують його позиційне позначення, встановлене відповідними стандартами, і, за необхідності, номінальне значення величини.

*Якщо в тексті є посилання на складові частини виробу, тоді на ілюстрації слід указувати номери позицій цих складових частин у межах наданої ілюстрації, які розміщують у зростаючому порядку, за виключенням позицій які повторюються, а для електроелементів та радіоелементів позиційне позначення встановлене в схемах наданого виробу.*

## **1.12 Таблиці**

Цифровий матеріал, як правило, оформляють у вигляді таблиць. Таблицю слід розташовувати безпосередньо після тексту, у якому вона згадується вперше, або на наступній сторінці.

Допускається розміщувати таблицю вздовж довгої сторони аркуша записки, але номер і назву таблиці треба вказувати зверху зліва , вздовж короткої сторони аркуша .

Побудова таблиці показана на рисунку 3.3.На всі таблиці мають бути посилання в тексті записки.

Таблиці, за винятком таблиць додатків, слід нумерувати арабськими цифрами порядковою нумерацією в межах розділу. Номер таблиці складається з номера розділу і порядкового номера таблиці, відокремлених крапкою. Наприклад, таблиця 4.2 – друга таблиця четвертого розділу.

Таблиці додатків позначають окремою нумерацією арабськими цифрами з додаванням перед цифрою позначення додатку. Якщо в записці одна таблиця, її позначають словом "Таблиця 4.1" або "Таблиця А1", якщо вона наведена в додатку А.

Таблиця може мати назву, яку пишуть (друкують) малими літерами, крім першої великої, і розміщують над таблицею зліва. Назва має бути стислою і відбивати зміст таблиці, приклад показано на рисунку 2.1.

Слово "Таблиця…" вказують один раз зліва над першою частиною таблиці.

Над наступними частинами пишуть також з ліва : "Продовження таблиці…" із зазначенням номера таблиці.

*Заголовки граф і рядків таблиці слід писати з великої літери, а підзаголовки граф – з малої літери, якщо вони складають одне речення із заголовком, або з великої літери, якщо вони мають самостійне значення.* 

*В кінці заголовків і підзаголовків таблиць крапки не ставлять. Заголовки і підзаголовки граф указують в однині.*

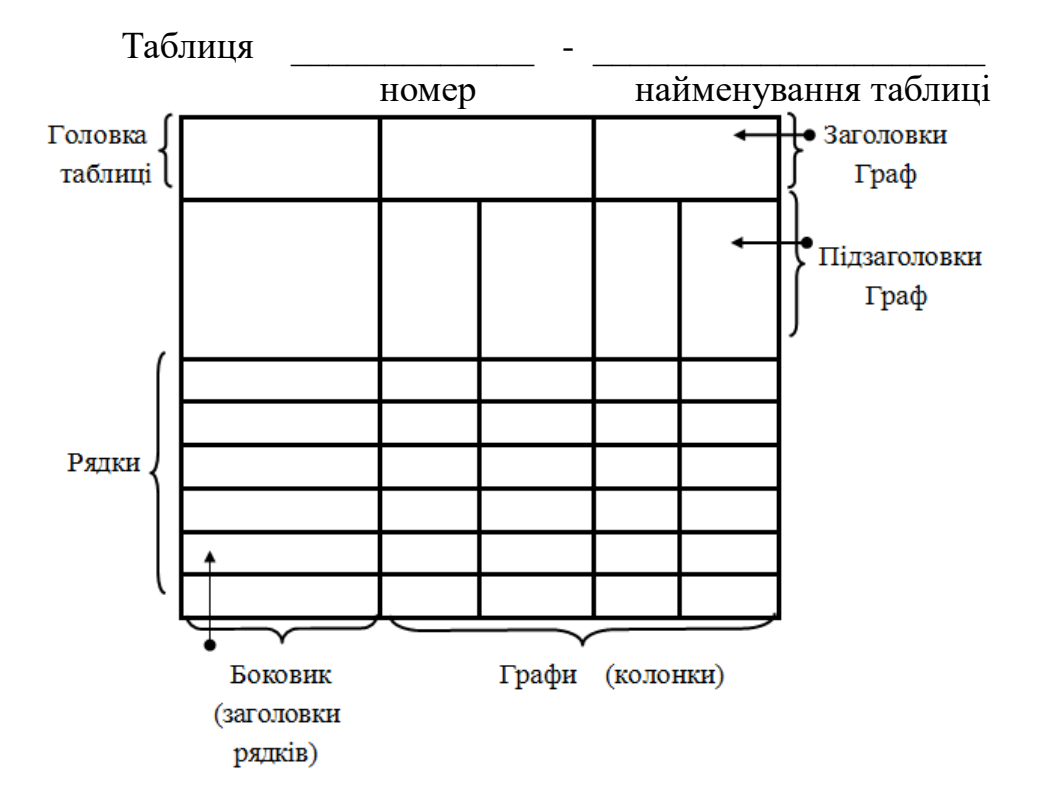

Рисунок 2.1

Таблиці зліва, справа і знизу, як правило, обмежують лініями. Розділяти заголовки і підзаголовки боковика і граф діагональними лініями не допускається.

Горизонтальні та вертикальні лінії, які розмежовують рядки таблиці, допускається не проводити, якщо їх відсутність не заважає користуванню таблицею. Заголовки граф, як правило, записують паралельно рядкам таблиці. При необхідності допускається перпендикулярне розташування заголовків граф.

Головка таблиці повинна бути відокремлена лінією від решти частини таблиці. Висота рядків таблиці повинна бути не менша за 8 мм.

Якщо рядки або графи таблиці виходять за межі формату аркуша, таблицю ділять на частини, які розміщують на одному аркуші поряд або одну частину під другою, чи переносять на наступні аркуші, повторюючи в кожній частині таблиці її головку і боковик.

При поділі таблиці на частини допускається її головку або боковик заміняти відповідно номерами граф чи рядків, нумеруючи їх арабськими цифрами в першій частині таблиці.

Якщо в кінці сторінки таблиця переривається і її продовження буде на наступній сторінці, у першій частині таблиці нижню горизонтальну лінію, обмежуючу таблицю, не проводять.

Графу "Номер по порядку" не допускається включати в таблицю. Нумерація граф таблиці арабськими цифрами допускається в тих випадках, коли в тексті записки є посилання на них, при поділі таблиці на частини, а також при перенесенні частини таблиці на наступну сторінку.

При необхідності нумерації показників, параметрів або інших даних порядкові номери слід указувати в першій графі (боковику) таблиці безпосередньо перед їх найменуванням. Перед числовими значеннями величин і позначеннями типів, марок тощо порядкові номери не проставляють.

Якщо всі показники, наведені в графах таблиці, виражені в одній і тій же одиниці фізичної величини, то її позначення необхідно розміщувати над таблицею справа, при поділі таблиці на частини - над кожною її частиною.

Якщо в більшості граф таблиці наведені показники виражені в одних і тих же одиницях фізичних величин ( наприклад, у міліметрах, вольтах), але є графи з показниками, вираженими в інших одиницях фізичних величин, то над таблицею слід писати найменування переважаючого показника і позначення його фізичної величини, наприклад, "розміри в міліметрах", "напруга у вольтах", а в підзаголовках решти граф наводити найменування показників і (або) позначення інших одиниць фізичних величин .

Для скорочення тексту заголовків і підзаголовків граф окремі поняття замінюють літерами (ГОСТ 2.321-84) або іншими, якщо вони роз'яснені в тексті або наведені на ілюстраціях. Наприклад, D - діаметр, H - висота, L -довжина, U - напруга, R - опір.

Текст, який повторюється в рядках однієї і тієї ж графи і складається з поодиноких слів, що чергуються з цифрами, замінюють лапками. Текст, який складається з двох і більше слів, при першому повторі замінюють словами "Те ж", а далі лапками. Якщо попередня фраза є частиною наступної, то допускається замінити її словами "Те ж" і навести додаткові відомості.

*При наявності горизонтальних ліній текст необхідно повторювати. Заміняти лапками при повторі в таблиці цифри, математичні знаки, знаки відсотка і номера, позначення марок матеріалів і типорозмірів виробів, позначення нормативних документів не допускається. За відсутністю окремих даних у таблиці слід ставити тире. Цифри в графах таблиць повинні проставлятися так, щоб розряди чисел у всіх графах були розташовані один під одним, якщо вони відносяться до одного показника. Числові значення величин в одній графі повинні мати, як правило, однакову кількість знаків після коми. Приклади таблиць показані на рисунках 2.2, 2.3, 2.4.* 

Якщо записка має невеликий обсяг цифрового матеріалу, його недоцільно оформляти таблицею, а слід подати текстом, розміщуючи цифрові дані у вигляді колонок. Таблиці, за необхідності, можуть бути перелічені в змісті із зазначенням їх номерів, назв, якщо вони є, та номерів сторінок, на яких вони розміщені.

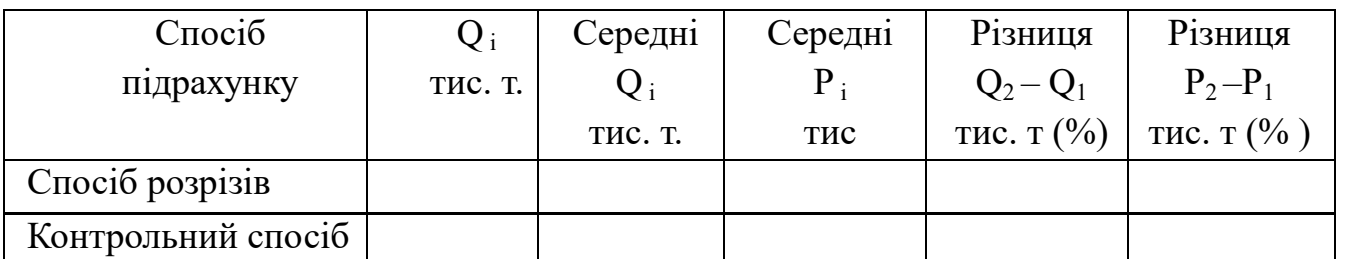

Таблиця 2.1 – Порівняння результатів підрахунку запасів

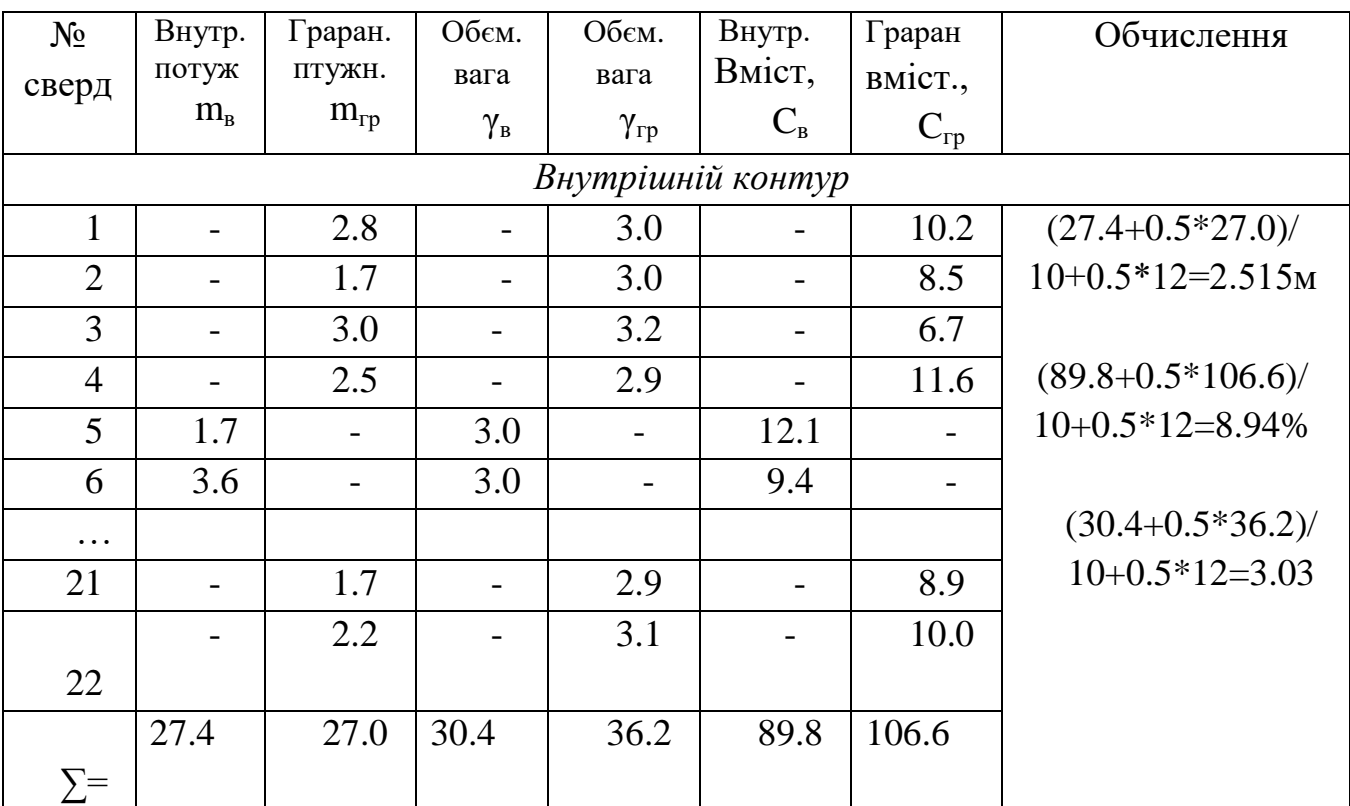

#### Таблиця 6.3 - Визначення середніх значень в покладі

Таблиця 4.1 Розміри в міліметрах

| Умовний   |    |     | Маса, кг, не |
|-----------|----|-----|--------------|
| прохід Dy |    |     | більше       |
|           |    |     |              |
|           | vv | 525 | 10 U         |
|           |    |     |              |

Рисунок 2.4

#### **1.13 Посилання**

У записці можуть бути посилання на цю записку, стандарти, технічні умови та інші документи за умови, що вони повністю і однозначно визначають відповідні вимоги і не викликають труднощів у користуванні документом.

При посиланні на розділи, підрозділи, пункти, підпункти, ілюстрації, таблиці, формули, додатки зазначають їх номерами.

При посиланнях слід писати: " у розділі 2…", "дивися 3.2…", "…за 4.1.2", " відповідно до 3.1.4.2" , ".. на рисунку 3.4…. " , " ..у таблиці 1.3…", "…дивись 4.2 ...", "…за формулою (2.2)…","... у додатку Б…".

Посилання на позичені джерела оформляють відповідно до ГОСТ 7.1-76 у квадратних дужках. Посилатися слід на документ у цілому або його розділи і додатки.

Посилання містить номер джерела, взятий із списку літератури, а в разі потреби номер сторінки, наприклад: [ 10, с.85 ], [2, с. 37], [14].

При посиланні на стандарти та технічні умови вказують лише їх позначення, наприклад, ГОСТ 2.105-95.

#### **1.14 Примітки**

Примітки наводять у записці, якщо необхідні пояснення або довідкові дані до змісту тексту, таблиць або графічного матеріалу. Вони не повинні містити вимог. Примітки слід розміщувати безпосередньо після текстового, графічного матеріалу або в таблицях, яких вони стосуються .

Одну примітку не нумерують. Слово "Примітка " пишуть з великої літери, з абзацного відступу, ставлять тире і з великої літери в тому ж рядку подають текст примітки, наприклад :

Примітка – Розміри, які замкнені в дужках, застосовувати не рекомендується.

Декілька приміток нумерують послідовно арабськими цифрами. Після слова "Примітки" не ставлять двокрапку і з нового рядка, з абзацу після номера примітки з великої літери подають її текст.

Приклад:

Примітки

*1 У випадках ….*

*2 За необхідністю ….*

Примітку до таблиці розміщують у кінці таблиці над лінією, що позначає закінчення таблиці.

#### **1.15 Складання списку використаних джерел**

Використані джерела записують у "СПИСОК ВИКОРИСТАНИХ ДЖЕРЕЛ" і розташовують цей аркуш (аркуші) в кінці записки перед додатками (див. Додаток Д). Нумерація сторінок спільна з запискою, наскрізна.

Слова "СПИСОК ВИКОРИСТАНИХ ДЖЕРЕЛ" записують у вигляді заголовка (симетрично тексту ) великими літерами.

Всі джерела нумерують наскрізно арабськими цифрами в алфавітному порядку прізвищ автора. Джерело, на яке посилаються в тексті, позначають тим порядковим номером, яким воно записане в списку використаної літератури.

Про кожен документ подаються такі відомості: прізвище та ініціали автора; якщо книжка написана двома чи трьома авторами, то їх прізвища перераховуються за таким порядком, у якому вони вказані в книжці; повна і точна назва книжки, яка не береться в лапки; підзаголовок, який уточнює назву ( якщо він вказаний на титульному аркуші); дані про повторне видання, назва міста видання книжки в називному відмінку; для міст Києва, Харкова, Москви, Ленінграда (нині Санкт-Петербурга) вживаються скорочення К.,Х.,М.,Л., СПб. назва видавництва ( без лапок), рік видання (без слів "рік" або скорочення "р").

Кожна група відомостей відокремлюється одна від одної знаком крапка і тире  $($ . –  $).$ 

Бібліографічний опис роблять мовою документа.

Документи, які мають більше трьох авторів, описують за назвою. При цьому за косою рискою, яку проставляють після останнього слова назви, наводять ініціали і прізвища авторів.

Якщо на титульному аркуші відсутнє прізвище автора або авторів, то запис даних про книжку починають з назви книжки, після чого за косою рискою вказують прізвище редактора та його ініціали, які ставлять перед прізвищем, і всі останні елементи за прізвищем автора.

Відомості про статті, які опубліковані в збірниках, журналах та інших періодичних виданнях, повинні мати прізвище та ініціали автора статті, заголовок

статті, після якого йде повна назва джерела (книжки чи збірника), у якому знаходиться стаття за викладеними вище правилами, а для журналу – назва, рік випуску, номери сторінок, на яких розміщена стаття.

Для винаходів (відкриттів) вказують номер авторського свідоцтва, патенту, державу, у якій воно видано, назву винаходу (відкриття), прізвища та ініціали авторів видання, у якому опубліковано опис винаходу (відкриття), рік випуску та його номер.

Для нормативно-технічної та проектної документації вказують номер документа, його назву, строк дії.

#### **1.16 Виноски і приклади**

Якщо необхідно пояснити окремі дані, наведені в записці, то ці дані слід позначити надрядковими знаками виноски.

Виноски в тексті розташовують з абзацу в кінці сторінки, на якій вони позначені, і відокремлюють від тексту короткою тонкою горизонтальною лінією з лівої сторони.

Знак виноски ставлять безпосередньо після того слова, числа, символу, речення, до якого дається пояснення, і перед текстом пояснення. Знак виноски виконують арабськими цифрами з дужкою і розміщують на рівні верхнього обрізу шрифту.

Приклад –"... характеристика перетворювачів абсолютного тиску<sup>2)</sup>...". Нумерація виносок окрема для кожної сторінки.

*Допускається замість цифр виконувати виноски зірочками:\*. Застосовувати більше чотирьох зірочок не рекомендується. Приклади можуть бути наведені у тих випадках, коли вони пояснюють вимоги записки або сприяють більш стислому їх викладу.*

Приклади розміщують, нумерують і оформлюють так, як і примітки.

#### **1.17 Додатки**

Додатки оформлюють як продовження записки на її наступних сторінках.

У тексті записки на всі додатки повинні бути посилання. Розміщують додатки в порядку посилань на них у тексті.

Кожний додаток повинен починатися з нової сторінки. Додаток повинен мати заголовок, надрукований або написаний вгорі малими літерами (перша літера – велика) симетрично відносно тексту сторінки.

Посередині рядка над заголовком великими літерами повинно бути надруковано слово "ДОДАТОК" і за відступом - велика літера, що позначає додаток.

Додатки можуть бути обов'язковими й інформаційними.

Інформаційні додатки можуть бути рекомендаційного або довідкового характеру.

Під додатком у дужках малими літерами пишуть слова: "обов'язковий", "рекомендований" або "довідковий".

Відповідно до ДСТУ 3008-95 додатки слід позначати послідовно великими літерами українського алфавіту, починаючи з літери А, за винятком Ґ, Є, З, І, Ї, Й, О, Х, Ь, наприклад, "ДОДАТОК А", "ДОДАТОК Б" і так далі.

Один додаток позначається як "ДОДАТОК А".

У випадку повного використання літер українського алфавіту допускається

позначати додатки арабськими цифрами, наприклад, "ДОДАТОК А1".

Додатки, як правило, виконують на аркушах формату А4. Допускається оформлювати додатки на аркушах формату А3, А4 х 3, А4 х4, А2 і А1 ( ГОСТ 2.301-68).

Текст кожного додатка, за необхідності, може бути поділений на розділи, підрозділи, пункти, підпункти, які нумерують у межах кожного додатка. Тоді перед кожним номером ставлять позначення додатка (літеру) і крапку, наприклад, А.3– третій розділ додатка А; Д 3.1.2 – пункт 3.1.2 додатка Д .

Додатками можуть бути: графічний матеріал; таблиці, що доповнюють основний текст, формули і розрахунки, специфікації до складальних креслень, оригінали фотографій, опис апаратури і приладів, що використовувались під час вимірів та випробувань, опис комп'ютерних програм, розроблених у процесі виконання роботи тощо.

Ілюстрації, таблиці та формули, що є в тексті додатка, слід нумерувати в межах кожного додатка, наприклад: Рисунок Б.2 – другий рисунок додатка Б; Таблиця А.3 – третя таблиця додатка А.

Додатки повинні мати спільну із запискою наскрізну нумерацію сторінок.

Усі додатки повинні бути перелічені в змісті записки (при наявності) з позначенням їхніх номерів і заголовків.

#### **2 ОФОРМЛЕННЯ ГРАФІЧНОГО МАТЕРІАЛУ**

Графічна частина проекту може бути представлена 1-2 аркушами таблиць, графіків, схем і іншого ілюстративного матеріалу як на ватмані формату А1 (841х 594) мм, так і у вигляді демонстраційного матеріалу формату А3.

#### **2.1 Формати і масштаби креслень**

Формати листів визначаються розмірами зовнішньої рамки (виконаної тонкою лінією ) оригіналів, дублікатів, копій відповідно до рисунка 3.1.

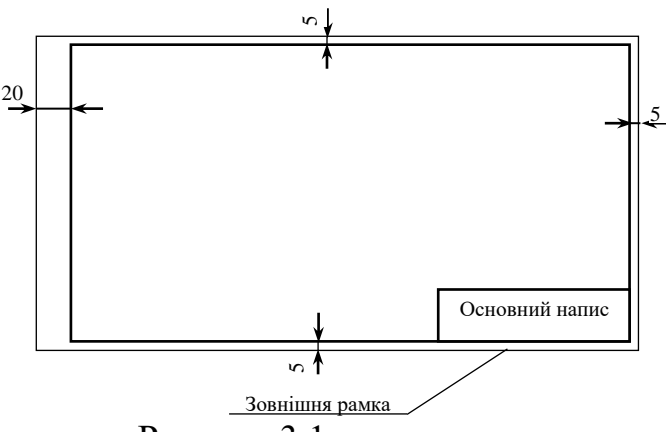

#### Рисунок 3.1

Формат з розмірами 1189  $\times$  841 мм, площа якого дорівнює 1 м<sup>2</sup>, та інші формати, одержані шляхом послідовного ділення його на дві рівні частини паралельно меншій стороні відповідного формату, приймаються за основні.

Допускається застосування додаткових форматів, утворених збільшенням сторін основних форматів на розмір, кратний їх розмірам формату А4.Графічну частину виконують чорною тушшю на креслярському аркуші.Кожен аркуш графічної частини повинен мати основний напис за формою відповідно до ГОСТ 2.104- 68 (див. Додаток Г).

ДОДАТОК **Ж**

*Приклад оформлення бібліографічного опису використаних джерел*

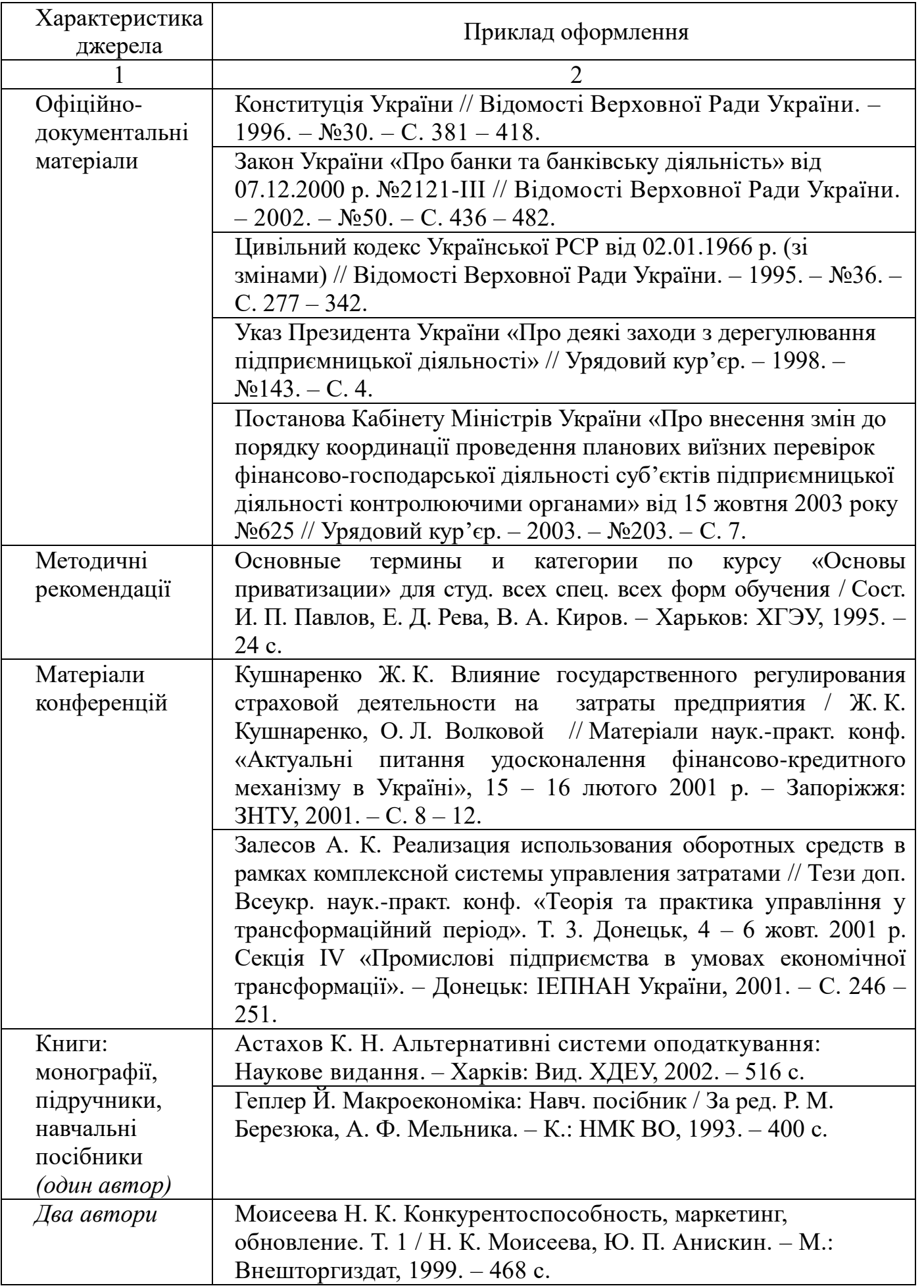

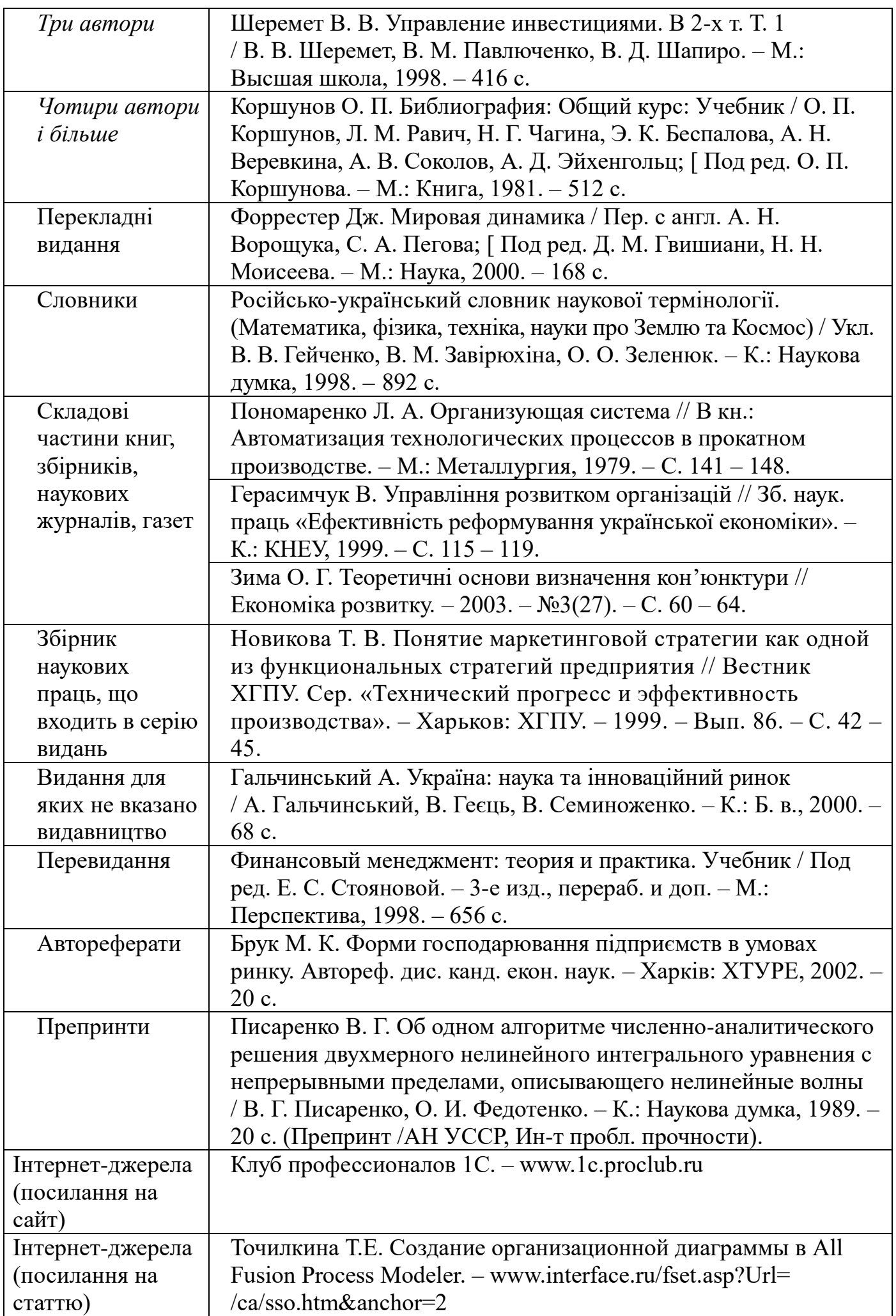

## *Варіанти вихідних даних до підрахунку запасів корисних копалин*

#### **В-1**

Рудне родовище розвідане сіткою вертикальних свердловин, розташованих по розвідувальним лініям. Побудувати план, розрізи по розвідувальним лініям, провести ізопотужності. Масштаб планів та розрізів М : 1000. Перетин ізопотужностей 5м. Оконтурити поклад, підрахувати запаси способом паралельних розрізів. Обрати спосіб та підрахувати запас для контролю. Порівняти результати. Об"ємна вага **γ = 2.2 т/м<sup>3</sup>** .

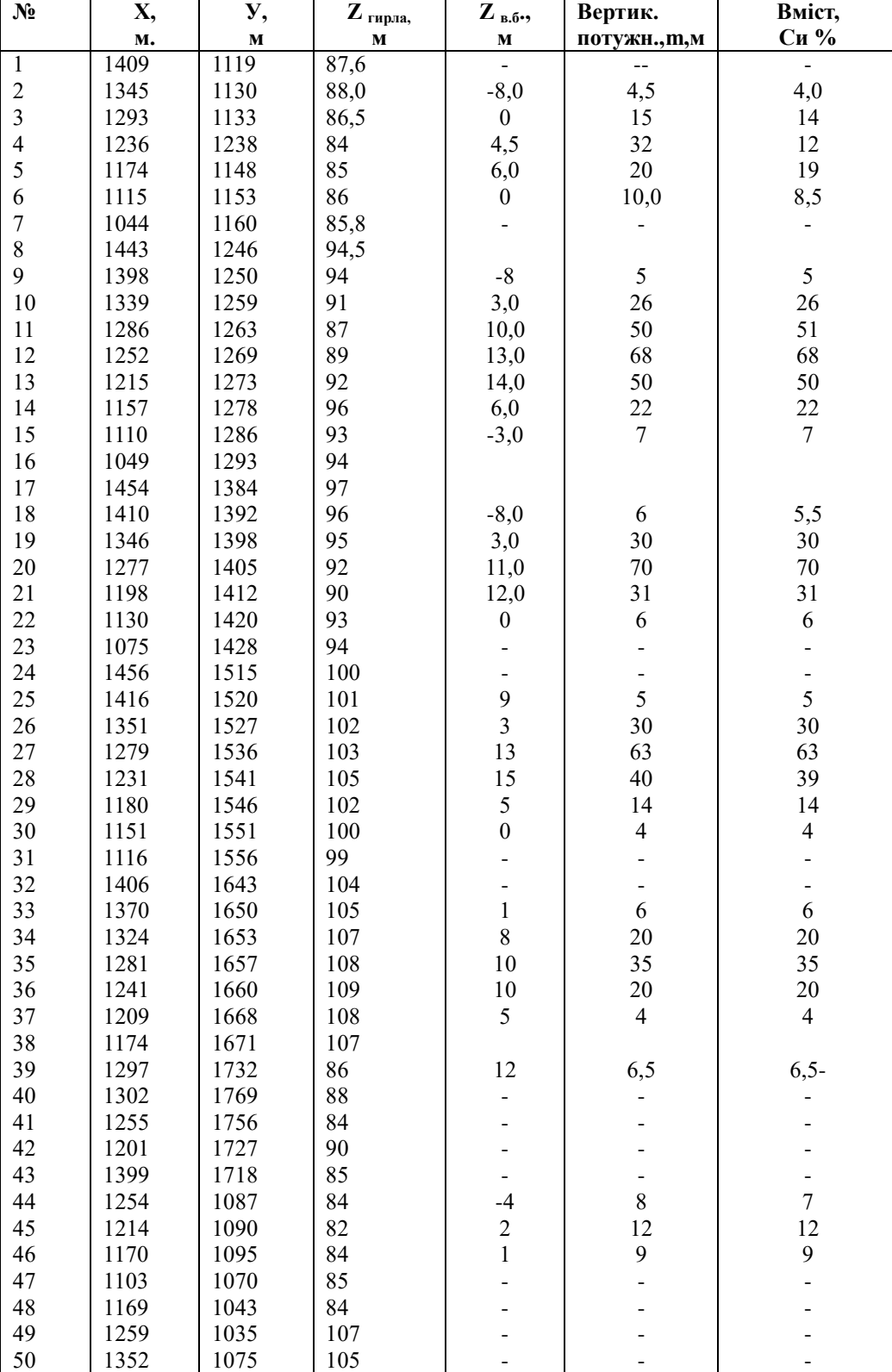

 $B - 2$ 

Родовище розвідано вертикальними свердловинами. Підрахувати запас корисної копалини способом трикутника. Контрольний підрахунок провести самостійно обраним способом. Побудувати ізолінії вертикальних потужностей. Об'ємна вага дорівнює **γ=2,2 т/м<sup>3</sup>** . Масштаб плану прийняти 1:1000.

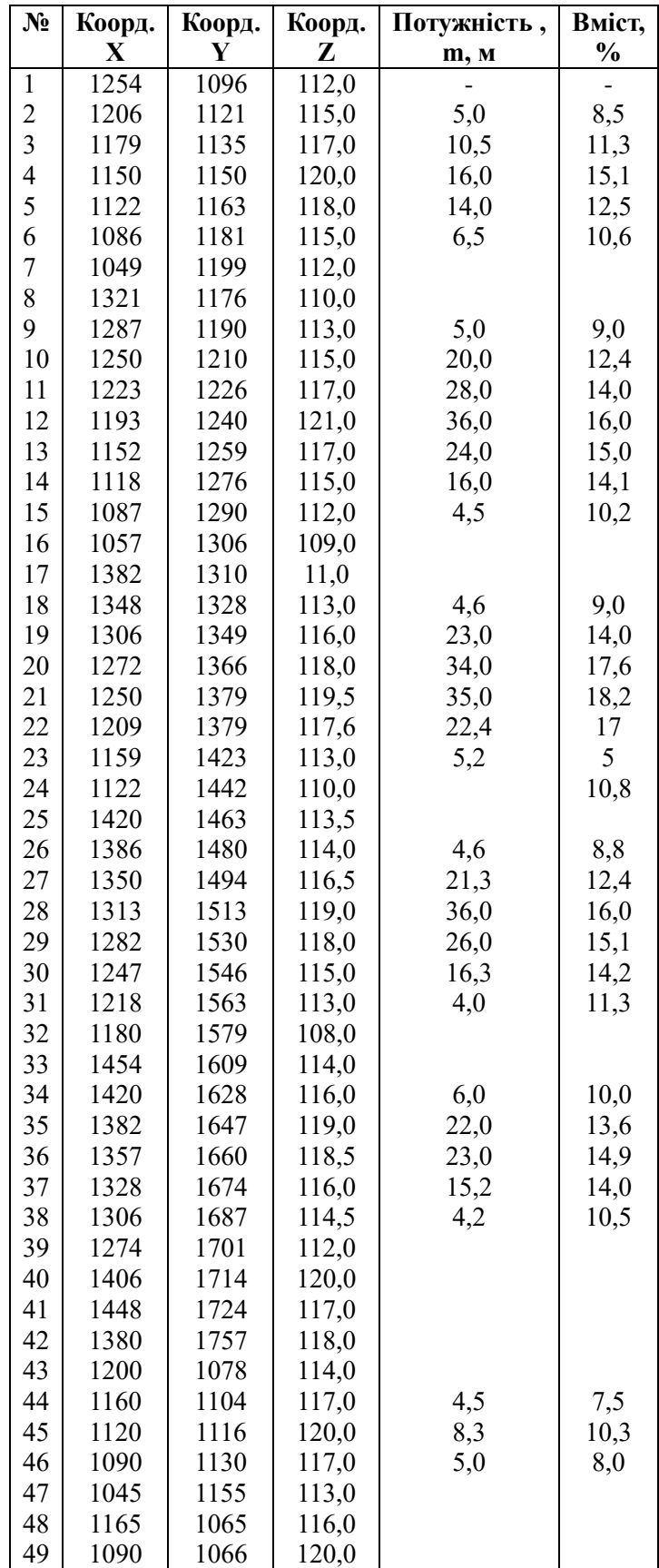

Родовище розвідано вертикальними свердловинами. Підрахувати запас корисної копалини способом трикутника. Контрольний підрахунок провести самостійно вибраним способом. Побудувати ізолінії вертикальних потужностей. Масштаб плану прийняти 1:1000.

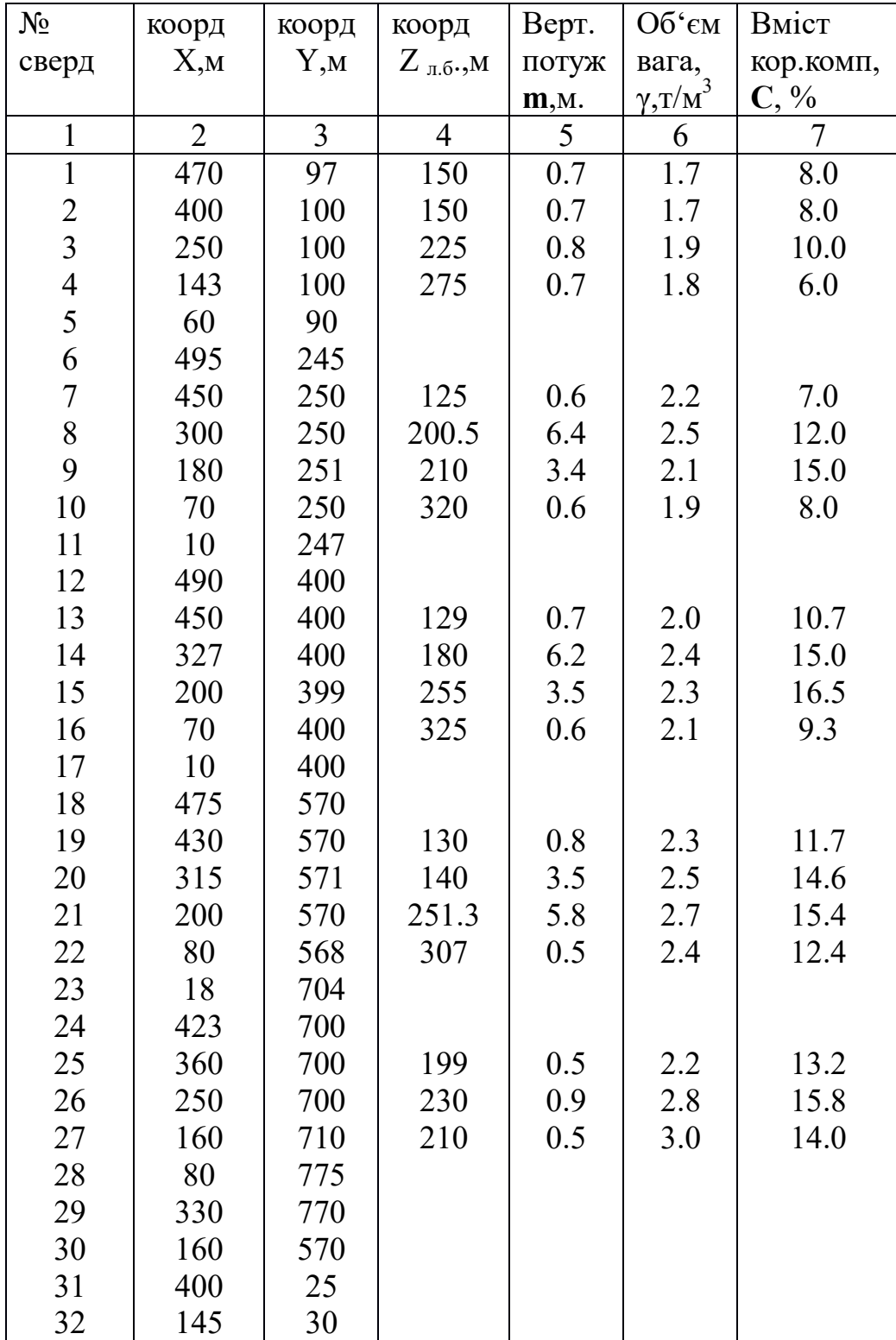

 Міднорудне родовище розвідано вертикальними свердловинами. Побудувати вертикальні розрізи, ізогіпси висячего бокуа. Масштаб плану і розрізів 1 : 1000. Оконтурити поклад. Підрахувати запас корисної копалини способом ПАРАЛЕЛЬНИХ ПЕРЕТИНІВ і другим, самостійно обраним способом. Об'ємну вагу корисної копалини прийняти **γ = 2,8 т/м<sup>3</sup>** . Дані розвідки свердловин в таблиці.

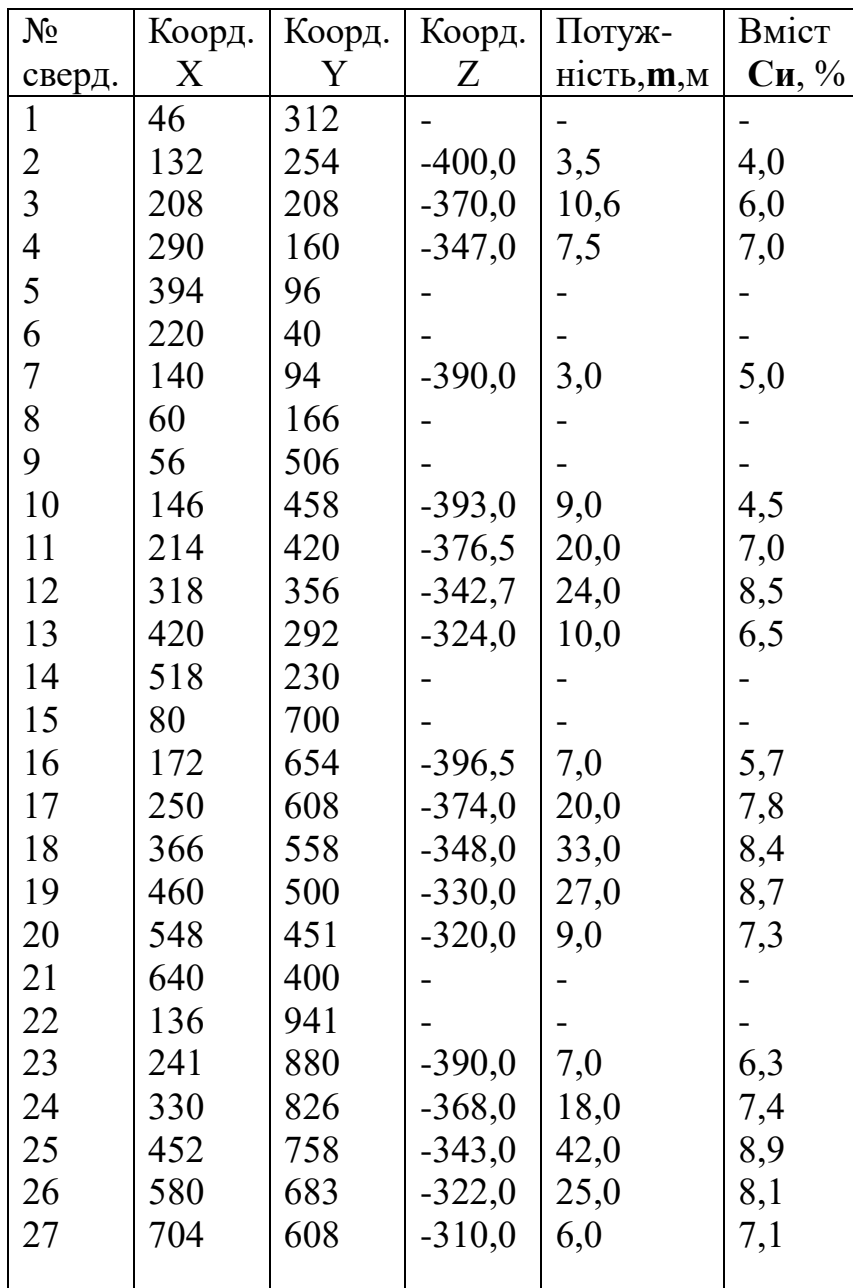

Родовище розвідано вертикальними свердловинами. Скласти план покладу в ізогіпсах висячого боку. Побудувати вертикальні розрізи покладу. Оконтурити поклад. Розрахувати запаси способом паралельних перетинів та іншим придатнім для даних умов способом, масштаб плану і розрізів 1 : 2000. Об"ємна вага корисної копалини **ℽ = 2.3 т/м<sup>3</sup> .** Дані розвідки приведені в таблиці.

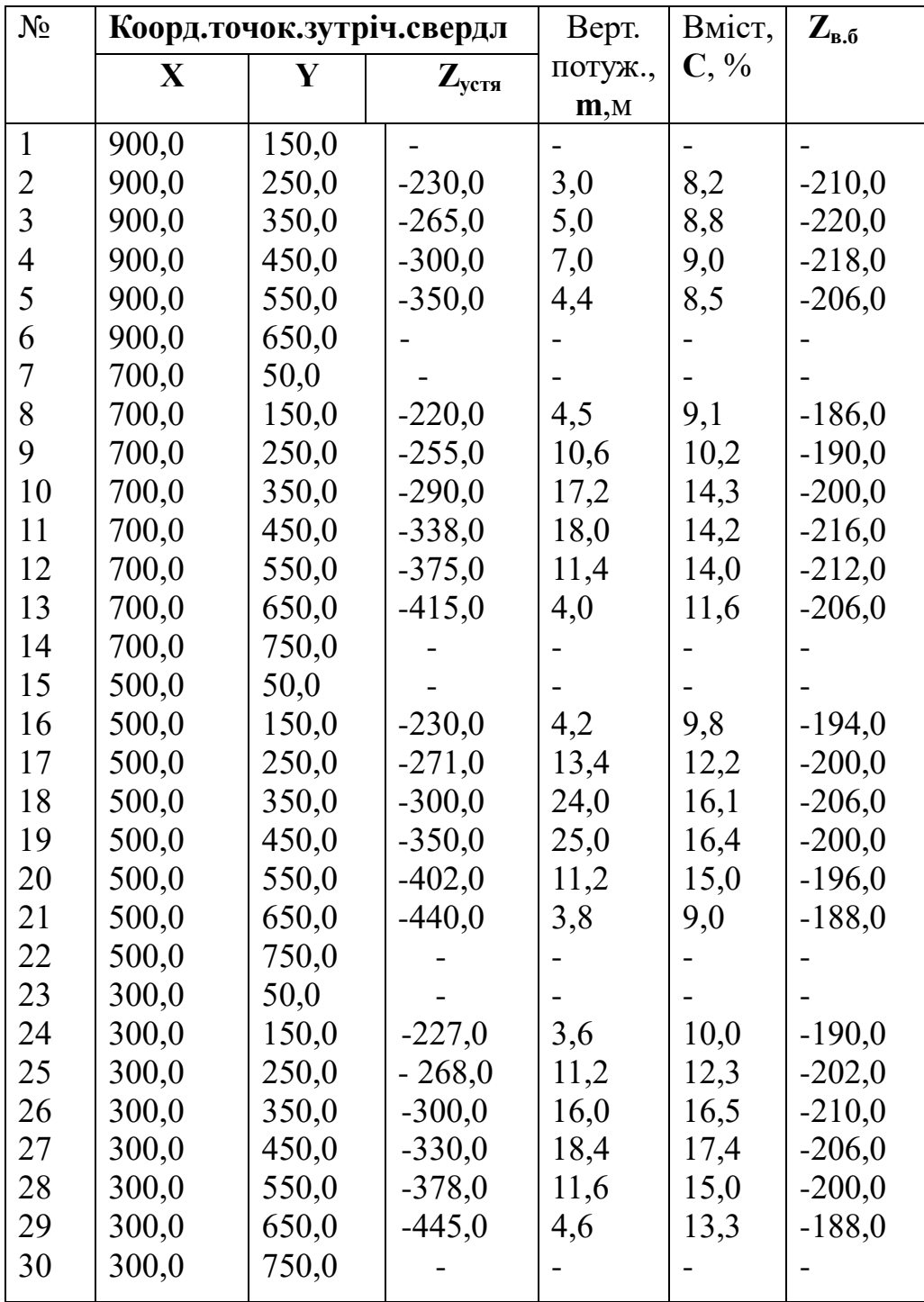

Родовище розвідано свердловинами, які розташовані по розвідувальним покладу, розрізи по розвідувальним лініям. Оконтурити поклад. Масштаб прийняти 1:2000. Об"ємна вага корисної копалини **γ = 2.2 т/м<sup>3</sup>** . Дані розвідки приведені в таблиці.

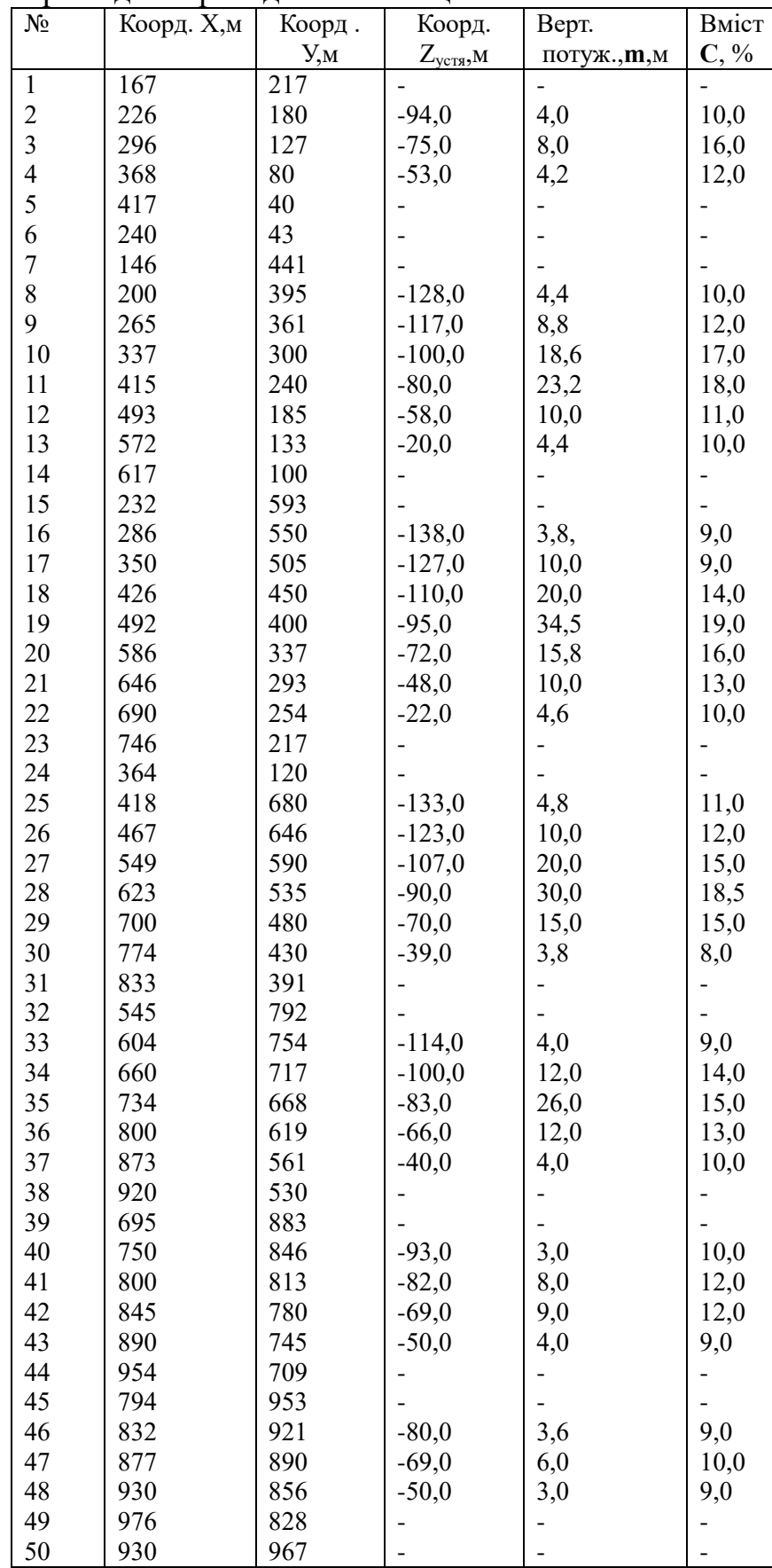

Родовище золота розвідано вертикальними свердловинами. Підрахувати запас корисної копалини способом трикутника. Контрольний підрахунок провести самостійно вибраним способом. Побудувати ізолінії вертикальних потужностей. Об'ємна вага  $\gamma = 2.1$  т/м<sup>3</sup>. Масштаб плану прийняти 1:1000.

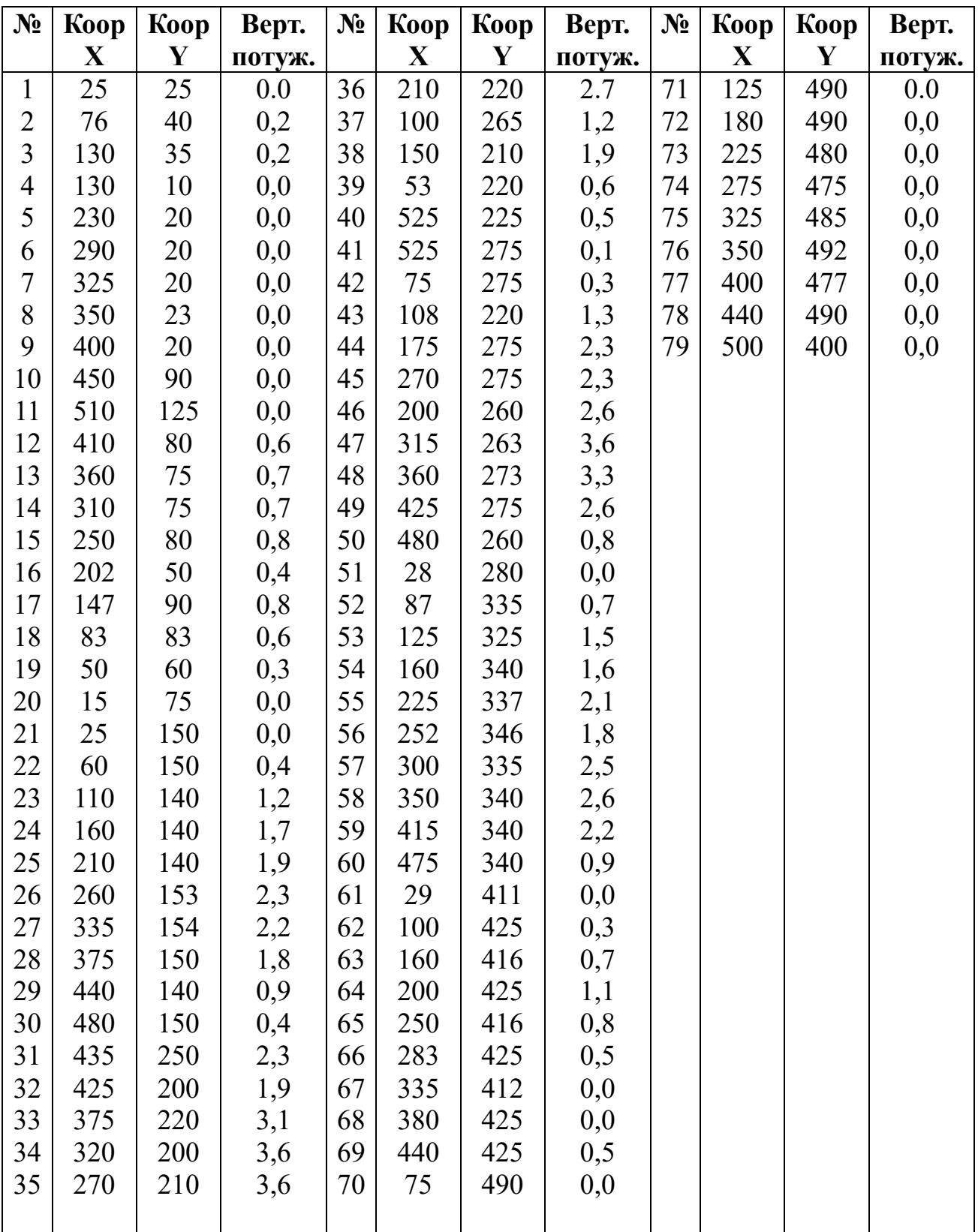

Рудне родовище розвідано вертикальними свердловинами. Побудувати план ізопотужностей. Підрахувати запас корисної копалини способом об'ємної палетки Соболевського, прийнявши об'ємну вагу **γ = 2.3 т/м<sup>3</sup>** . Побудувати ізолінії лінійних запасів **mc** і підрахувати запас чистого металу. Масштаб плану 1:200.

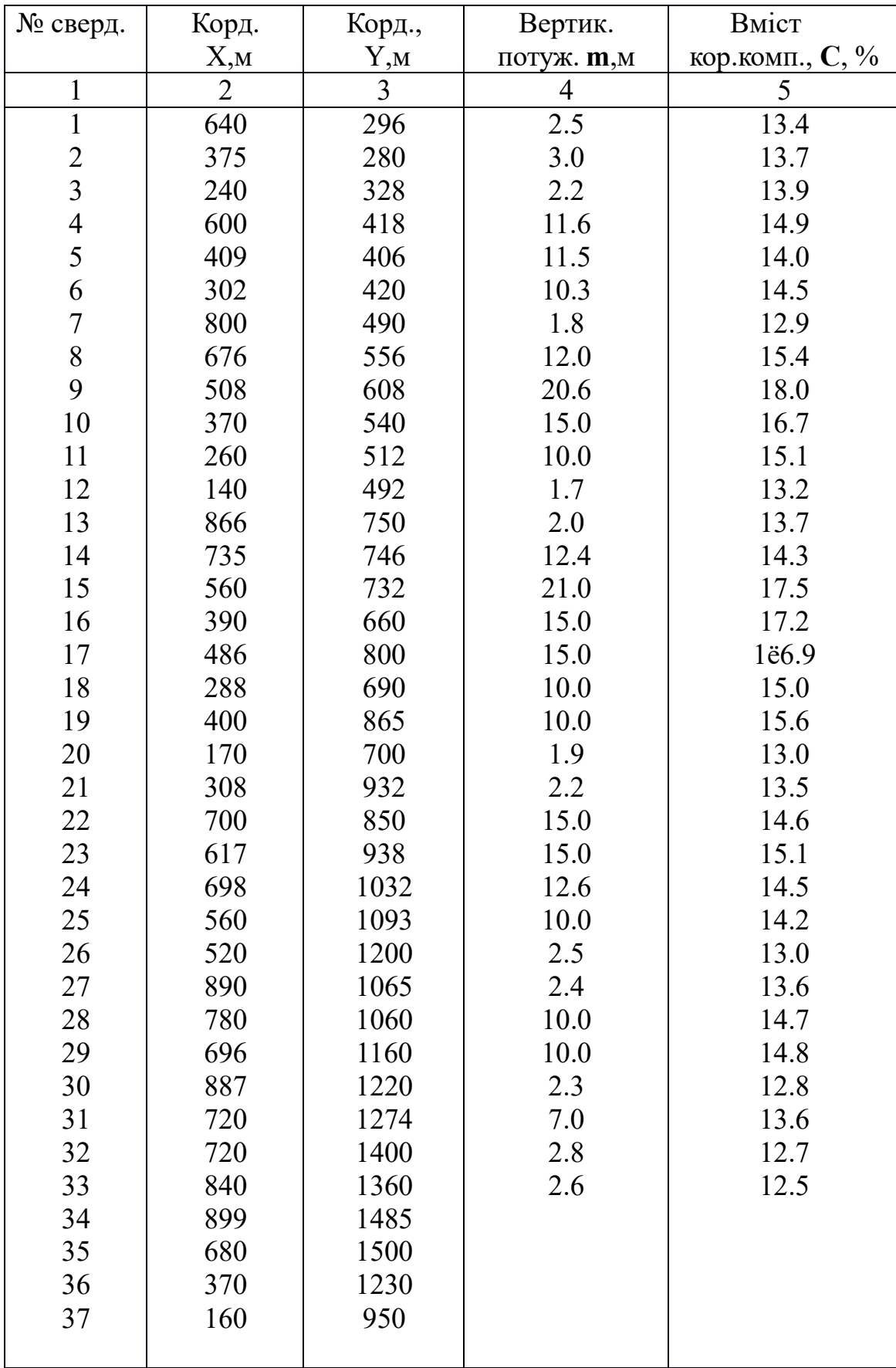
Рудне родовище розвідано свердловинами. Побудувати план покладу, оконтурити його, провести ізопотужності. Підрахувати запас корисної копалини способом розрізів. Підрахувати запас контрольним способом. Масштаб плану прийняти 1:2000. Дані розвідки приведені у таблиці.

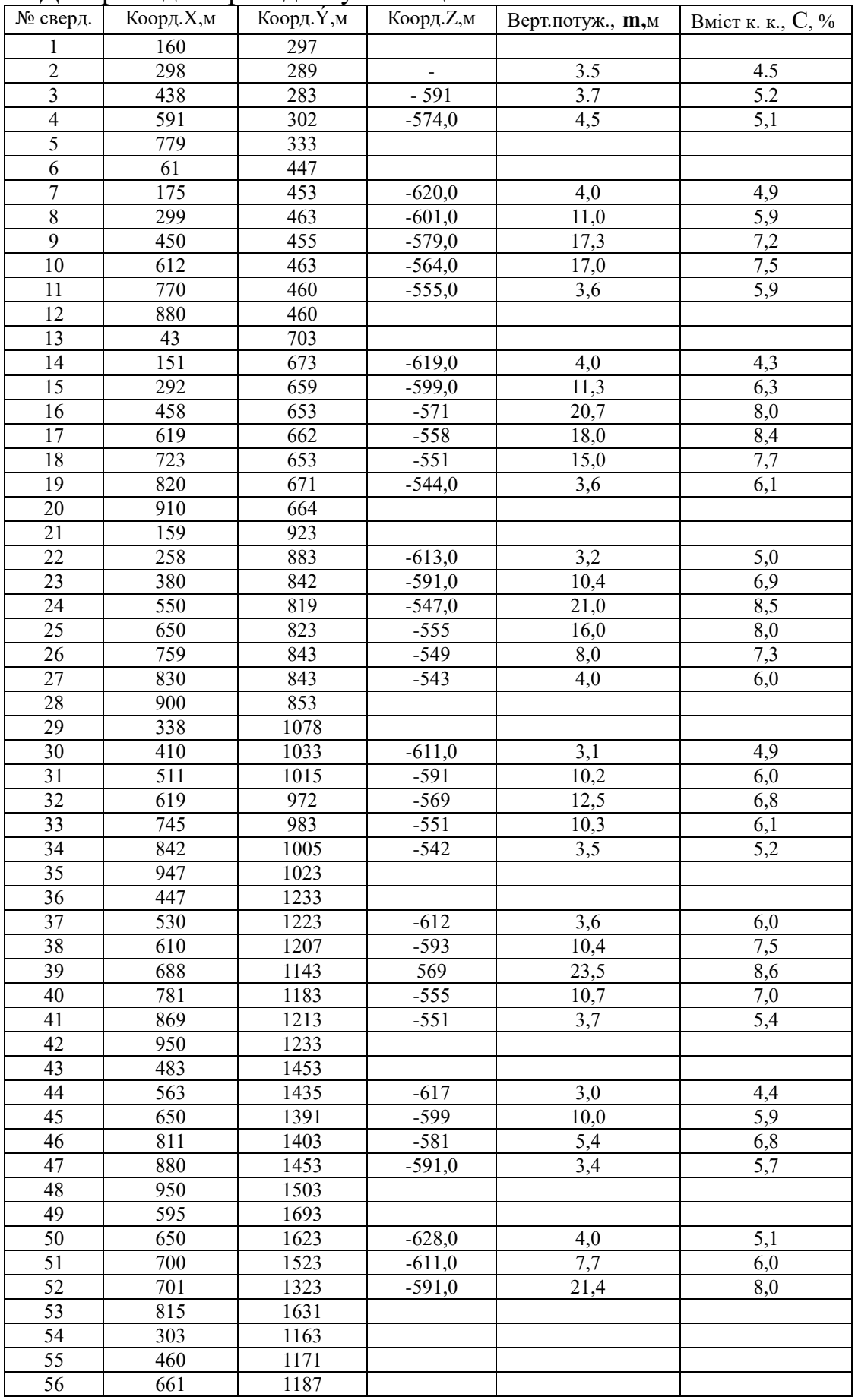

**В – 10**

Рудне родовище розвідане вертикальними свердловинами, розташованими по розвідувальним лініям. Побудувати план, розрізи по розвідувальним лініям, провести ізопотужності. Прийняти масштаб 1 : 1000, перетин ізопотужності 5м. Оконтурити поклад, підрахувати запас методом паралельних перетинів. Виконати контрольний підрахунок іншим методом. Об"ємна вага **γ = 2.2т/м<sup>3</sup>** . Профіль поверхні на розрізах провести по відміткам устів свердловин.

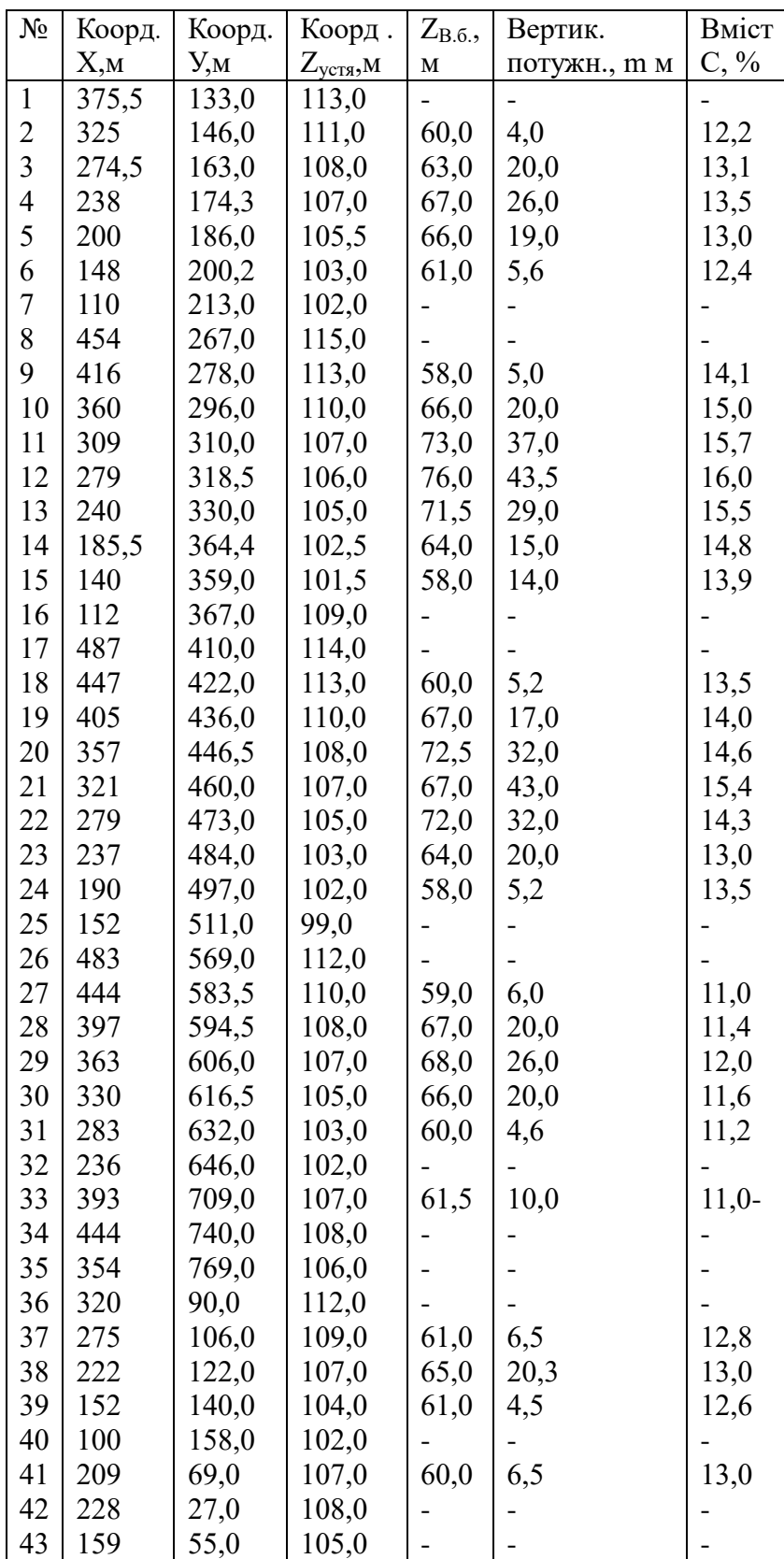

Рудне родовище розвідано сіткою вертикальних свердловин, розташованих по розвідувальним лініям.Побудувати план, розрізи по розвідувальним лініям, провести ізопотужності з перетином 5м. Масштаб плану 1 : 1000. Оконтурити поклад та підрахувати запас методом ПАРАЛЕЛЬНИХ ПЕРЕРІЗІВ. Провести контрольний підрахунок самостійно вибраним методом. Об'ємну вагу прийняти **γ = 2.3 т/м<sup>3</sup>** . Профіль покладу на розрізах побудувати по відміткам устів свердловин

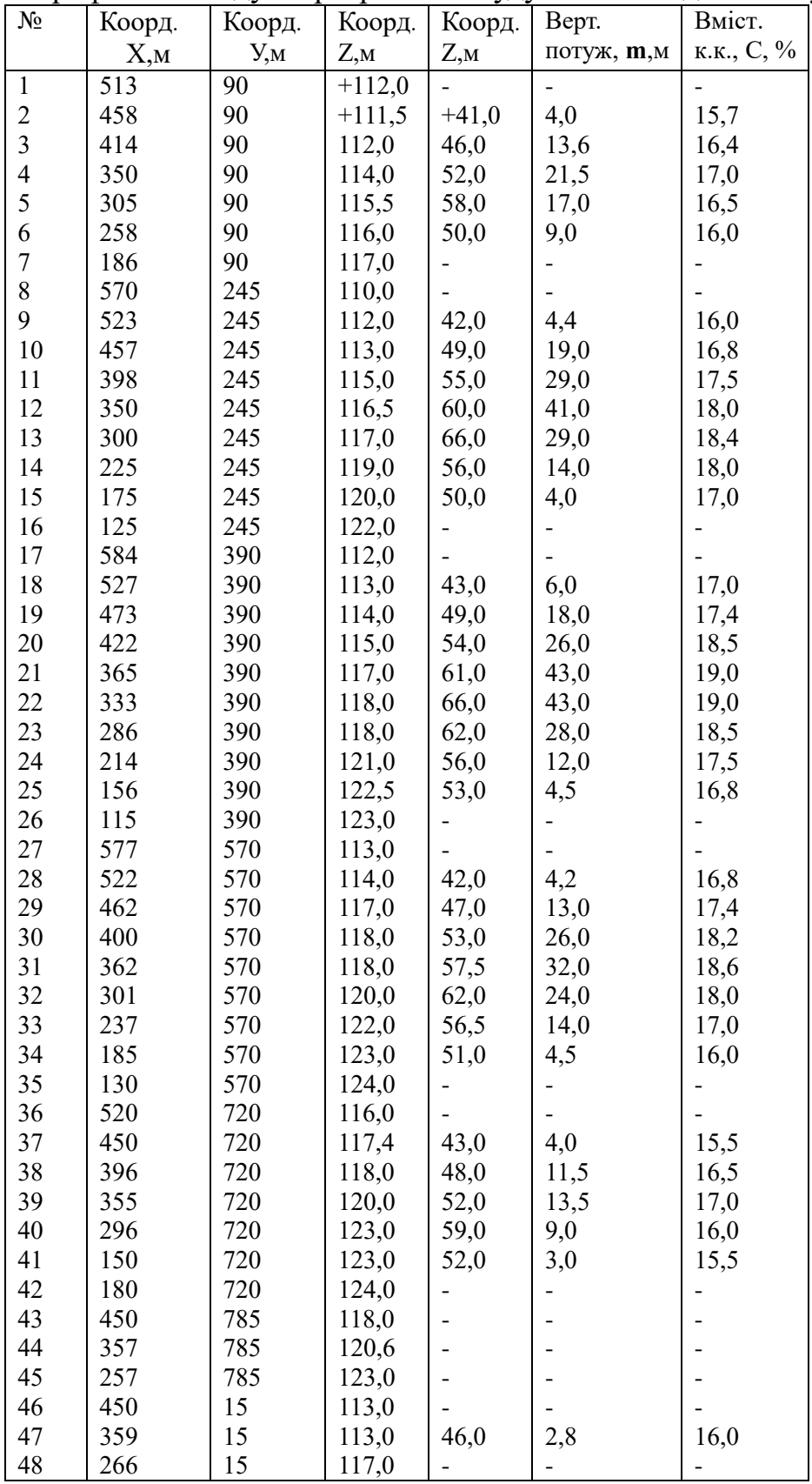

Рудне родовище розвідано сіткою вертикальних свердловин, розташованих по розвідувальним лініям. Побудувати план, провести ізопотужності, побудувати перерізи. М 1:2000. Переріз ізопотужності 5м. Оконтурити поклад та підрахувати запас методом ПАРАЛЕЛЬНИХ ПЕРЕРІЗІВ. Провести контрольний підрахунок самостійно вибраним методом. Об'ємну вагу прийняти **γ = 2,2 т/м<sup>3</sup>** . Профіль землі на перерізах побудувати по відміткам устя свердловин.

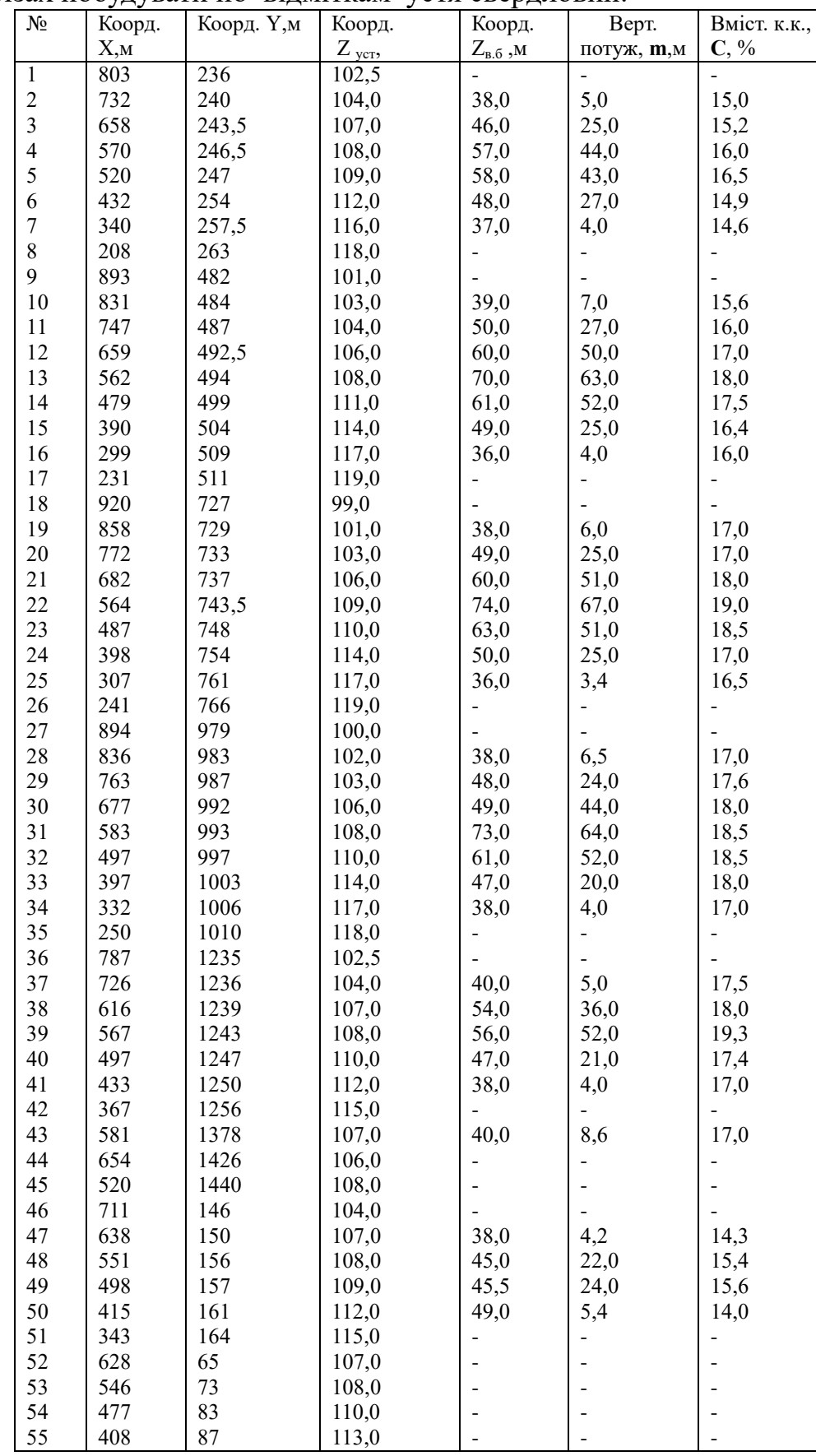

Рудне родовище розвідане сіткою вертикальних свердловин, розташованих по розвідувальним лініям.Побудувати план, розрізи по розвідувальним лініям, провести ізопотужності.Масштаб планів та розрізів М:1000.Перетин ізопотужностей 5м. Оконтурити поклад, підрахувати запаси способом паралельних розрізів. Обрати спосіб та підрахувати запасу для контролю. Об"ємна вага **γ = 2.2 т/м<sup>3</sup> .**Порівняти результати.

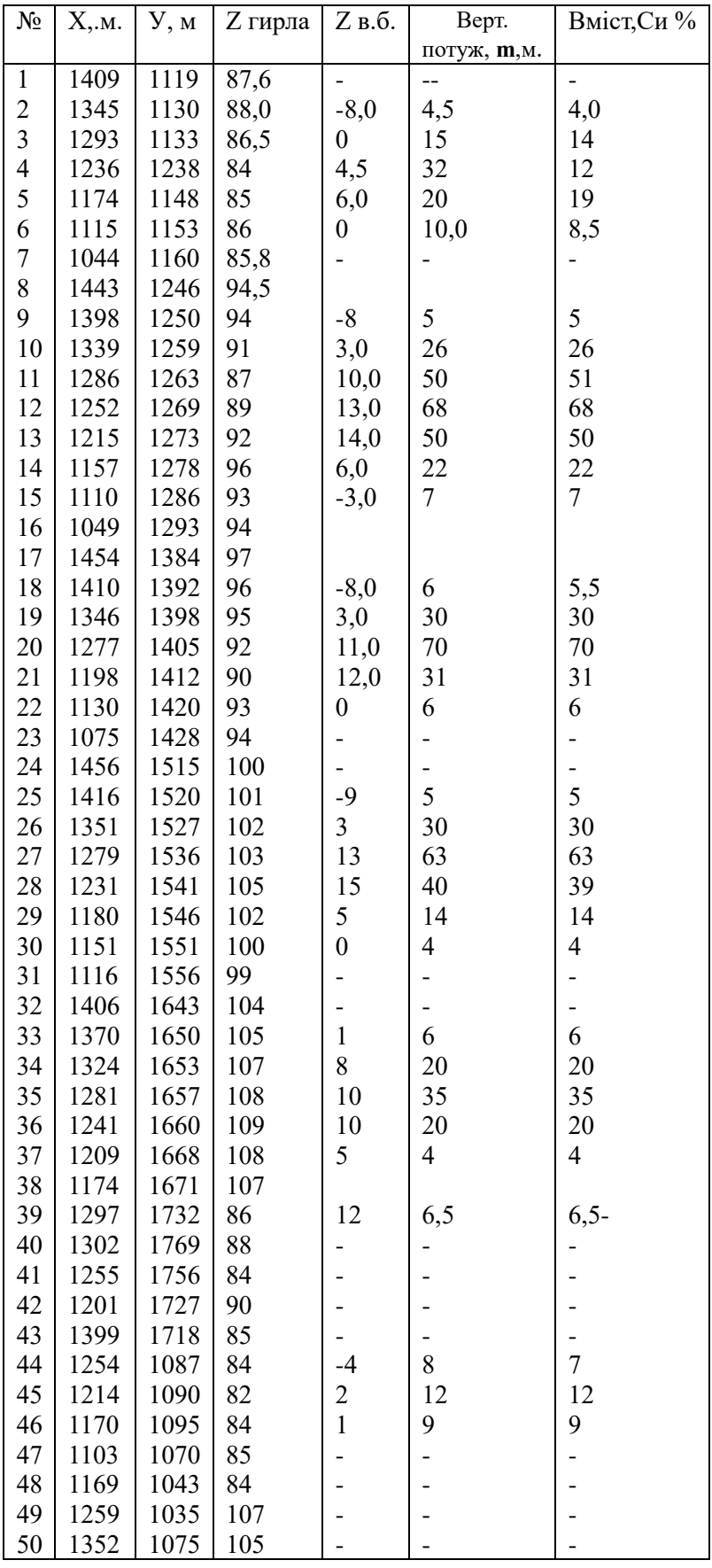

Рудне родовище розвідане сіткою вертикальних свердловин, розташованих по розвідувальним лініям.Побудувати план, розрізи по розвідувальним лініям, провести ізопотужності.Масштаб планів та розрізів М:1000.Перетин ізопотужностей 5м.Оконтурити поклад, підрахувати запаси способом паралельних розрізів.Обрати спосіб та підрахувати запасу для контролю.Об"ємна вага **γ = 2.2 т/м<sup>3</sup> .**Порівняти результати.

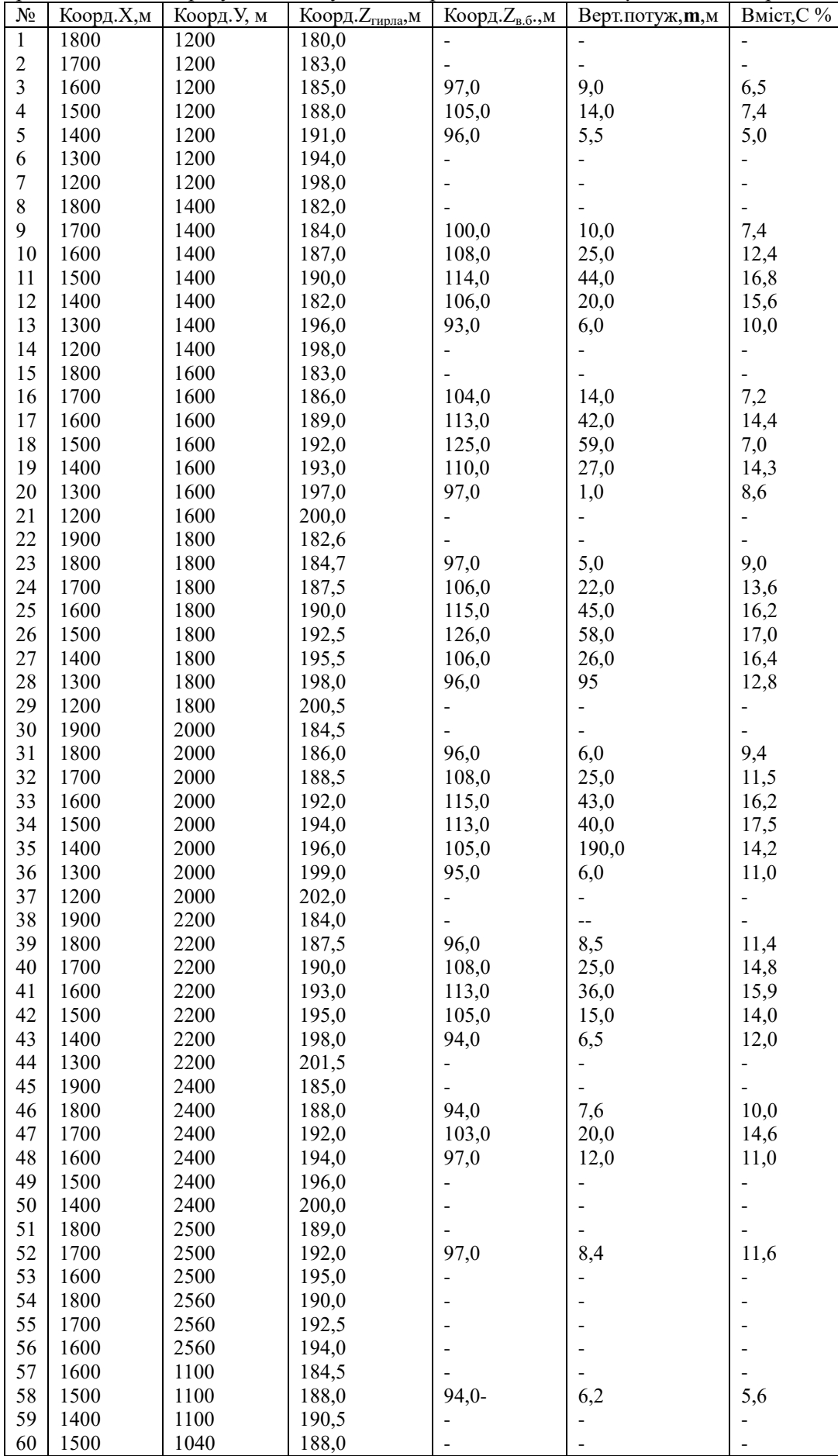

 Родовище розвідано системою свердловин, розташованих по прямокутній сітці. Побудувати проекції покладу на горизонтальну площину, ізогібси висячого боку, розрізи. Оконтурити поклад і підрахувати запас способом паралельних перетинів. Вибрати спосіб і зробити контрольний підрахунок запасів. Об"ємна вага корисної копалини **γ = 2.5 т/м<sup>3</sup>** . Масштаб плану та розрізів 1 : 5000.

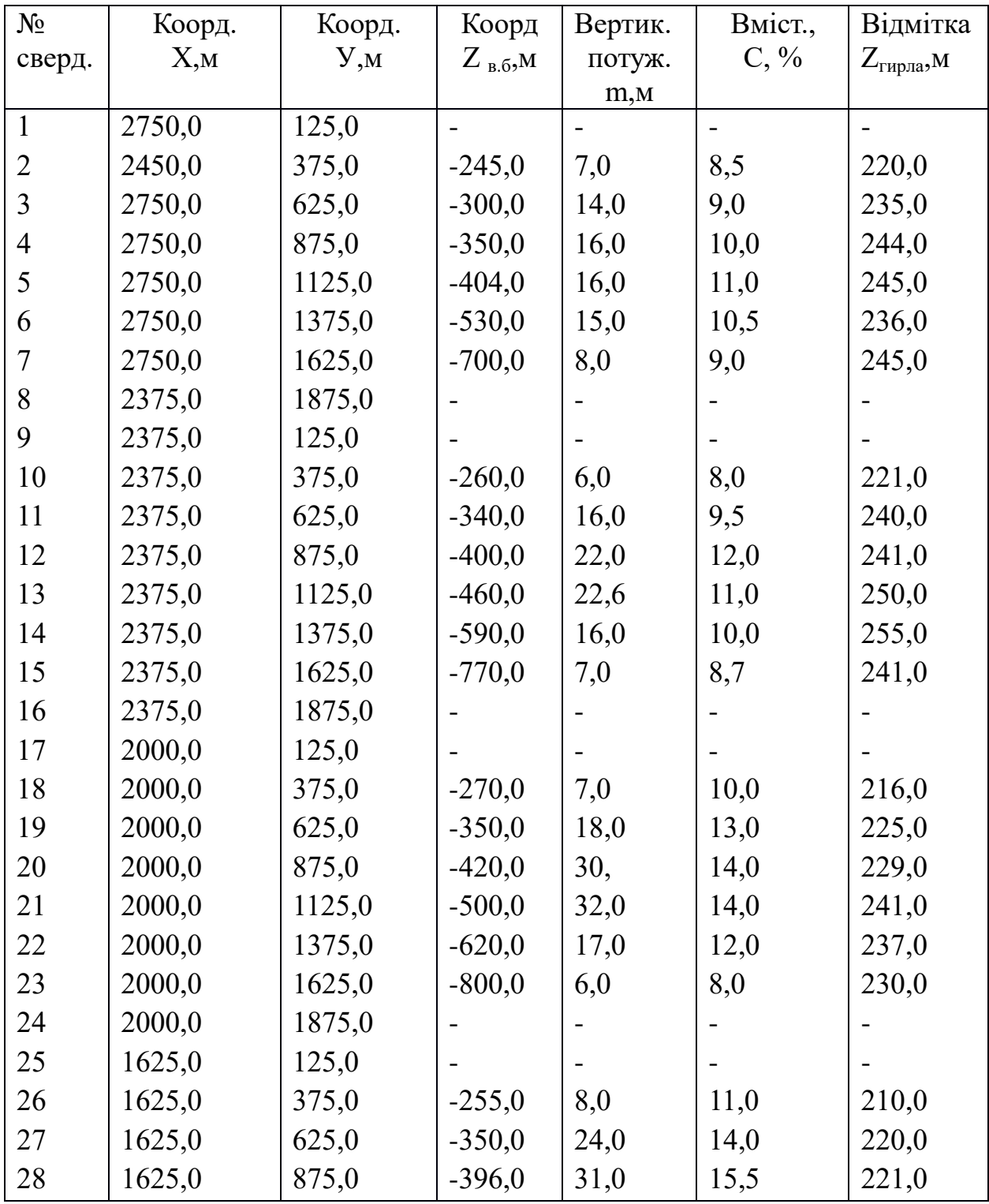

Родовище розвідано вертикальними свердловинами. Підрахувати запас корисної копалини способом трикутника. Контрольний підрахунок провести самостійно вибраним способом. Побудувати ізолінії вертикальних потужностей. Масштаб плану прийняти 1:1000.

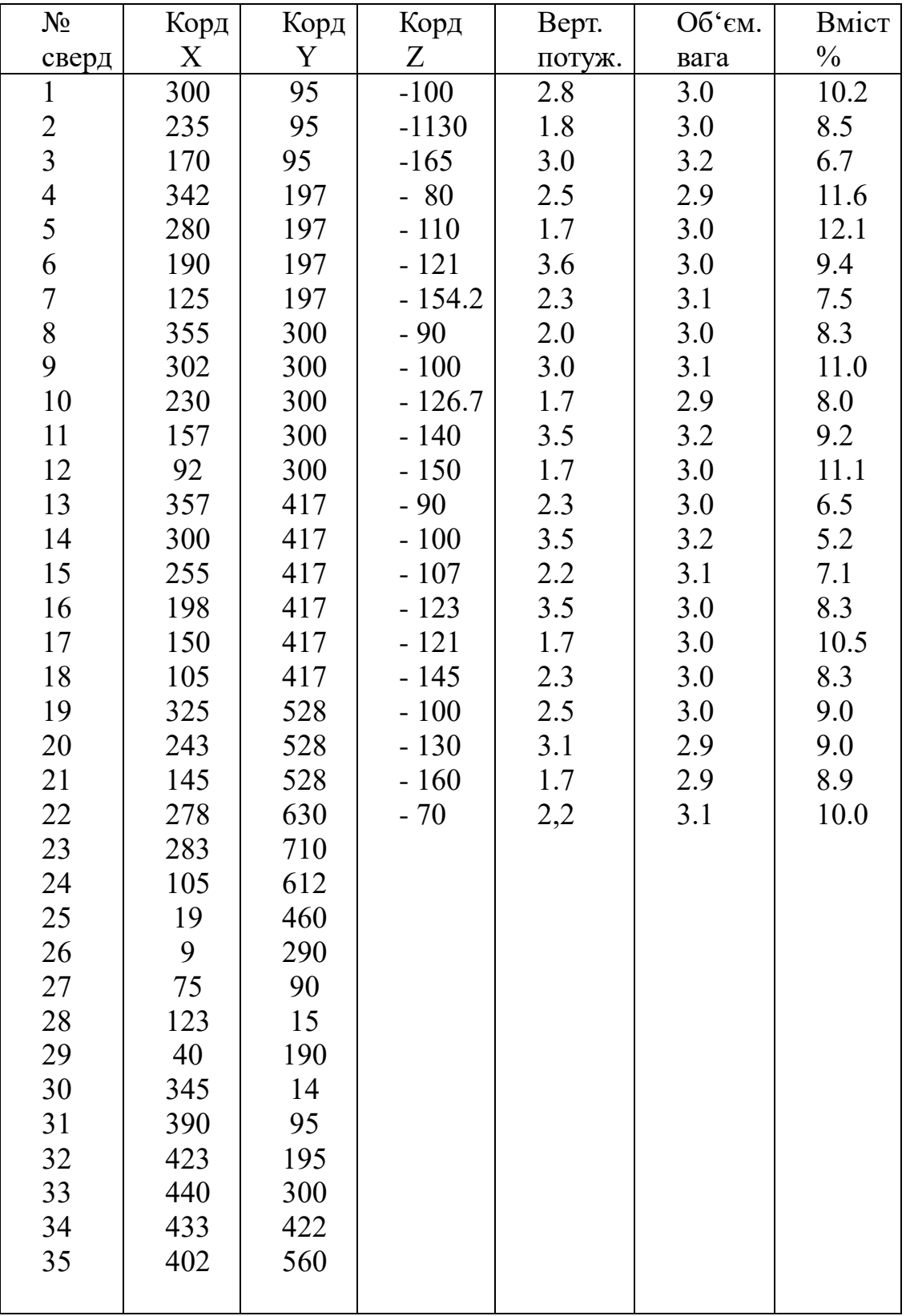

 Рудне родовище розвідано вертикальними свердловинами, розташованими по розвідувальним лініям. Побудувати план, розрізи по розвідувальним лініям, провести ізопотужності з перетином 10м. Масштаб плану 1 :2000. Оконтурити поклад та підрахувати запас методом ПАРАЛЕЛЬНИХ ПЕРЕРІЗІВ. Провести контрольний підрахунок самостійно вибраним методом. Об'ємну вагу прийняти **γ = 2,1 т/м<sup>3</sup>** . Профіль покладу на розрізах побудувати по відміткам устів свердловин

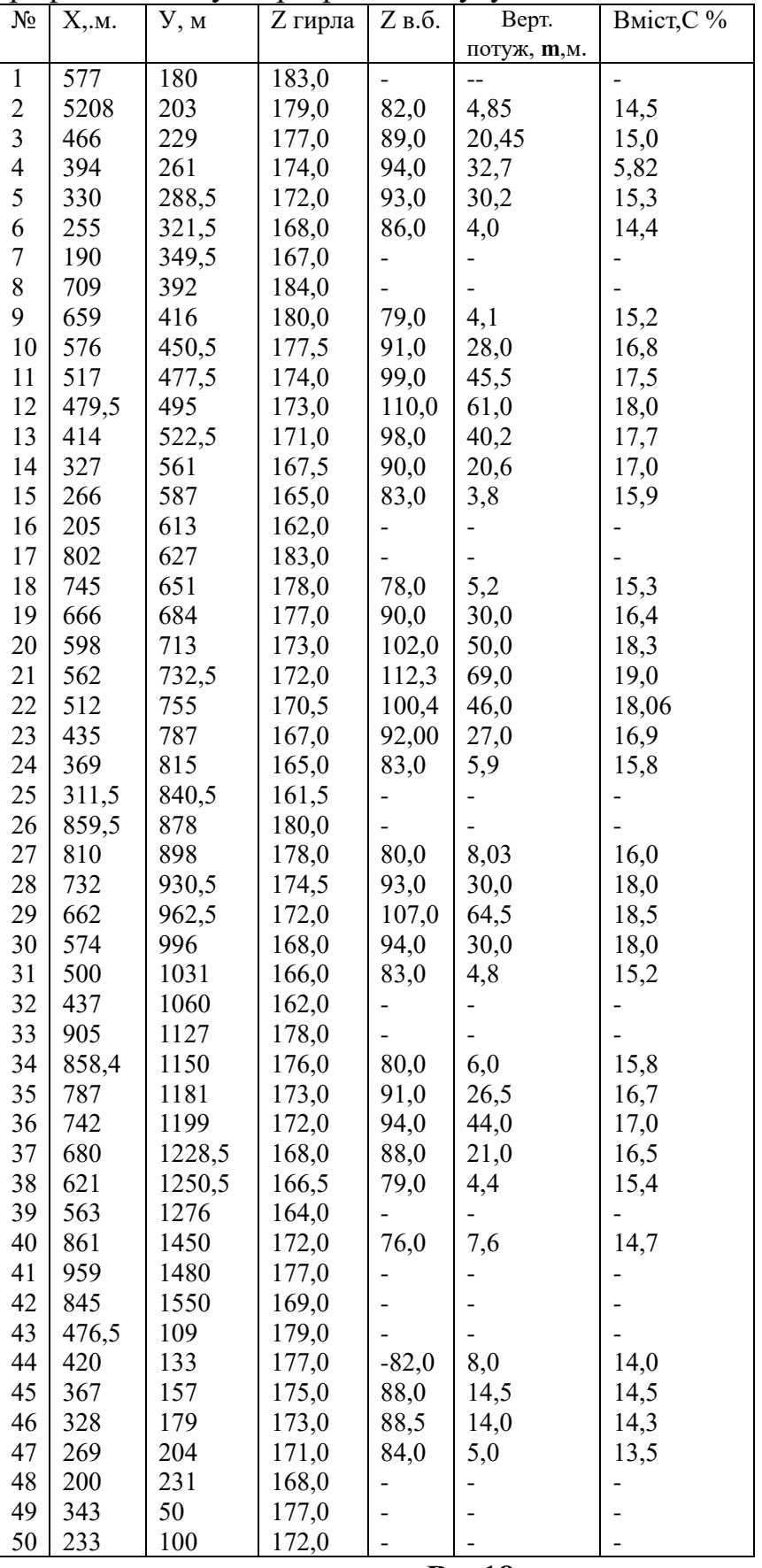

Рудне родовище розвідано свердловинами. Побудувати план покладу, оконтурити його, провести ізопотужності. Підрахувати запас корисної копалини способом багатокутників. Підрахувати запас контрольним способом. Масштаб плану прийняти 1:2000. Дані розвідки приведені у таблиці.

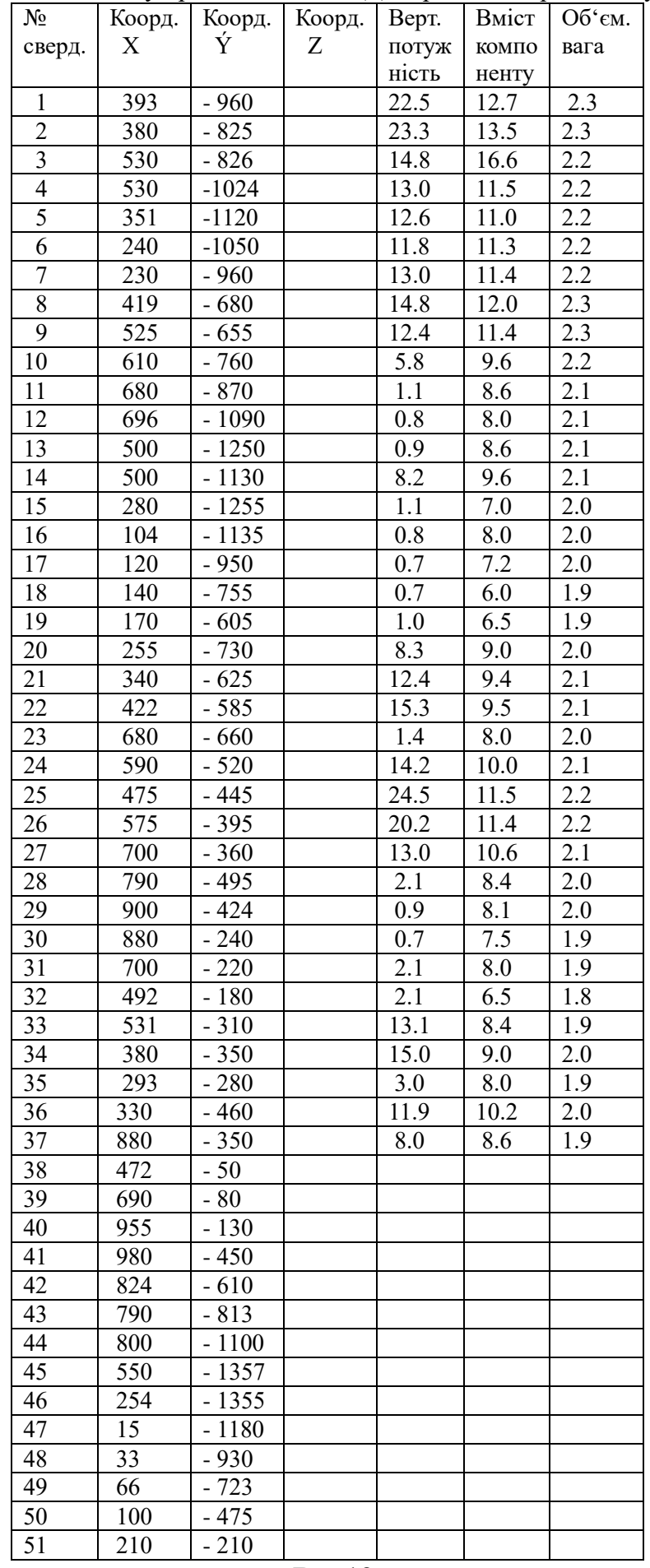

 $B - 19$ 

Рудне родовище розвідано вертикальними свердловинами, розташованими по розвідувальним лініям. Побудувати план, розрізи по розвідувальним лініям провести ізопотужності з перетином 5 м. Масштаб плану та розрізів 1 : 1000. Оконтурити поклад і підрахувати запас способом паралельних перетинів. Вибрати спосіб і зробити контрольний підрахунок запасів. Об"ємна вага корисної копалини **γ = 2.3 т/м<sup>3</sup>** .Профіль покладу на розрізах побудувати по відміткам гирл свердловин.

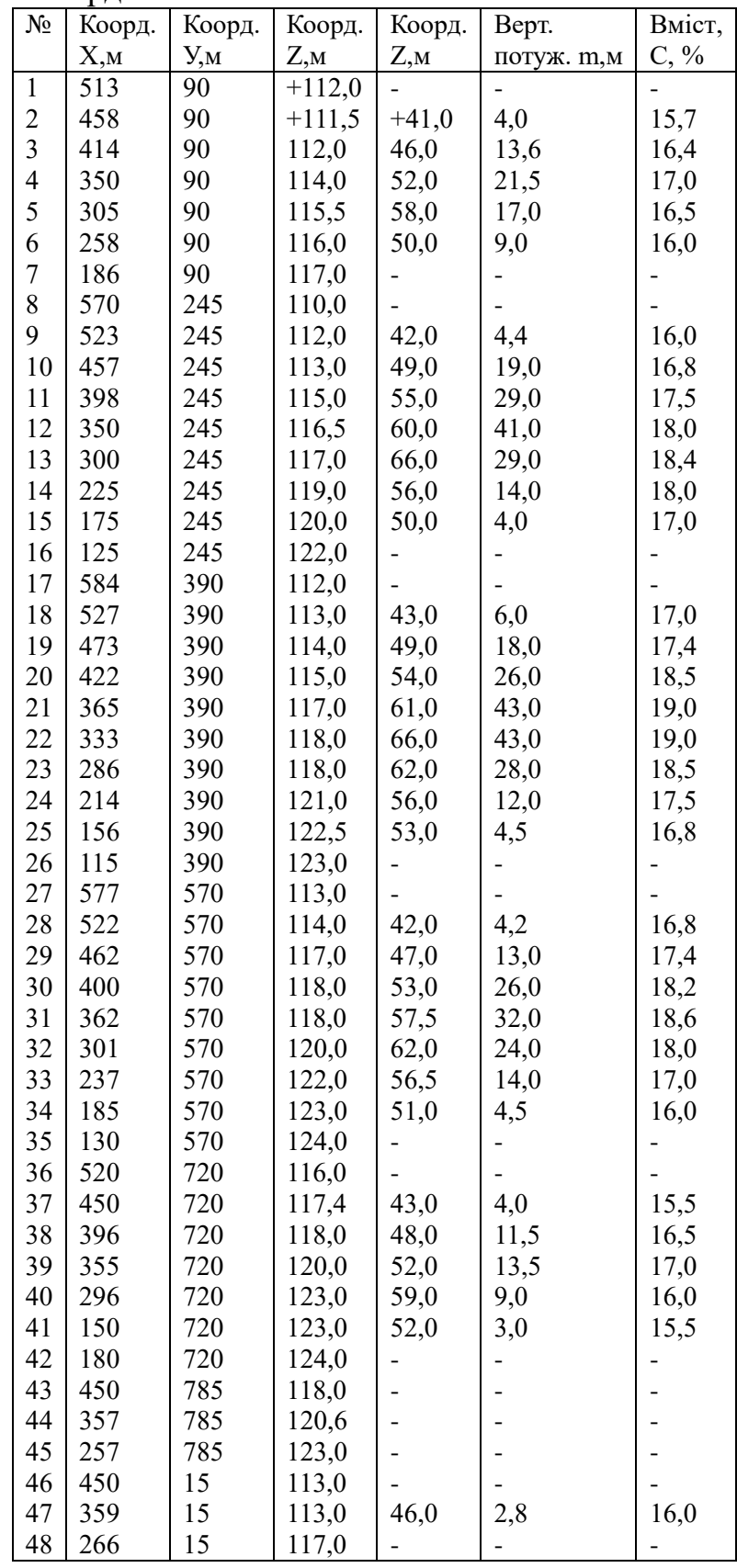

Необхідно: за даними геологорозвідувальних робіт побудувати плани ізопотужностей і ізовмісту заліза в руді. (структурно – якісний план). Обидва графіки складають на одному аркуші формату А -1. Масштаб плану 1 : 1000. Ізолінії вмісту заліза проводяться через 2,5%, і ізолінії потужності – через 2,0м. При складанні графіка на план наносятья по координатам устя свердловини, біля яких виписуються: номер свердловини – чорним кольором, відмітка устя – червоним, глибину залягання – синім, потужність – зеленим, вміст заліза – коричневим. Ізолінії потужностей зображають зеленим кольором, ізолінії вмісту заліза - коричневим.

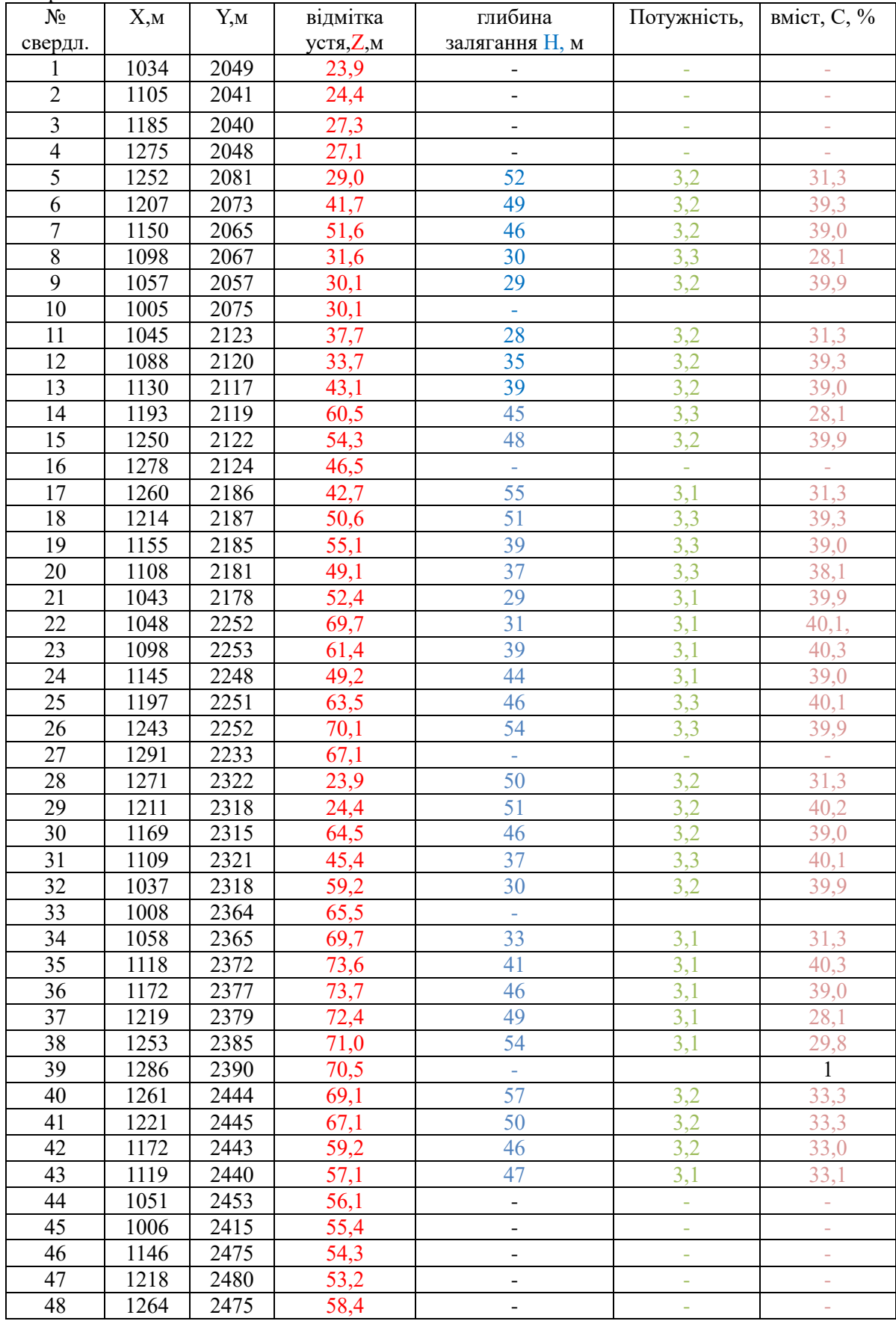

Укладач

М.О. Кремза-викладач вищої категорії,методист

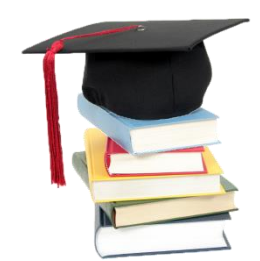

*Методичні рекомендації*

до виконання

**КУРСОВОГО ПРОЕКТУВАННЯ**

для студентів спеціальності 5.05030105

"Маркшейдерська справа"

з дисципліни **«***Гірнича геометрія***»**